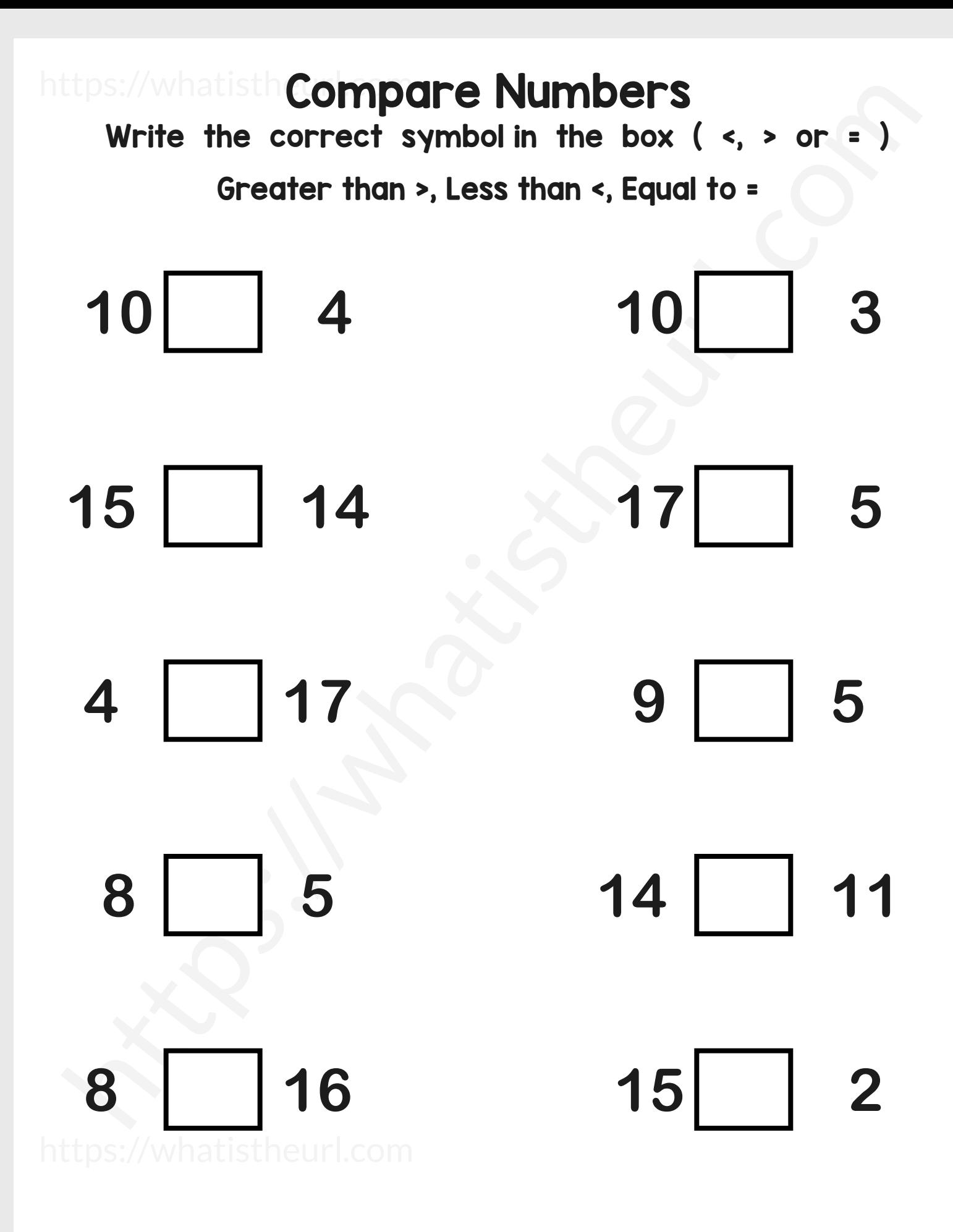

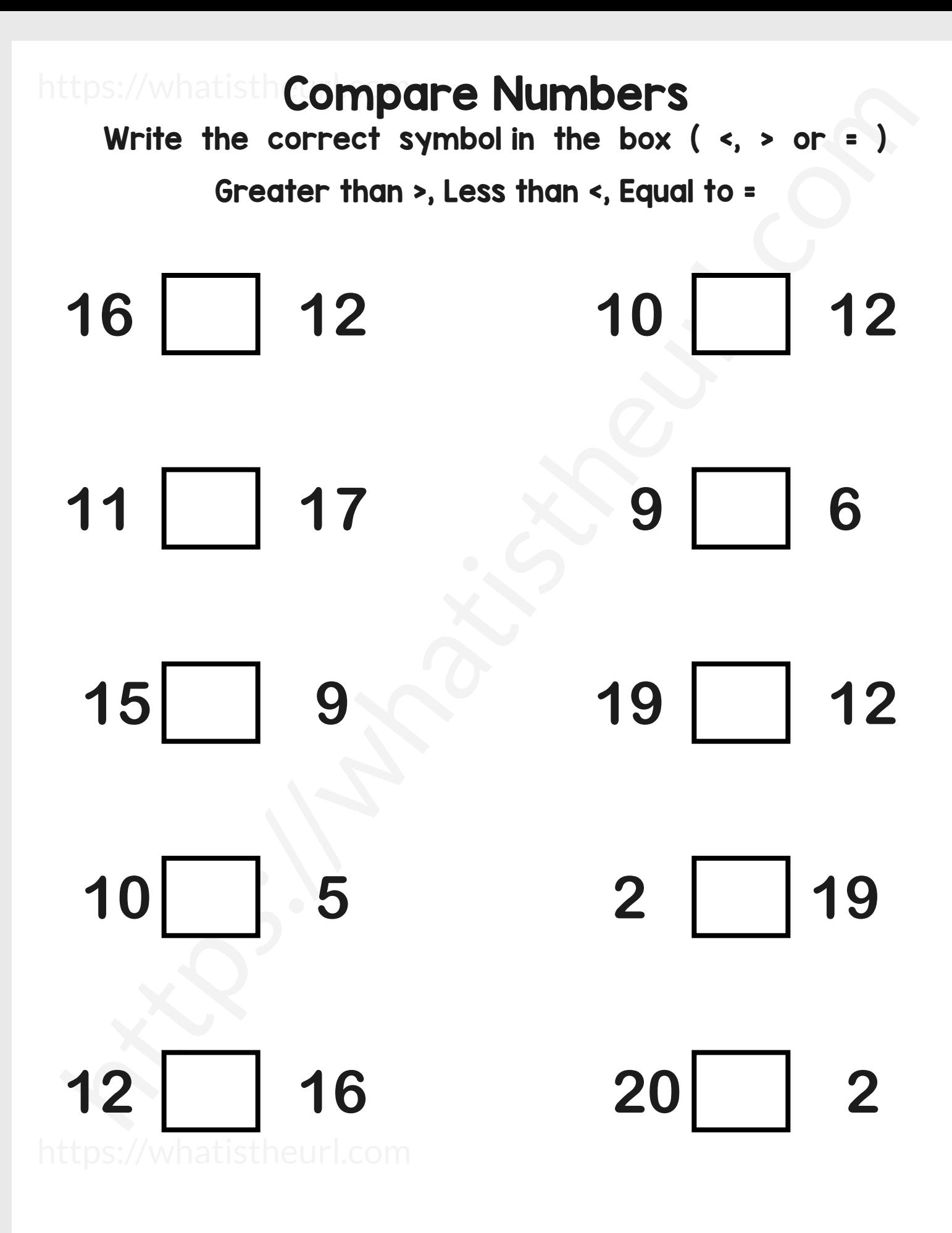

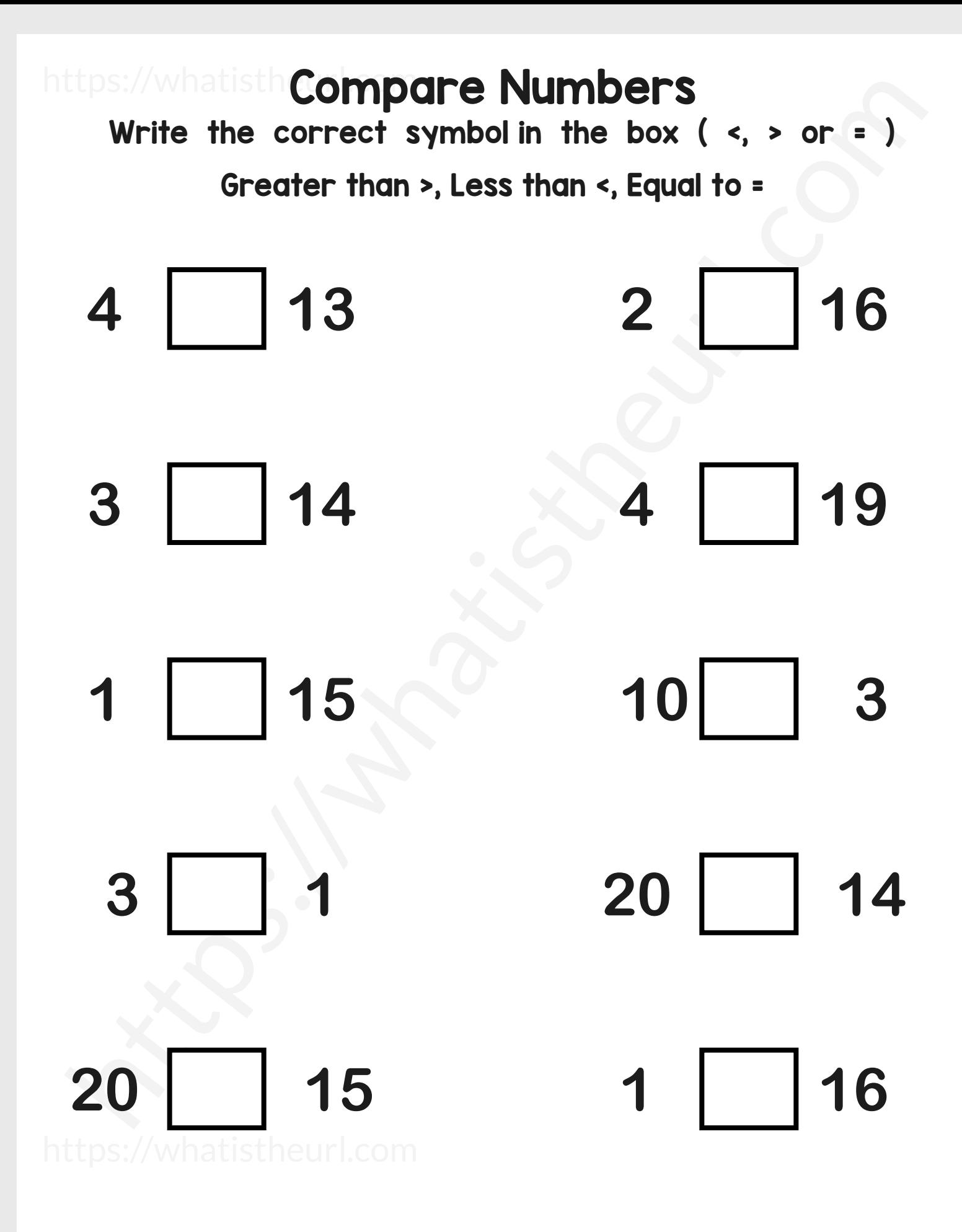

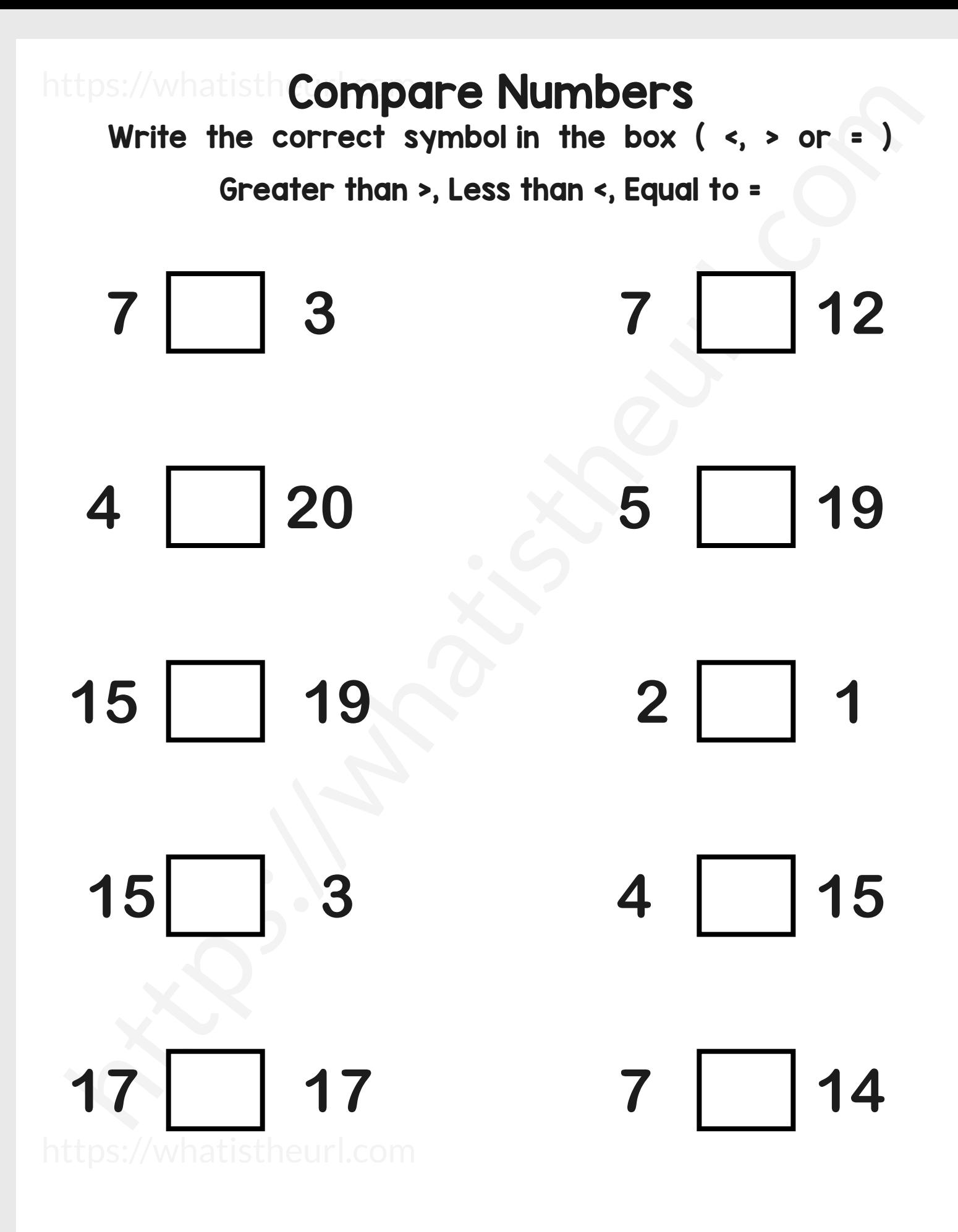

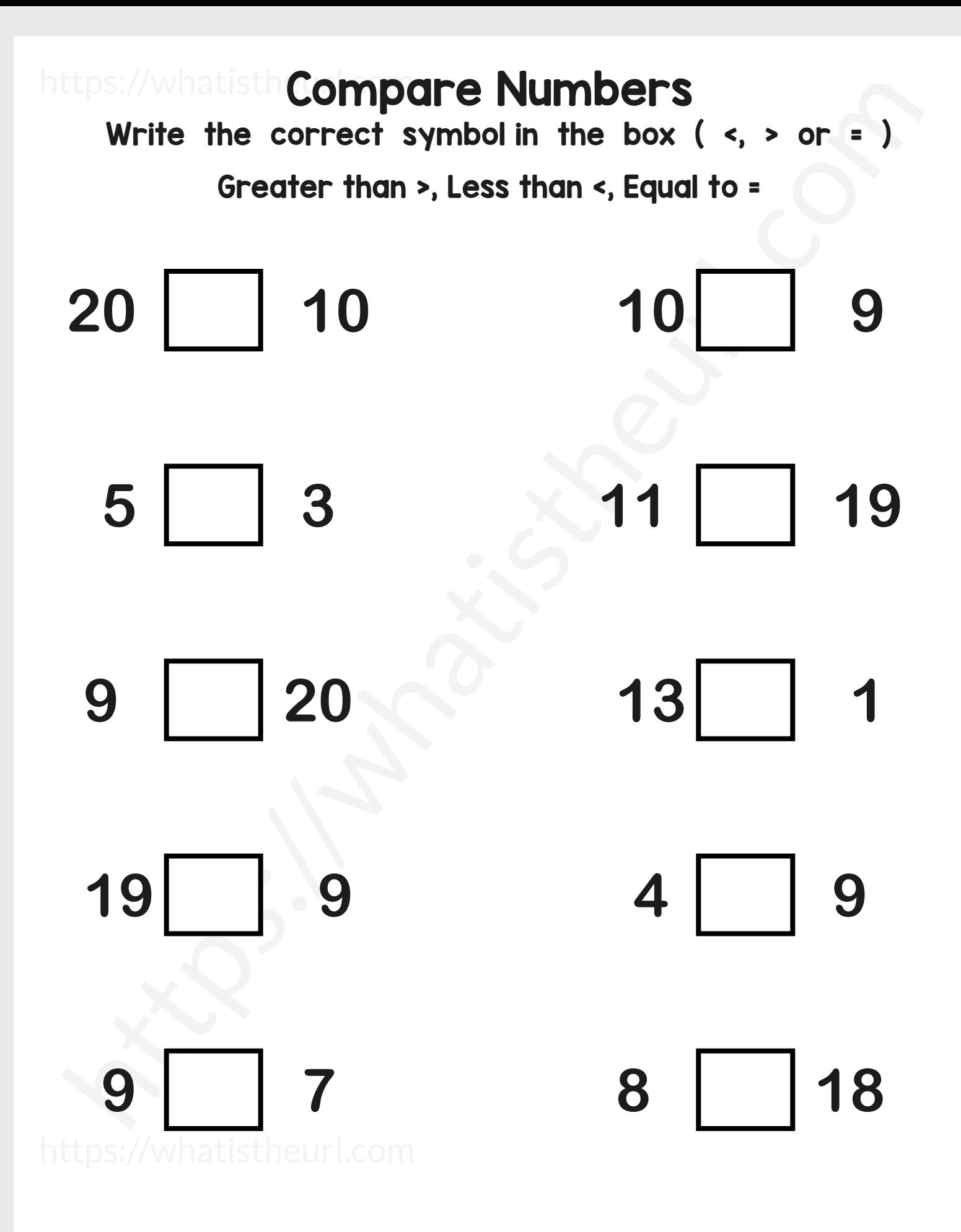

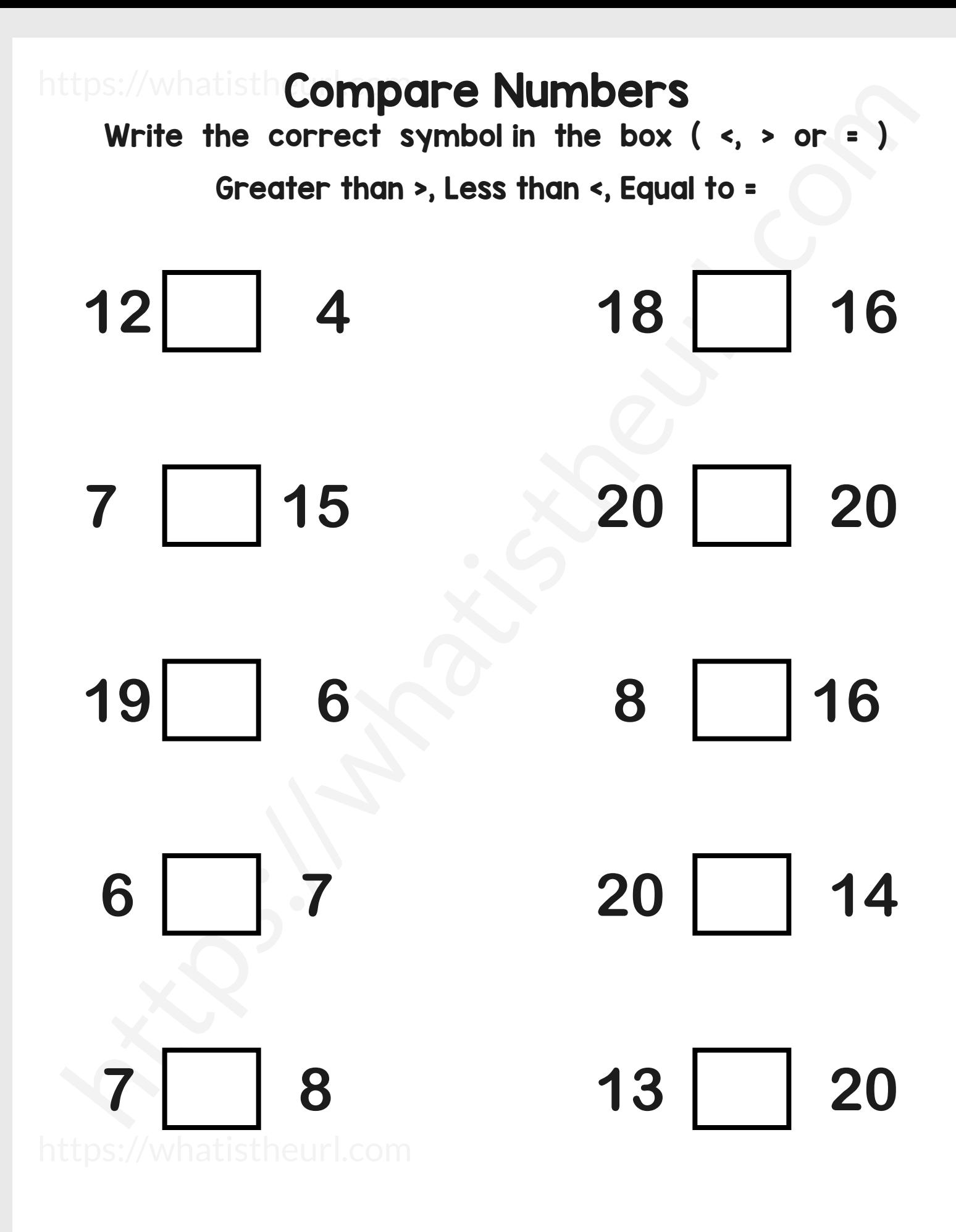

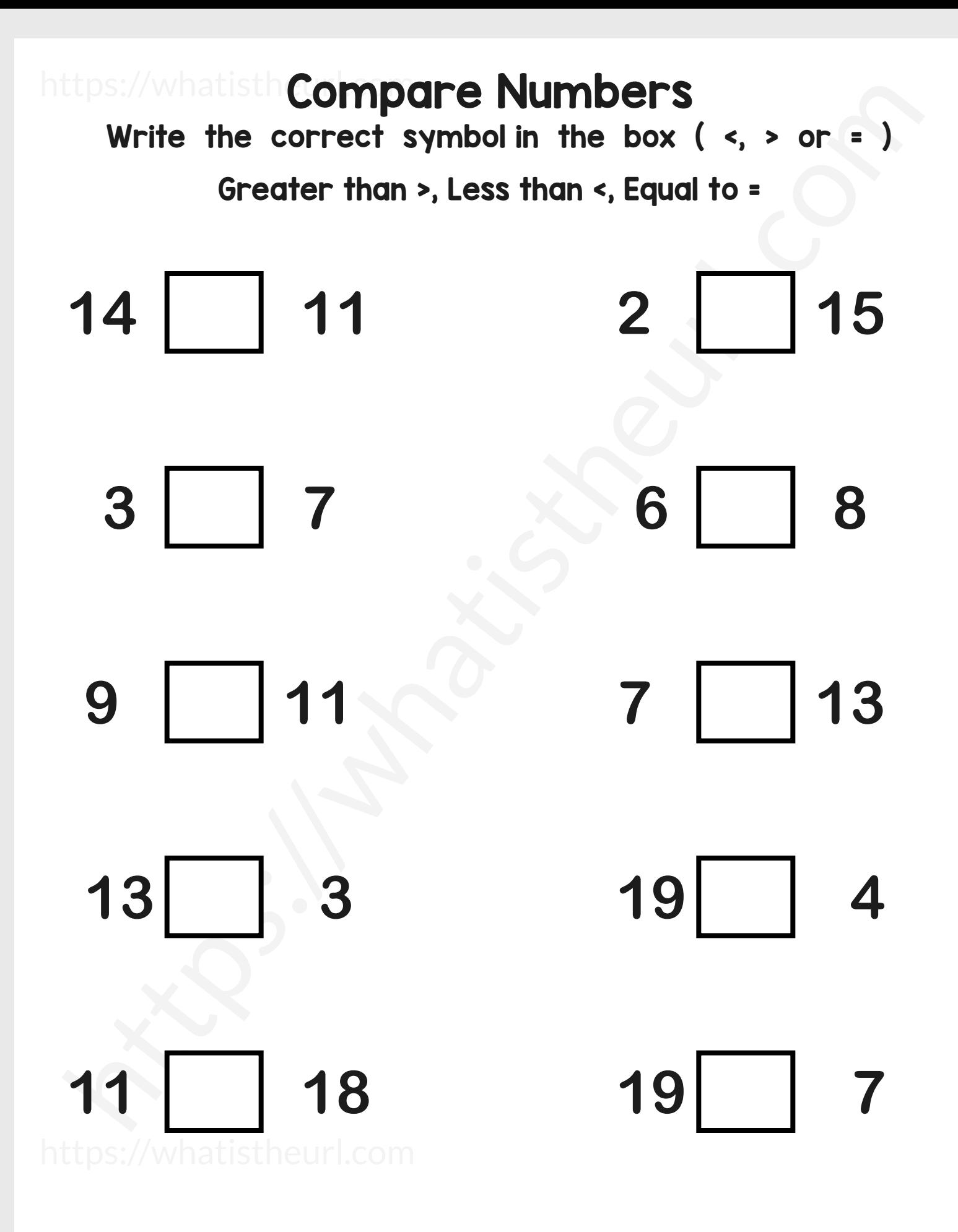

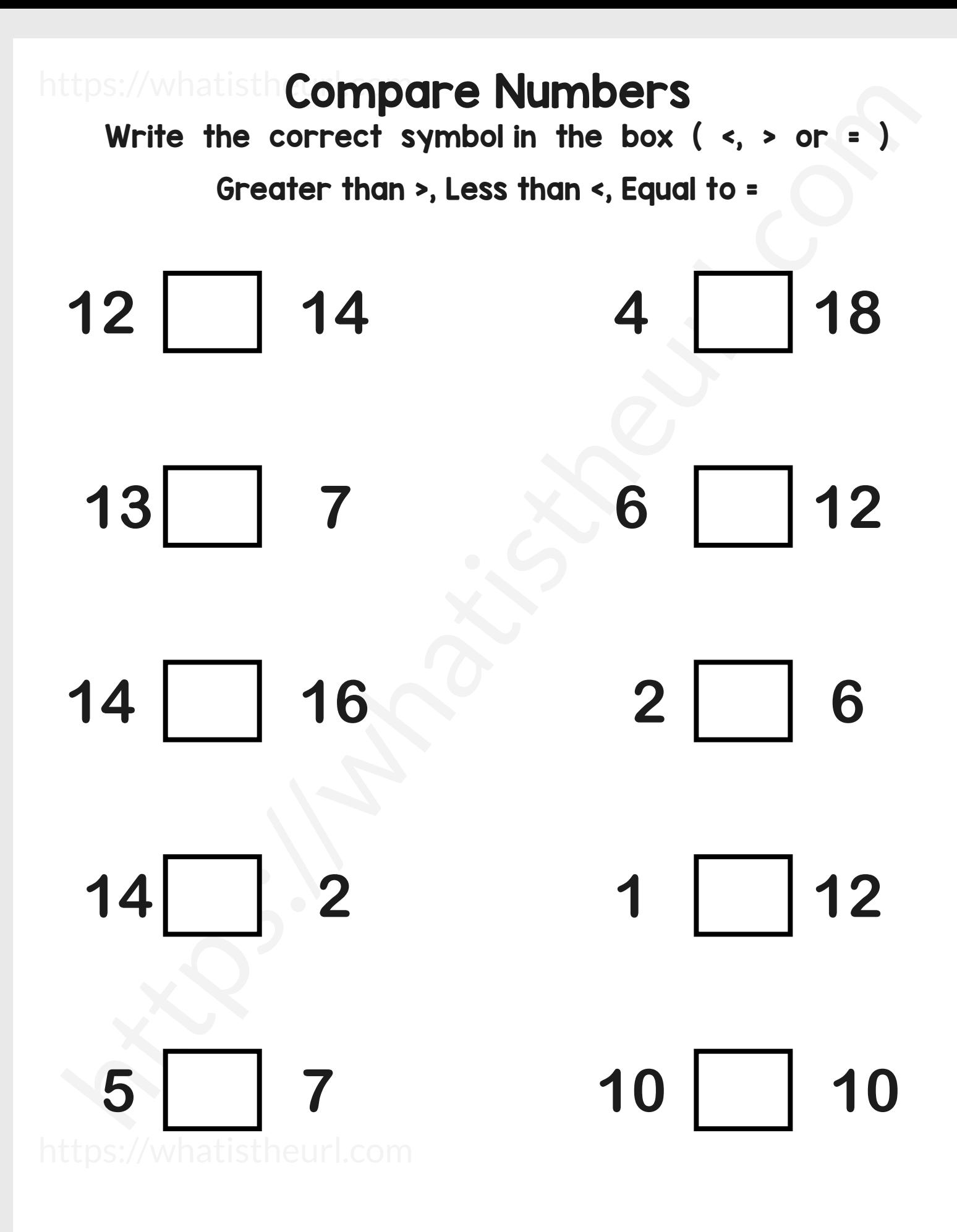

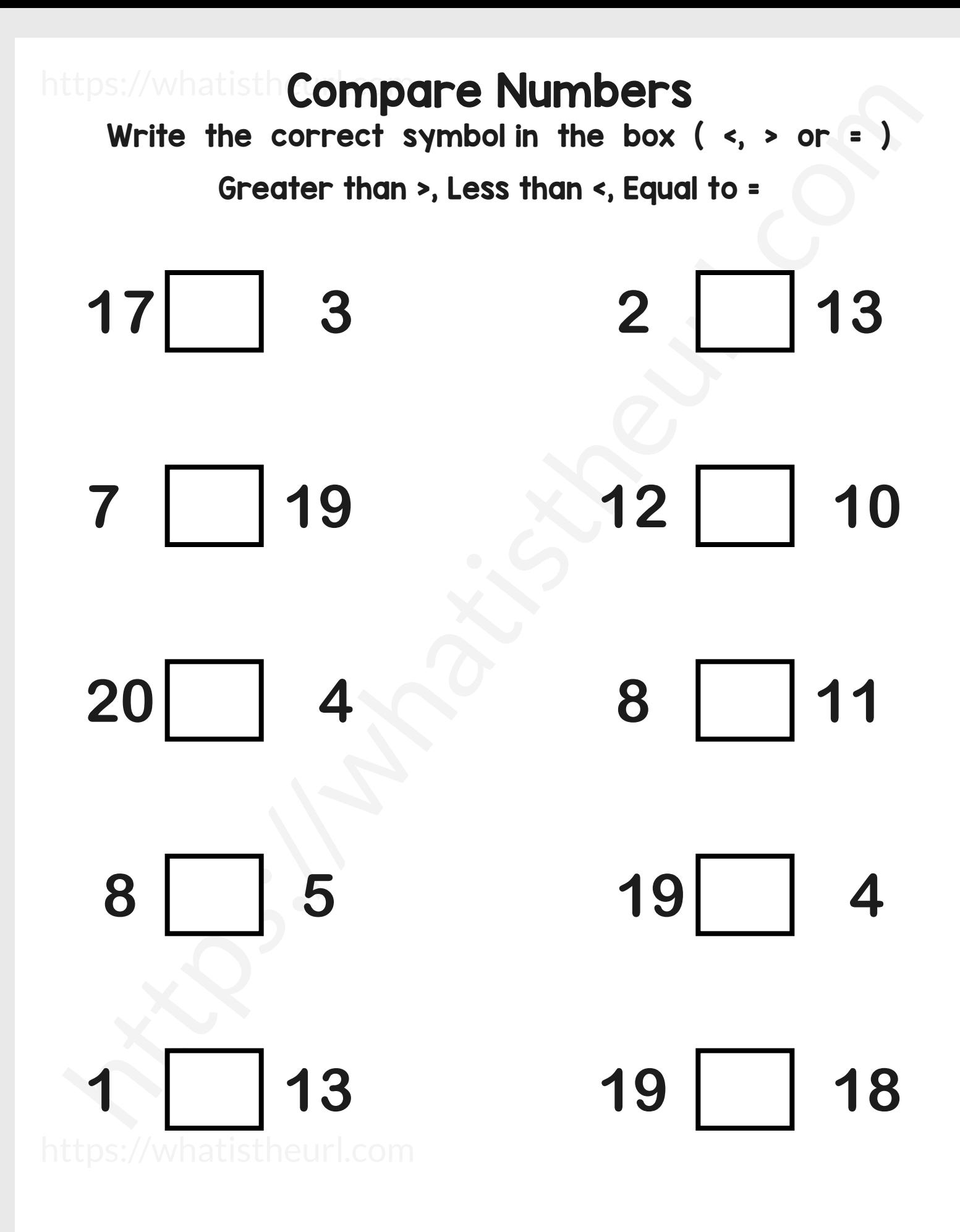

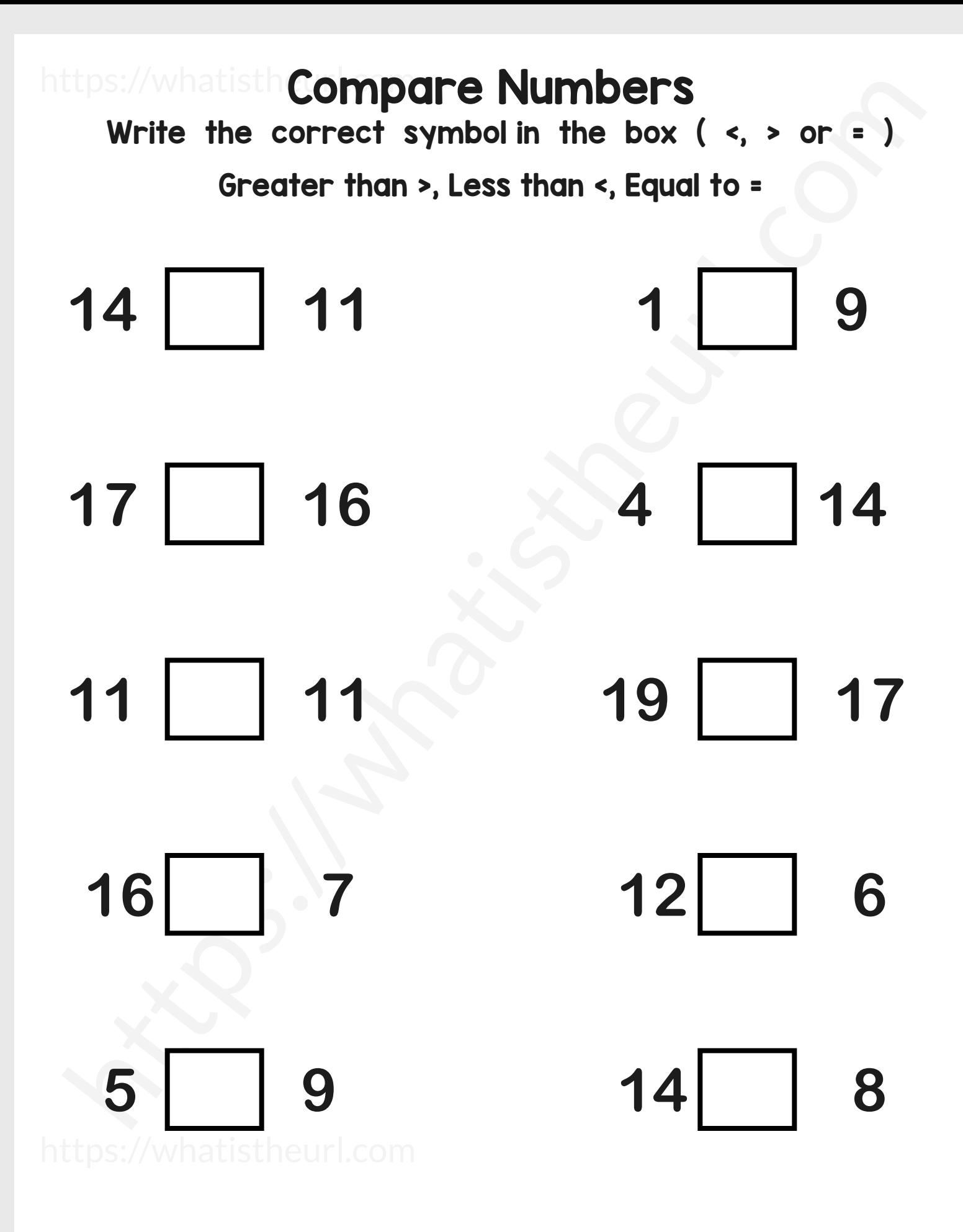

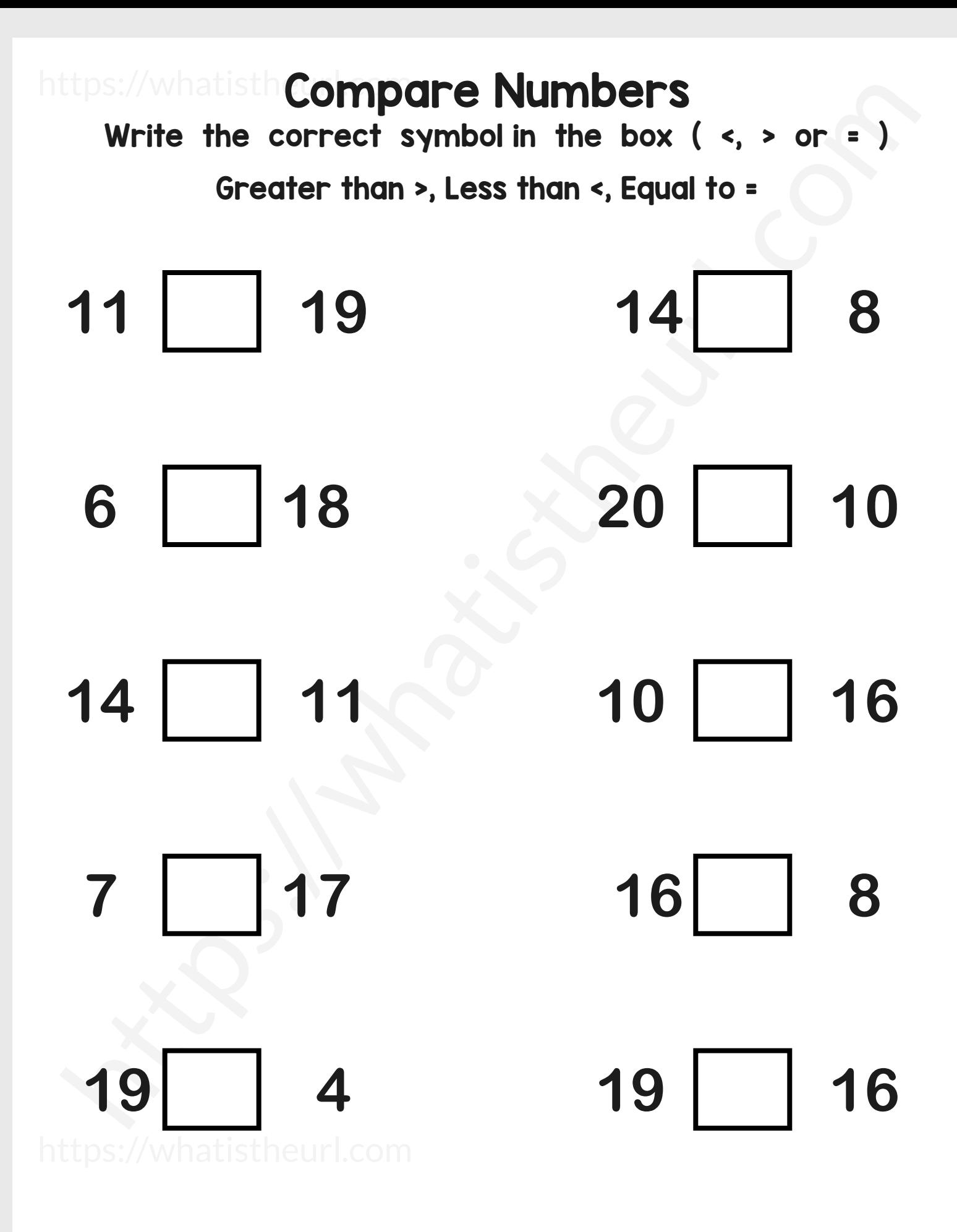

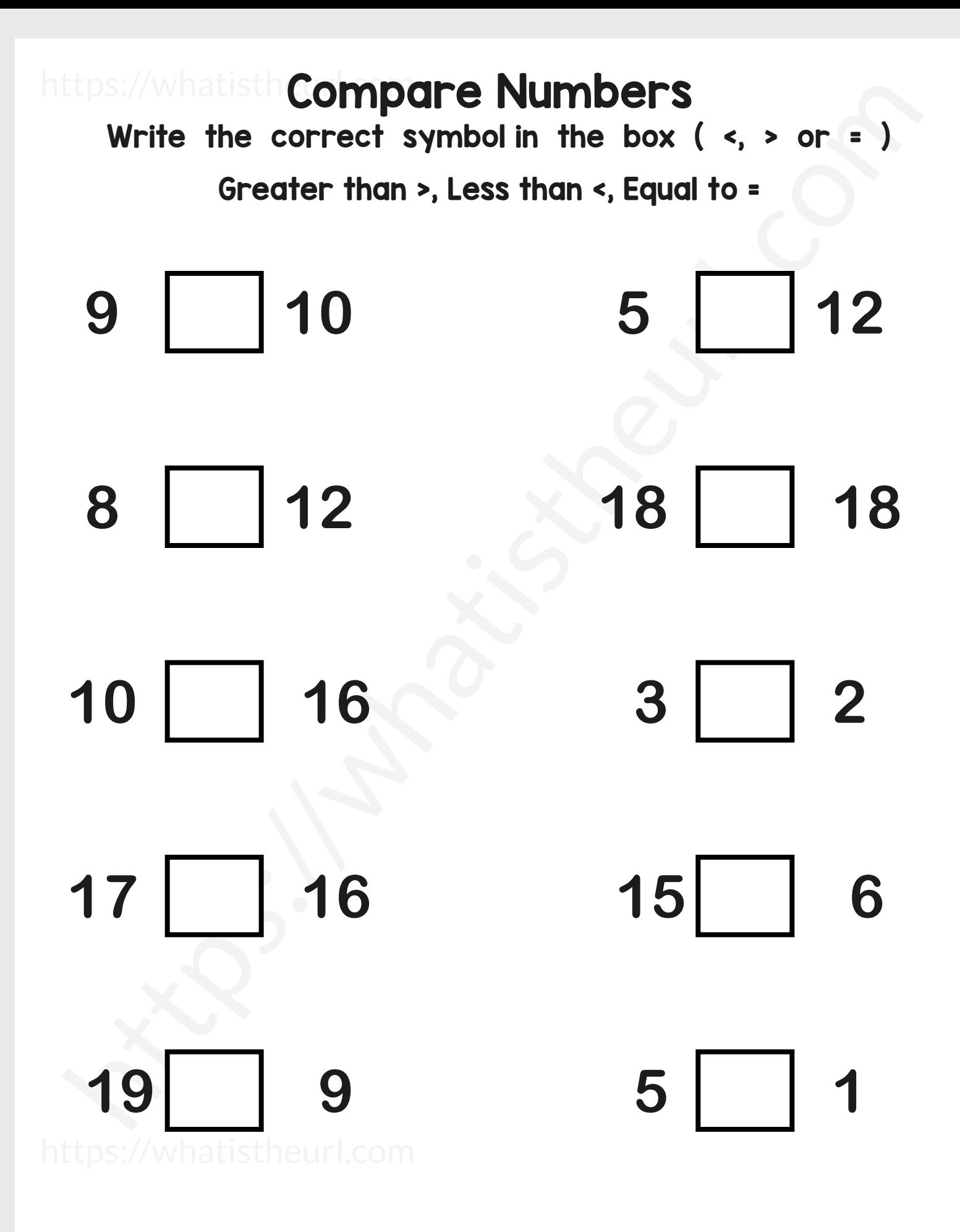

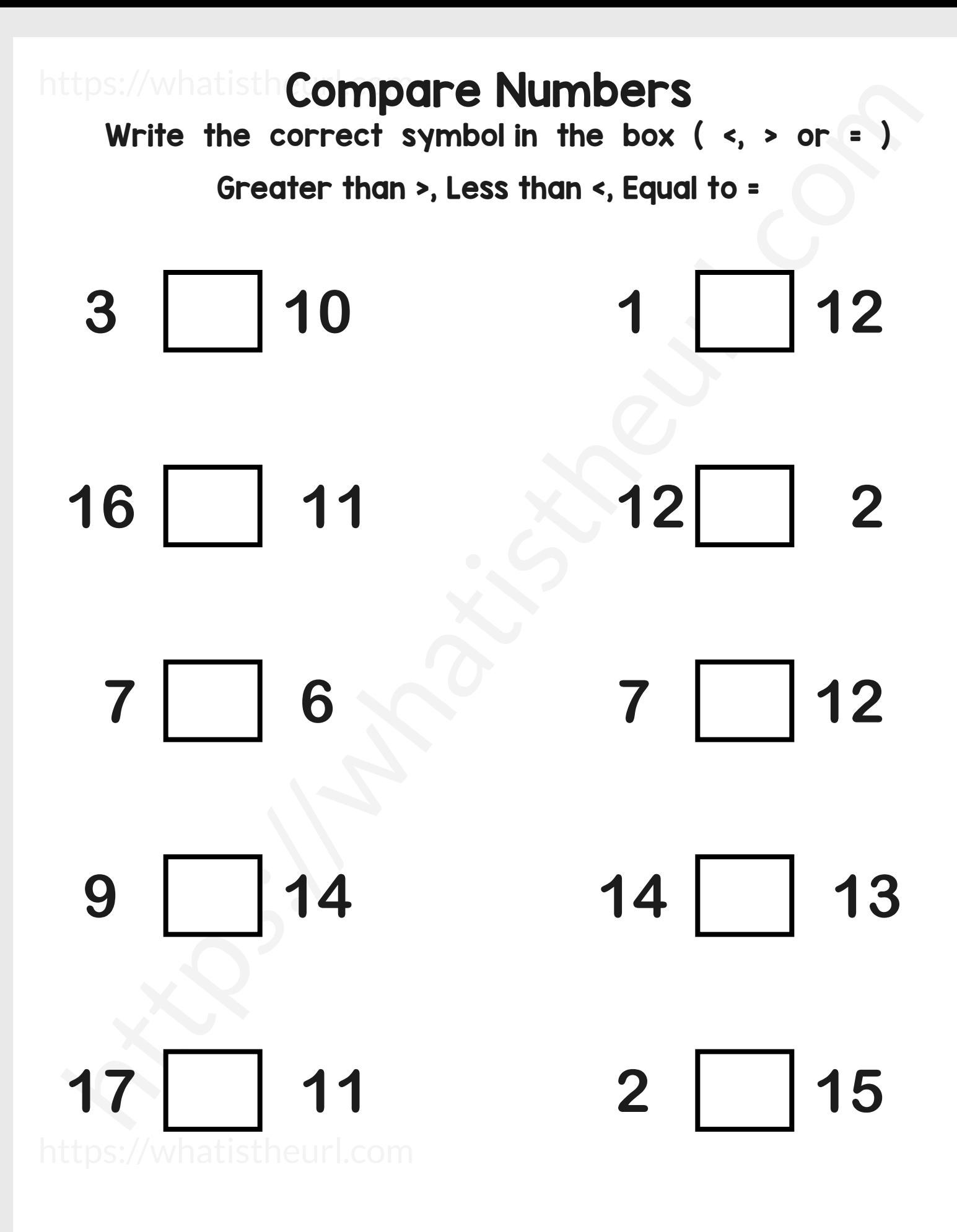

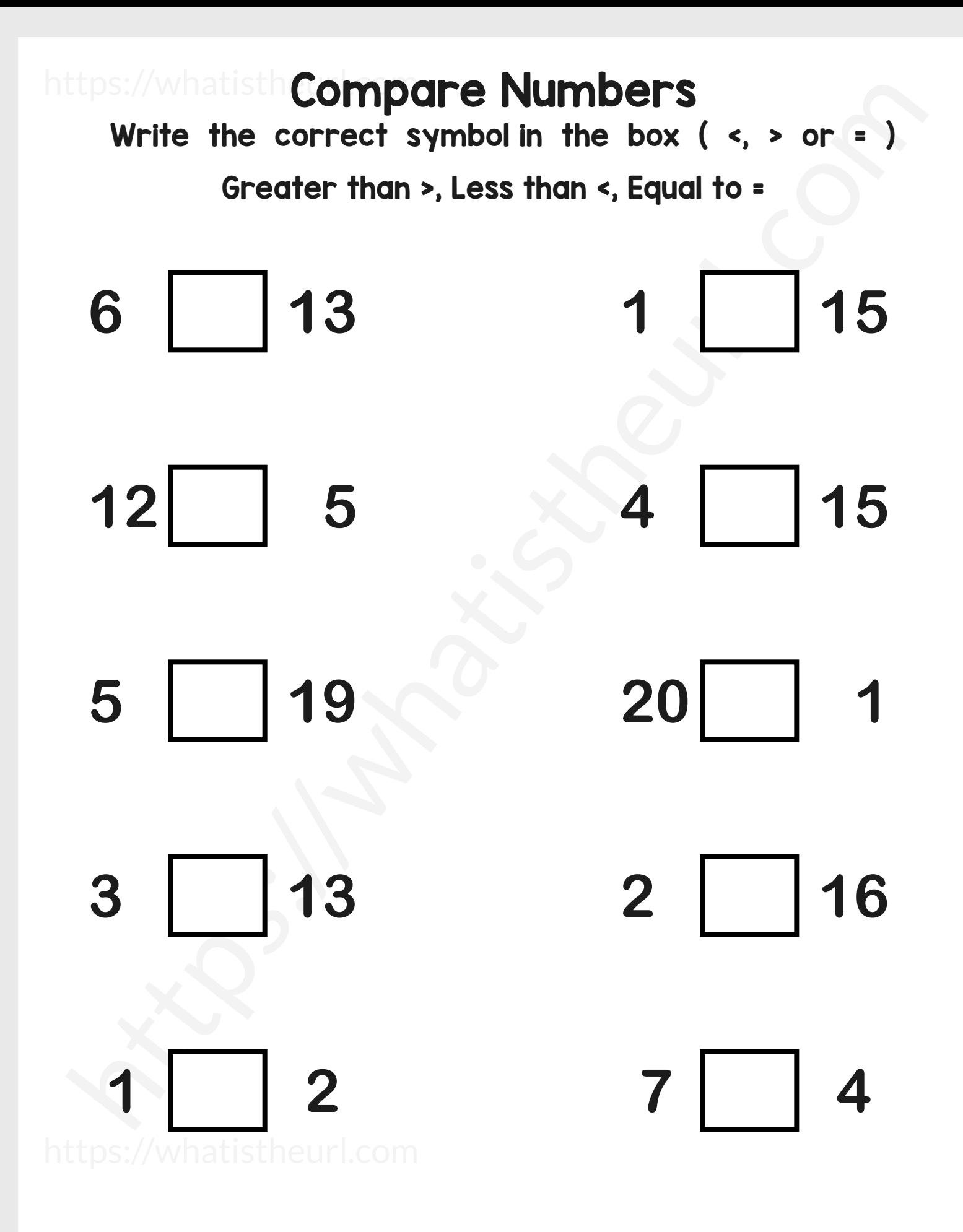

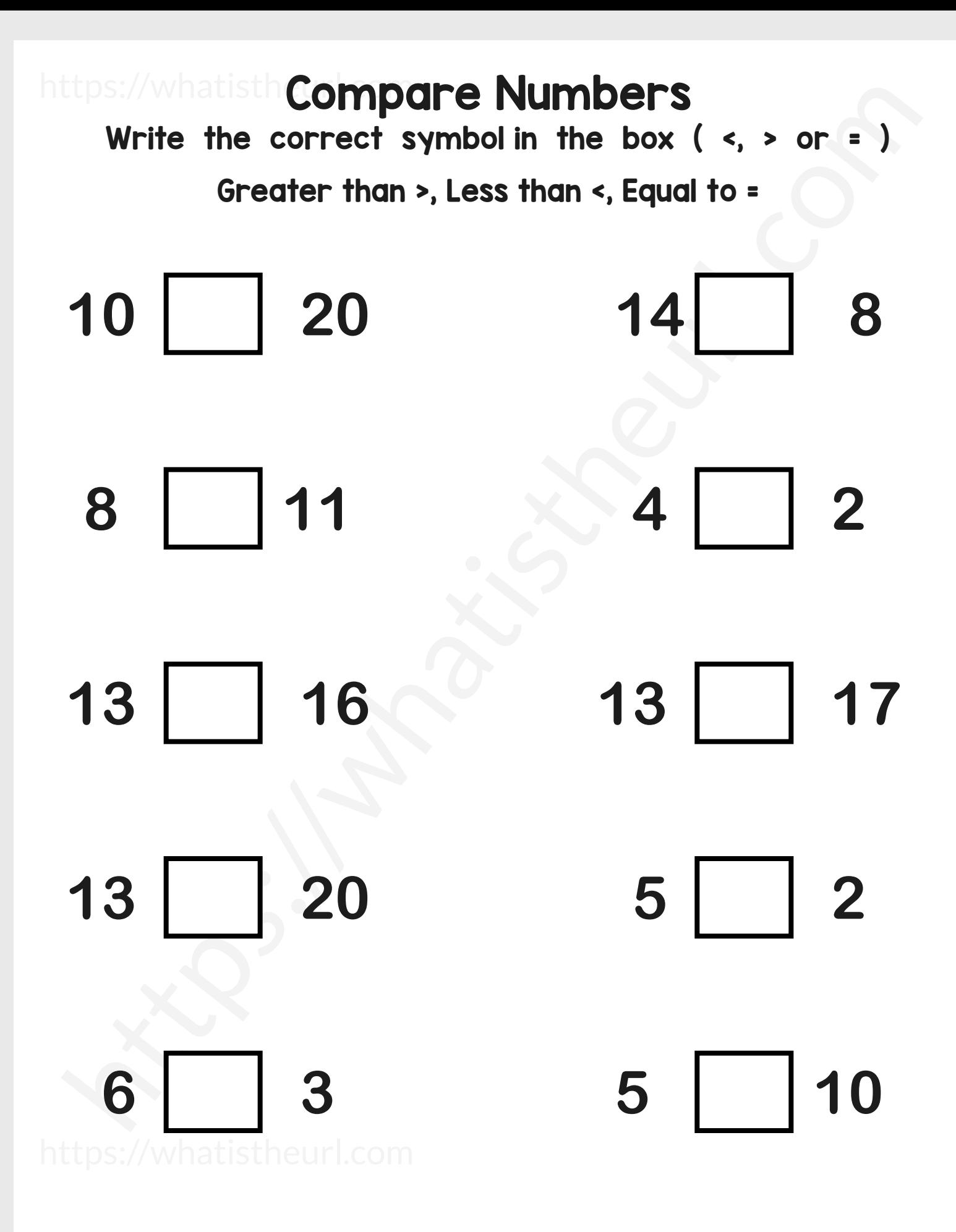

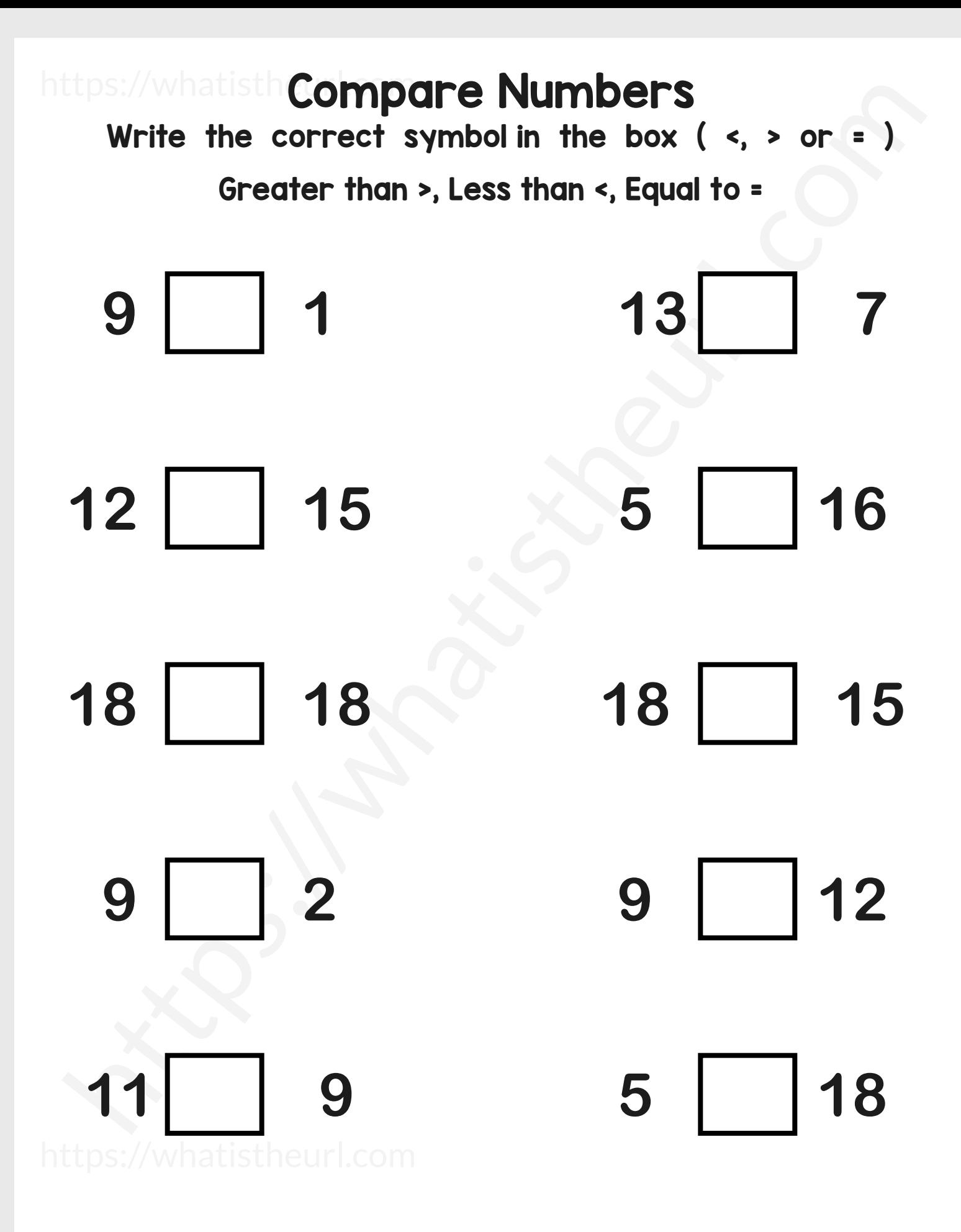

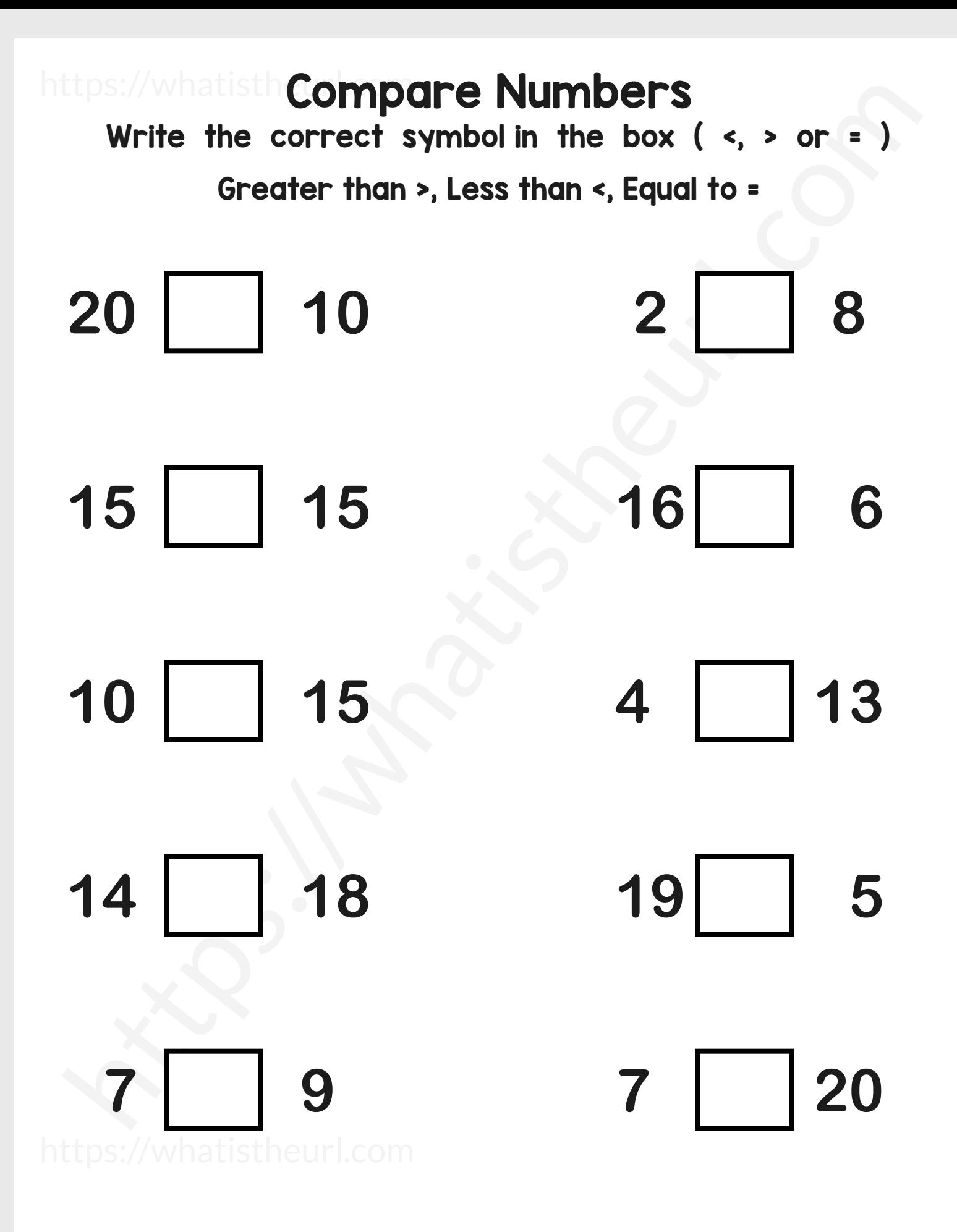

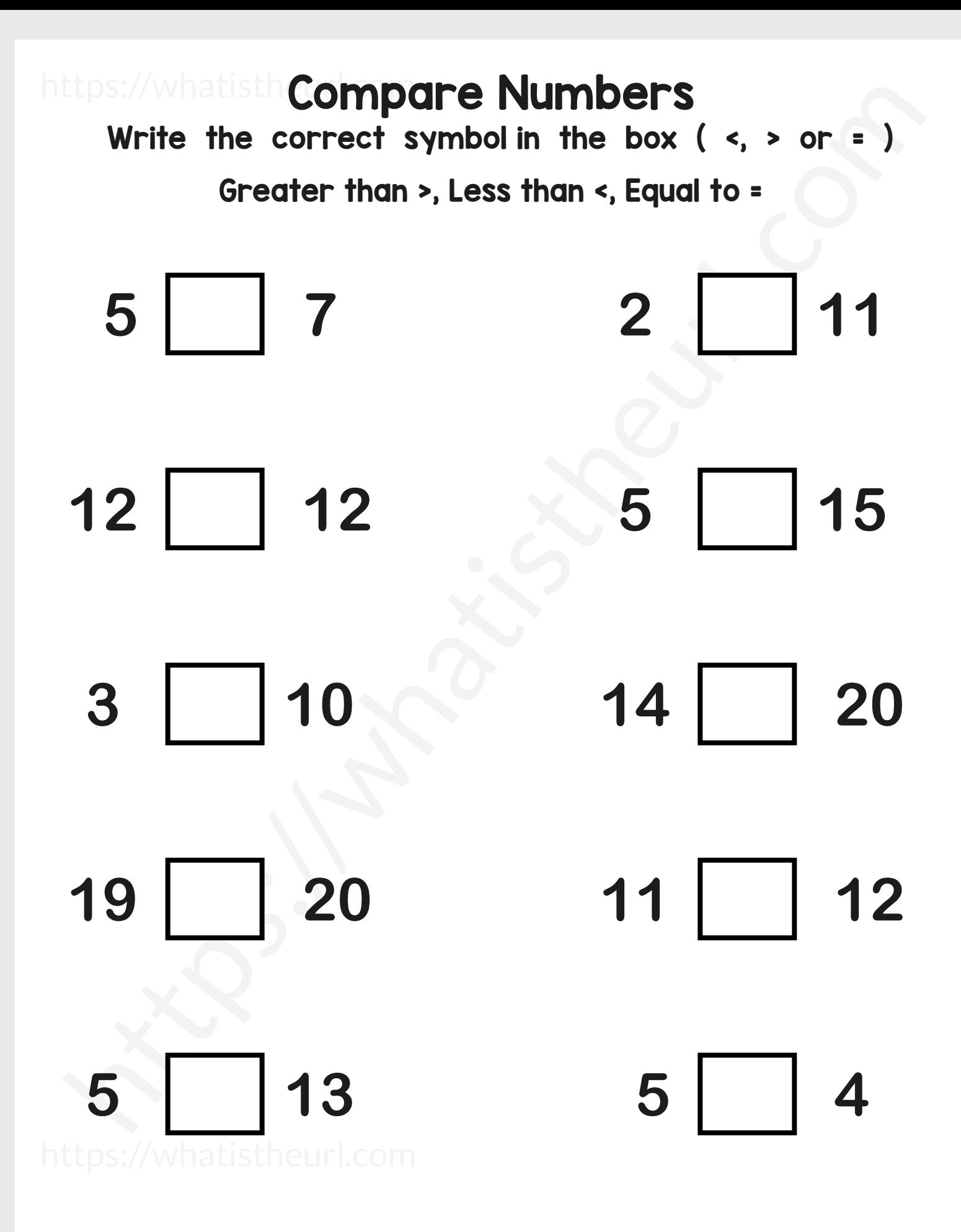

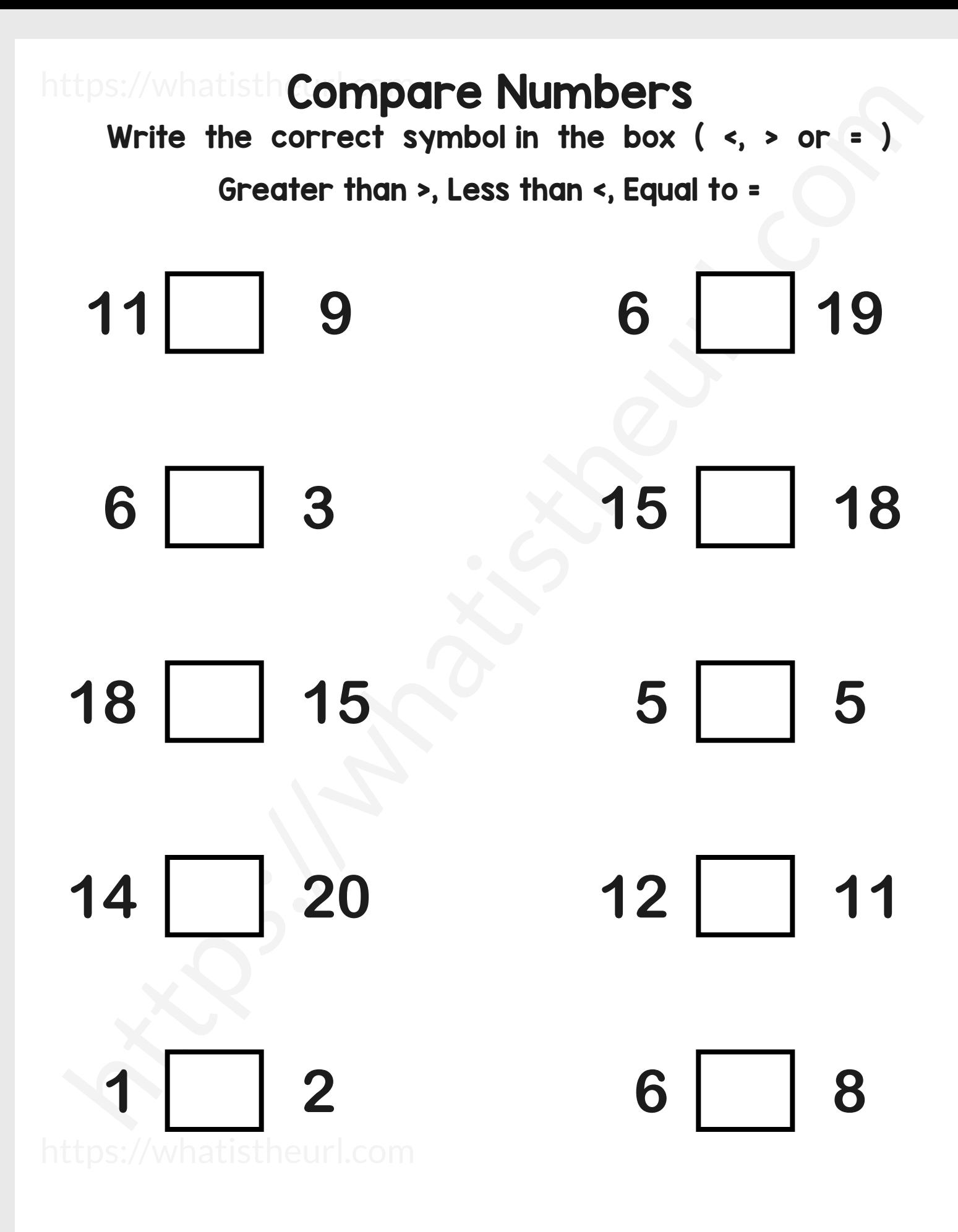

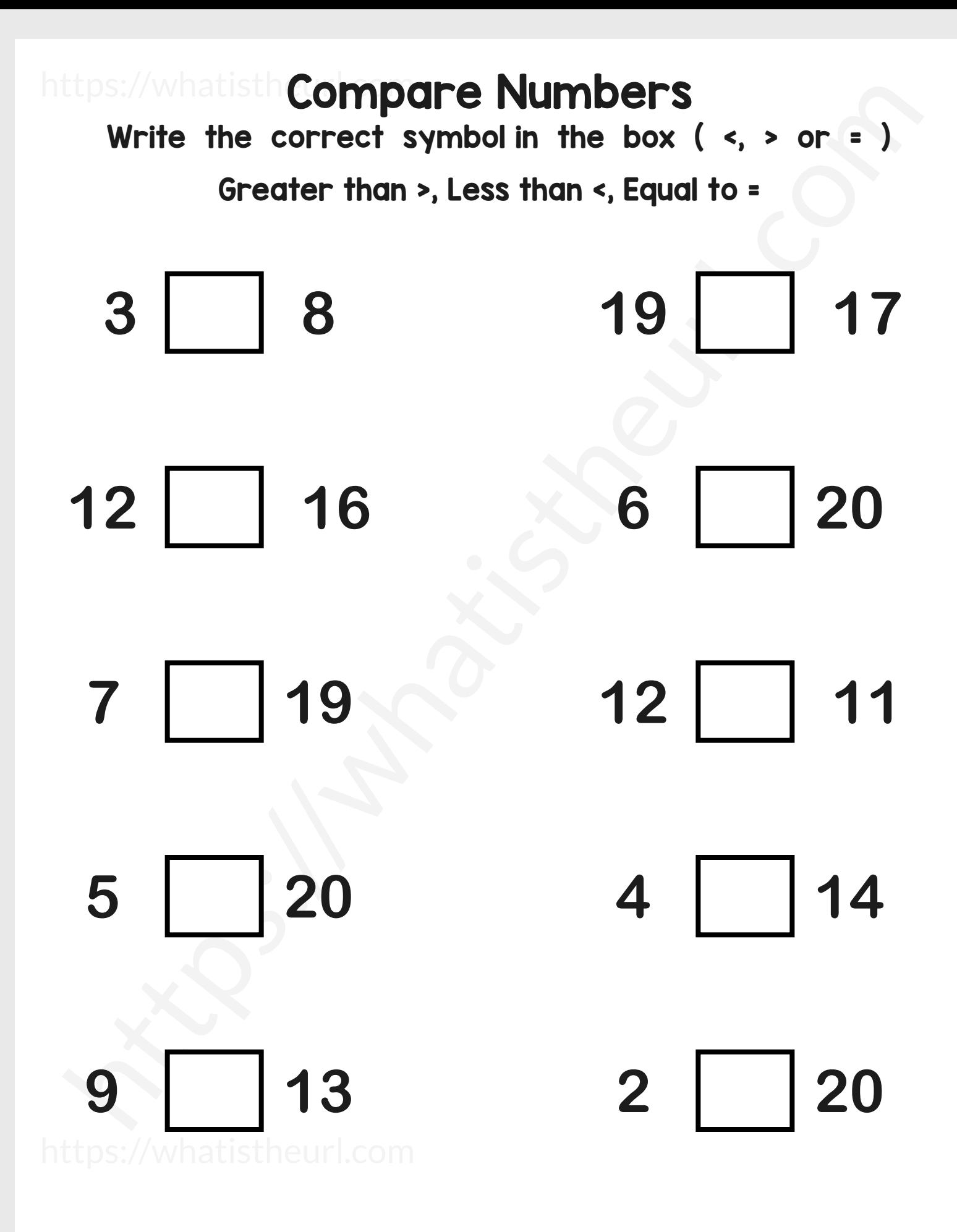

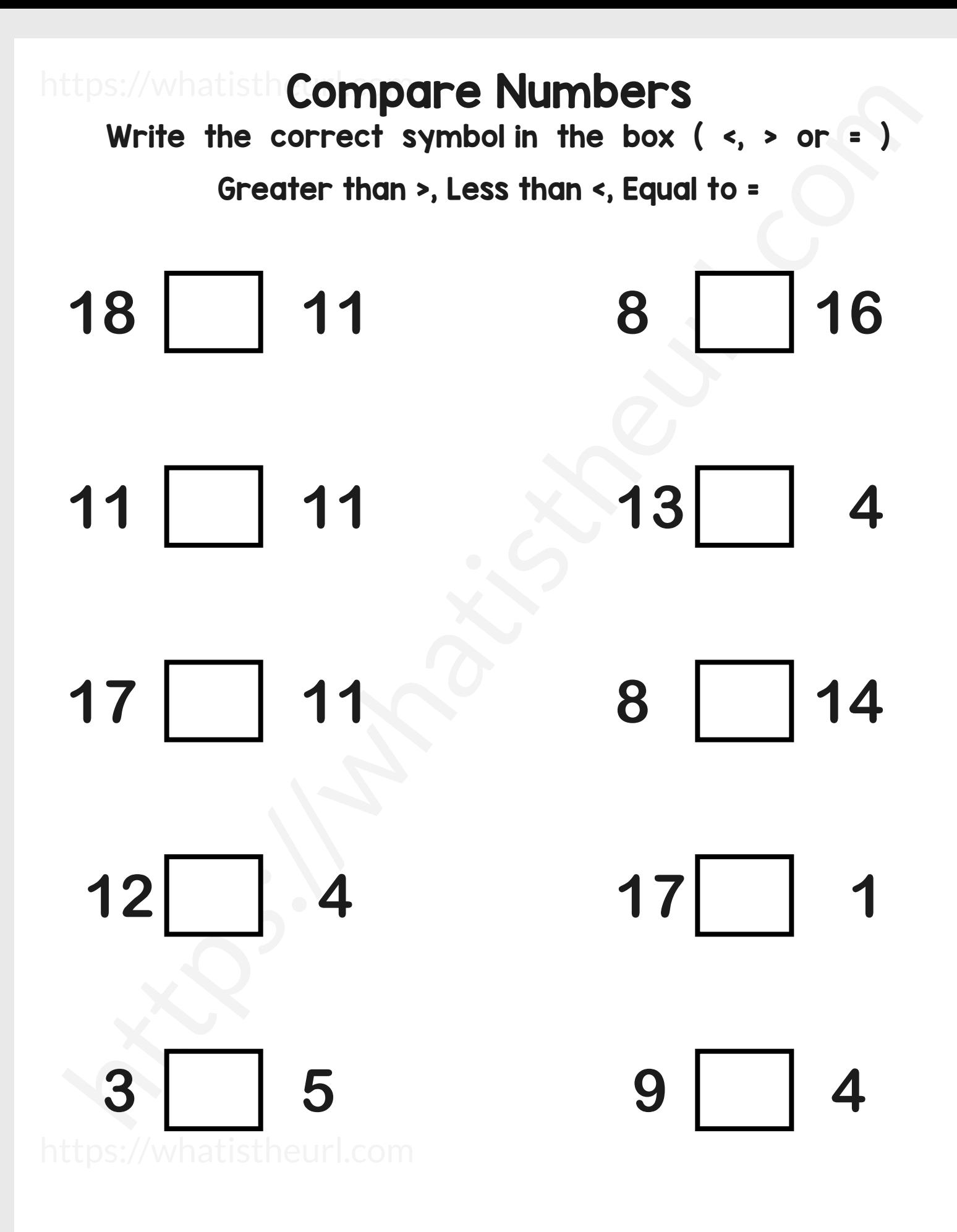

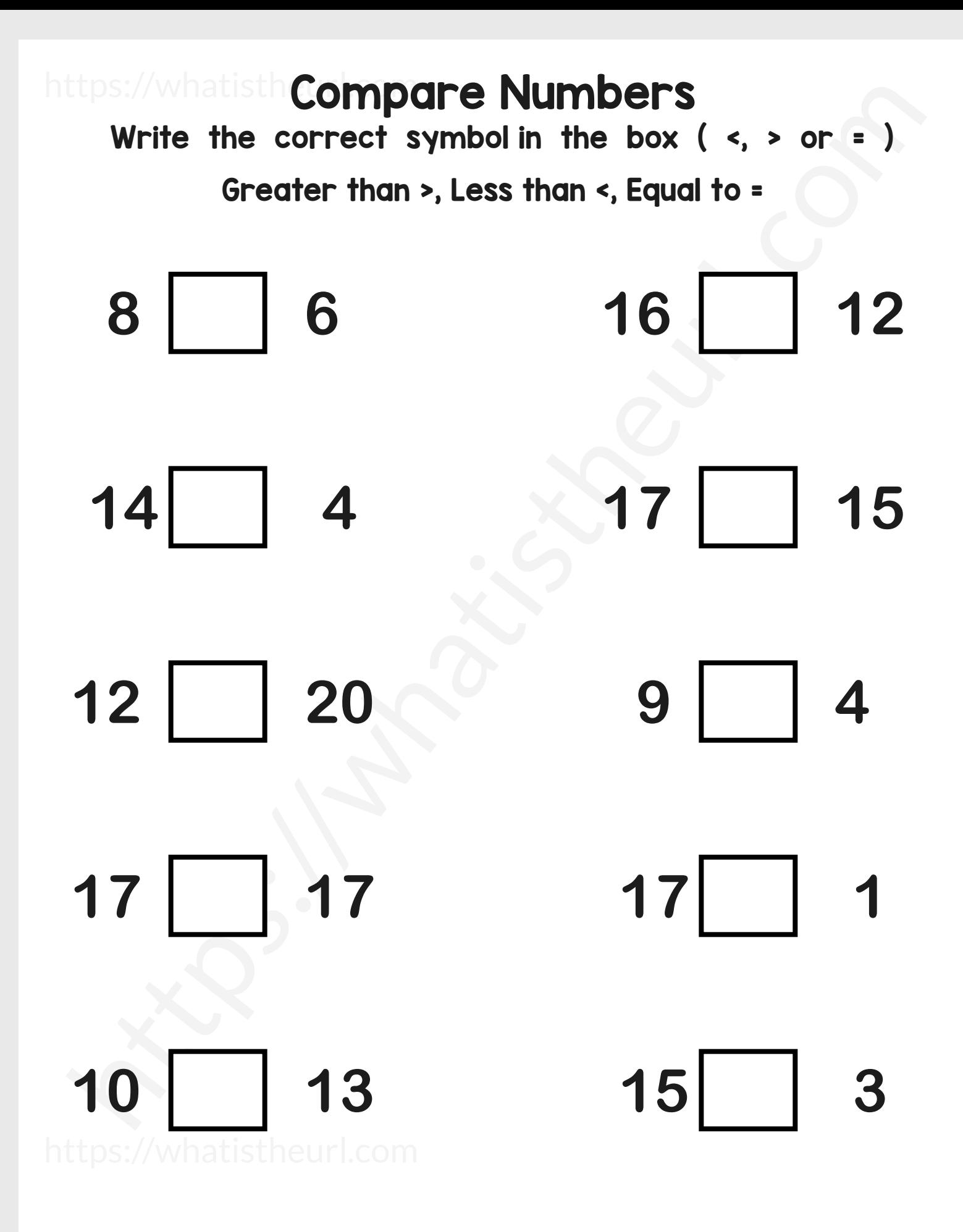

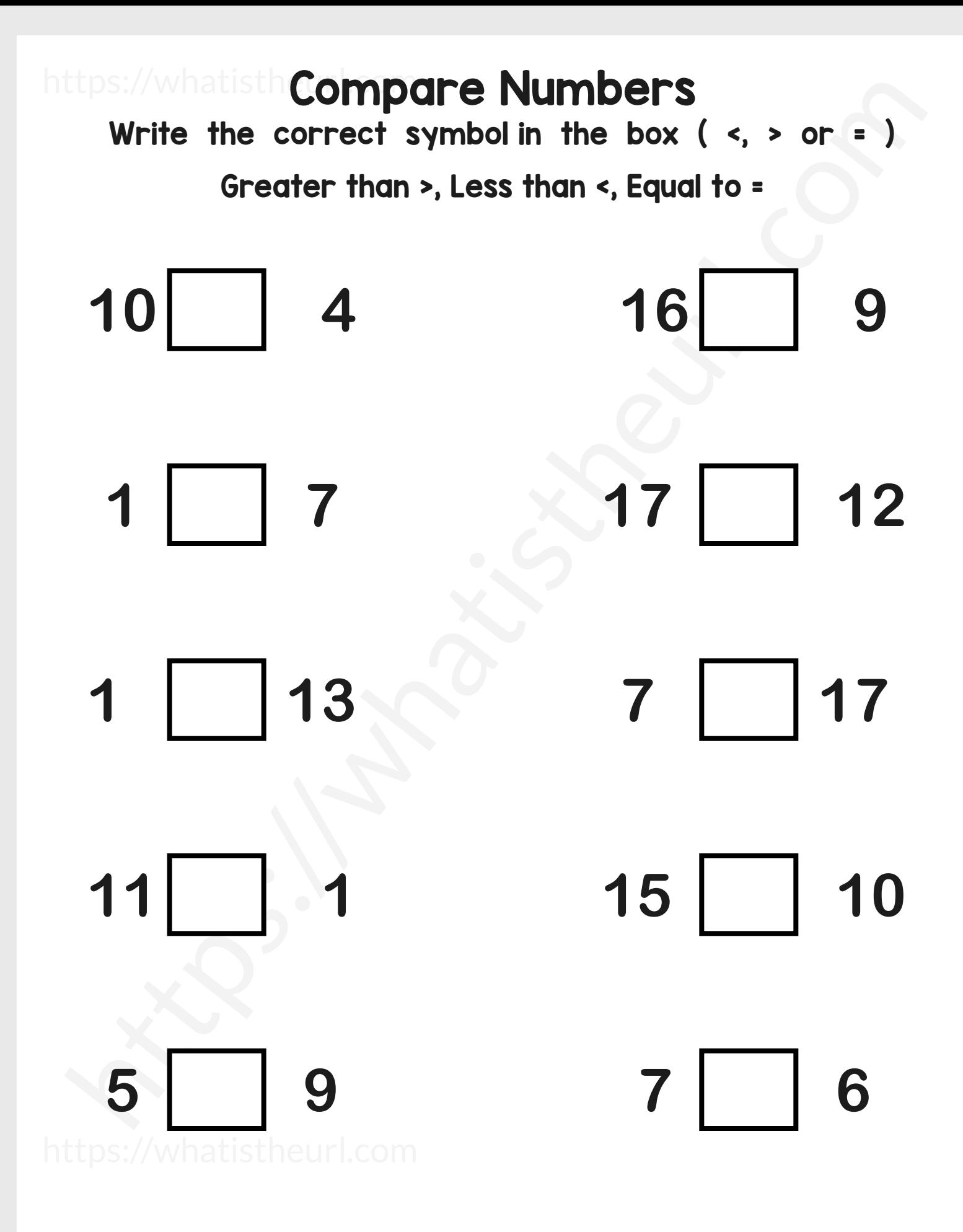

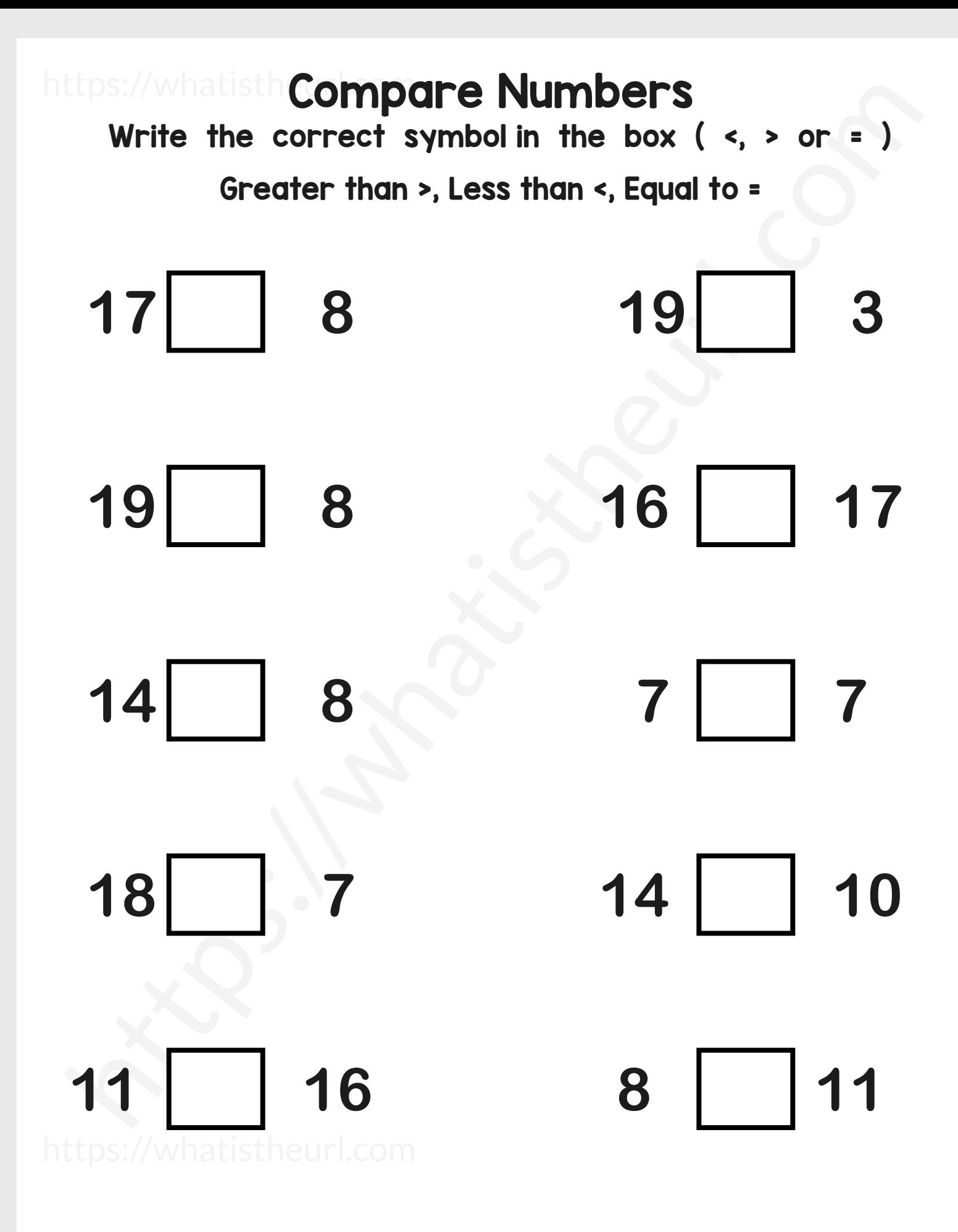

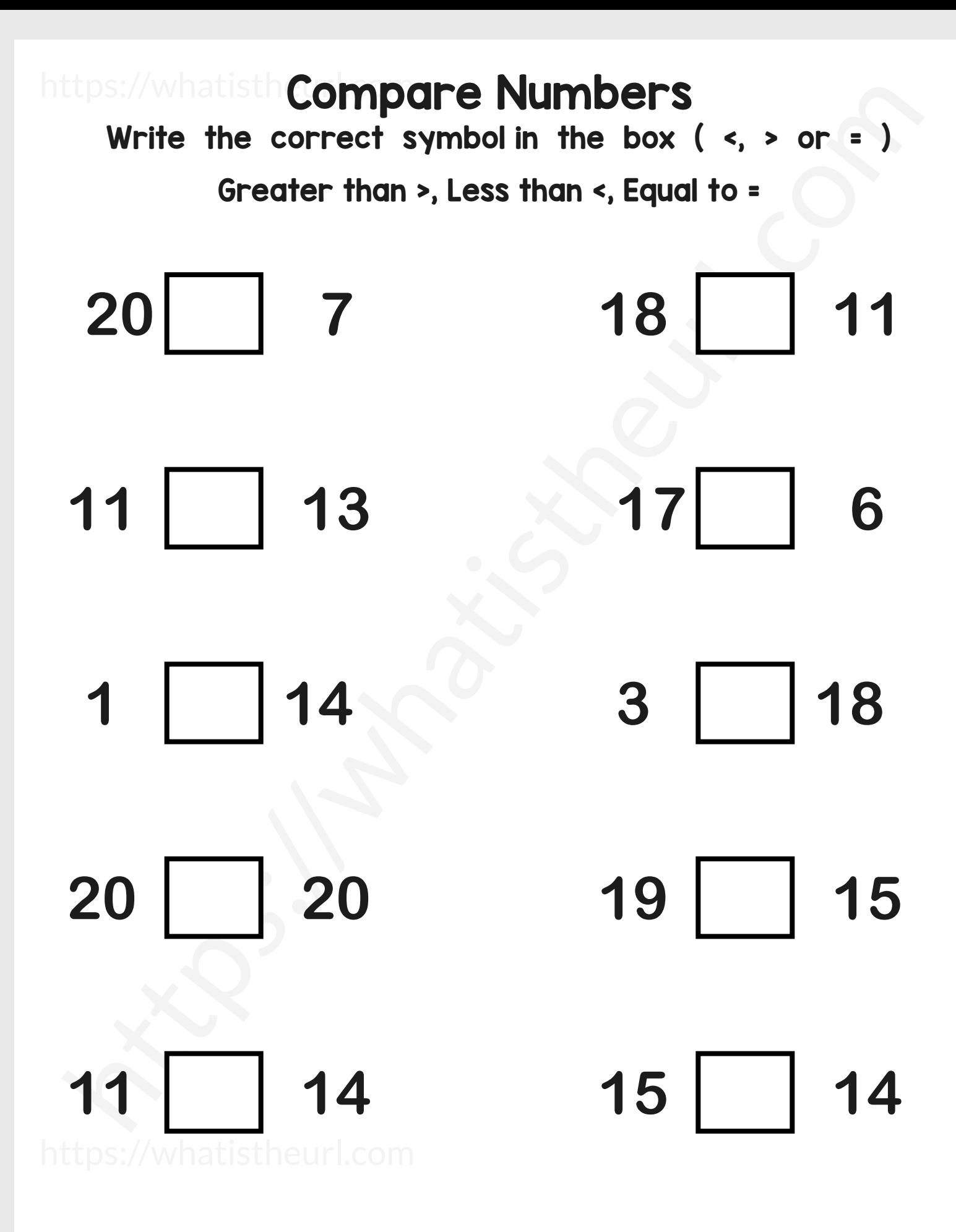

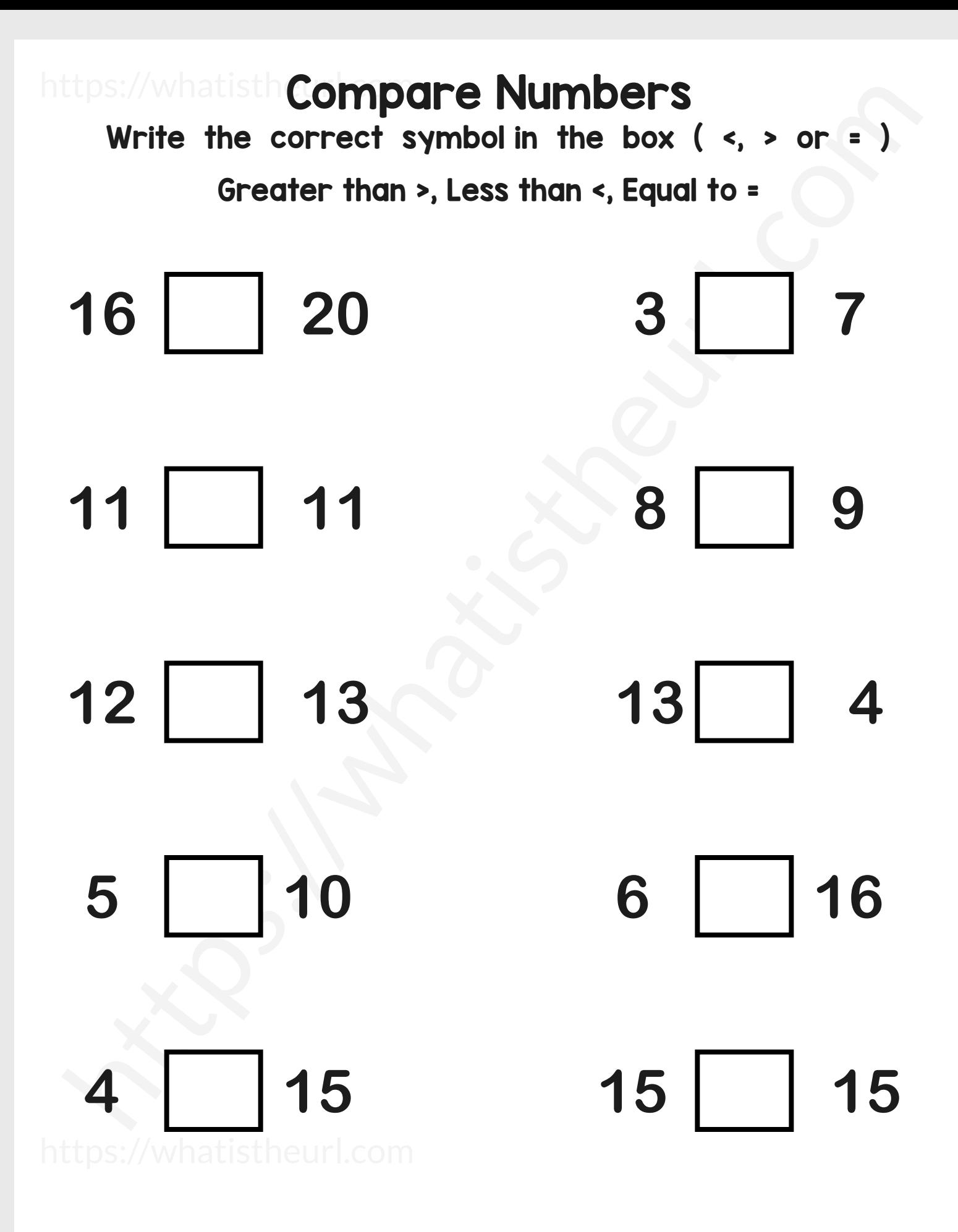

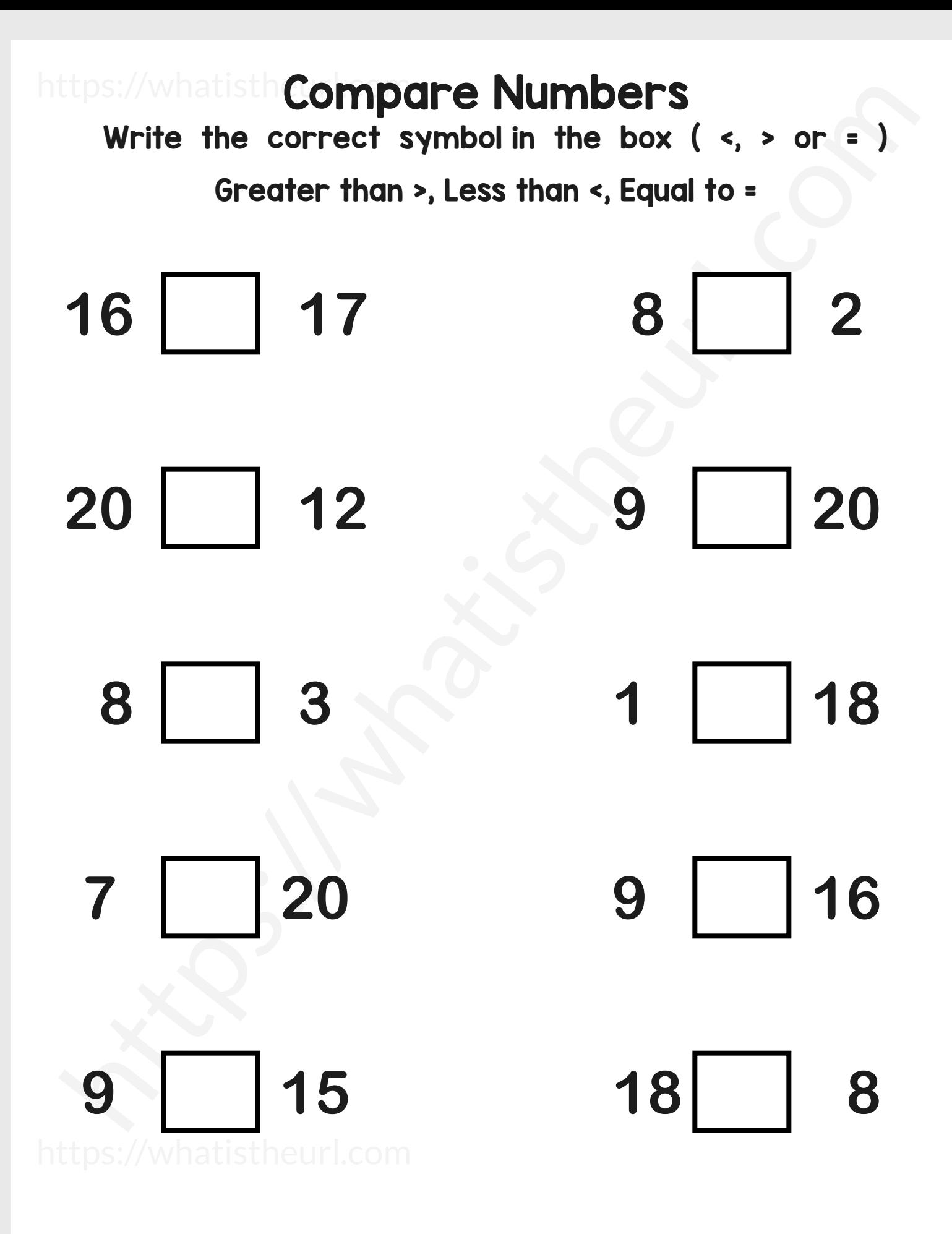

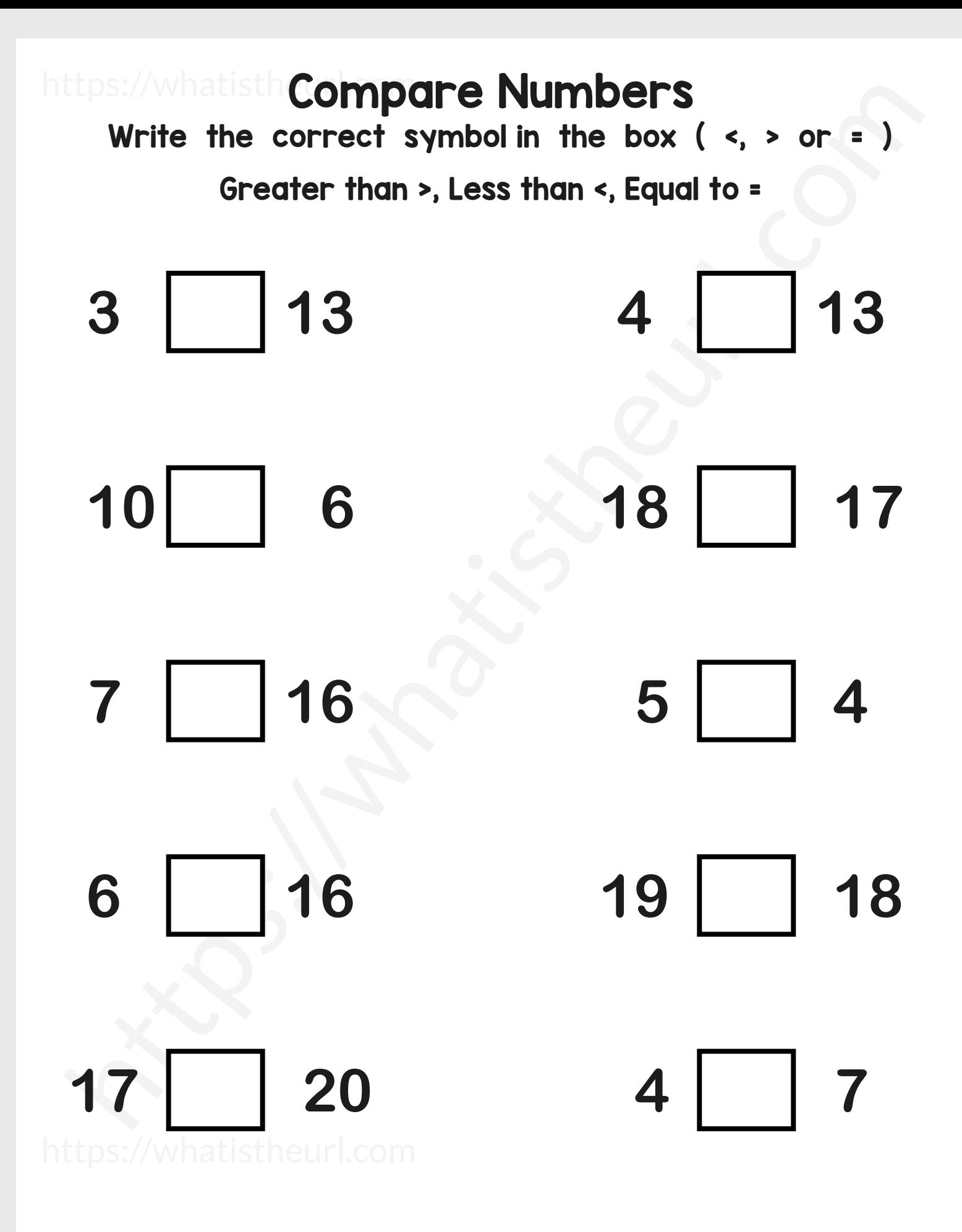

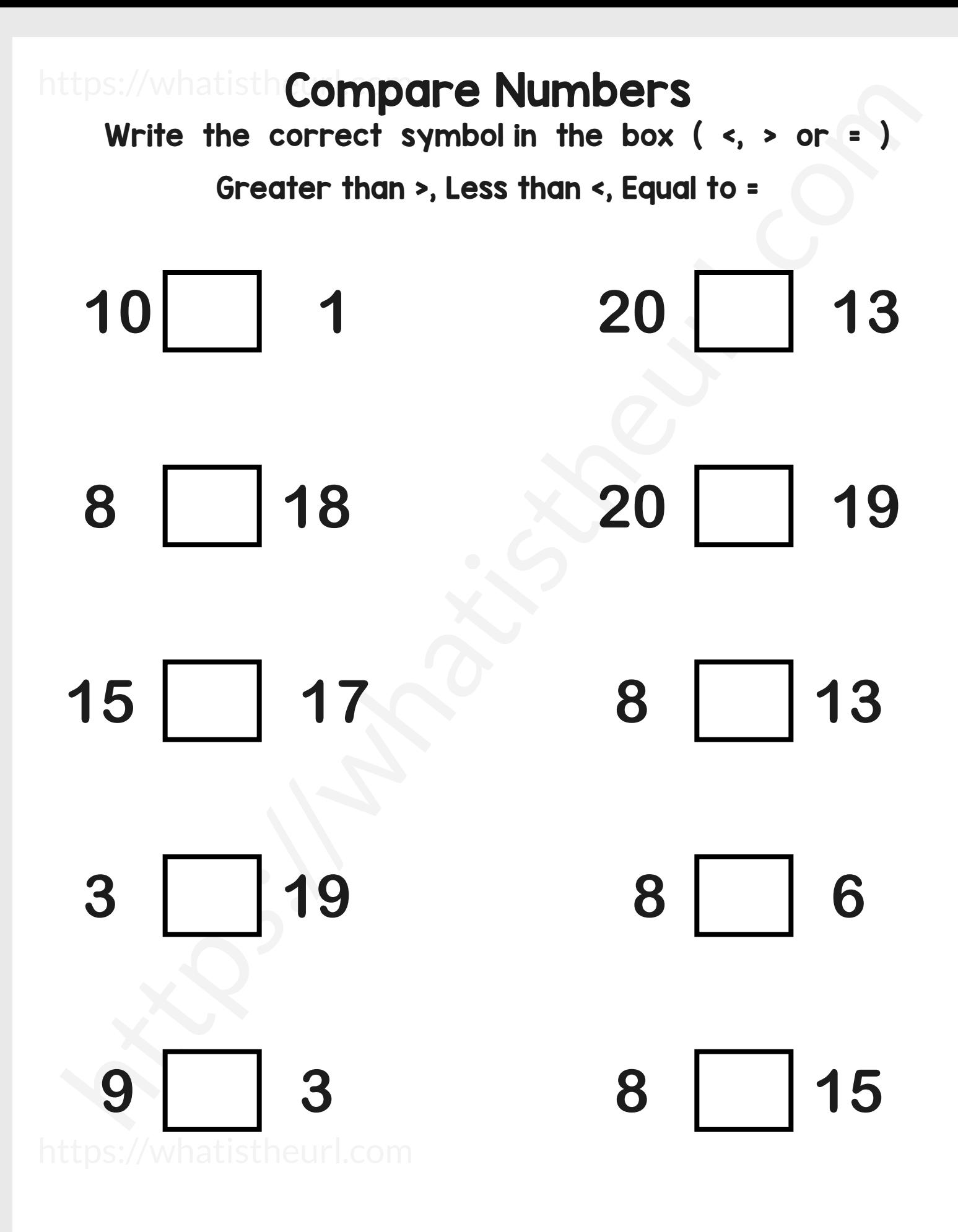

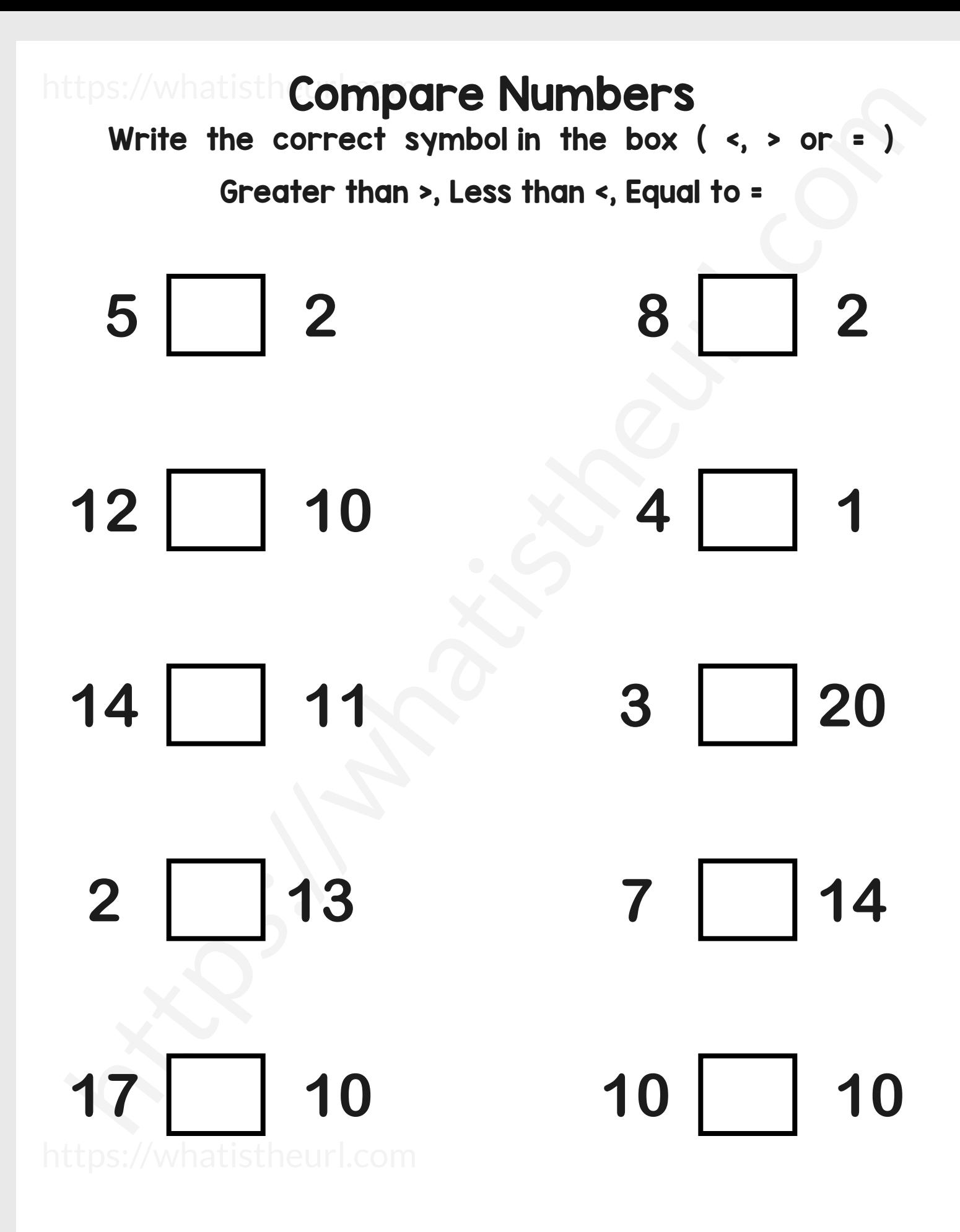

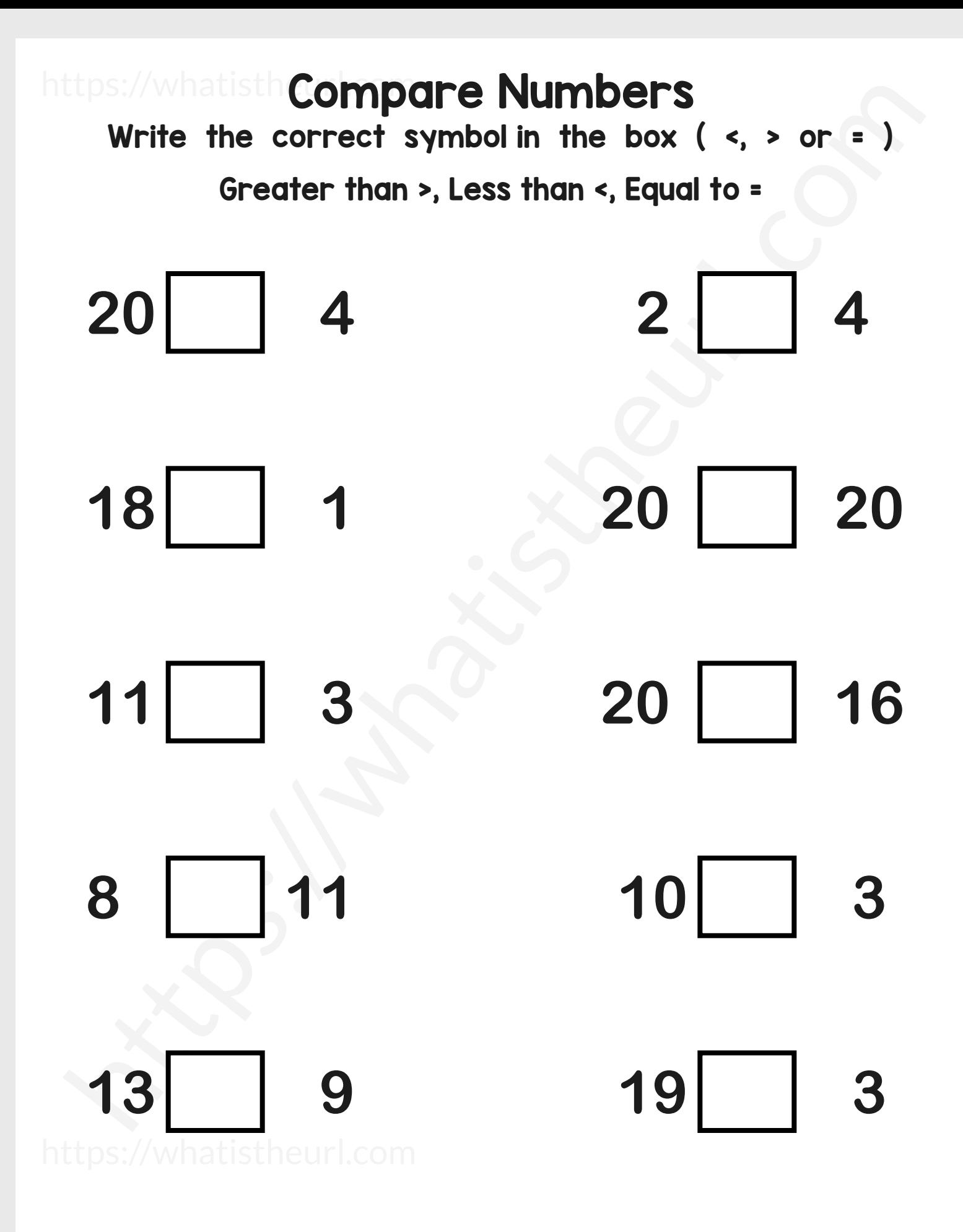

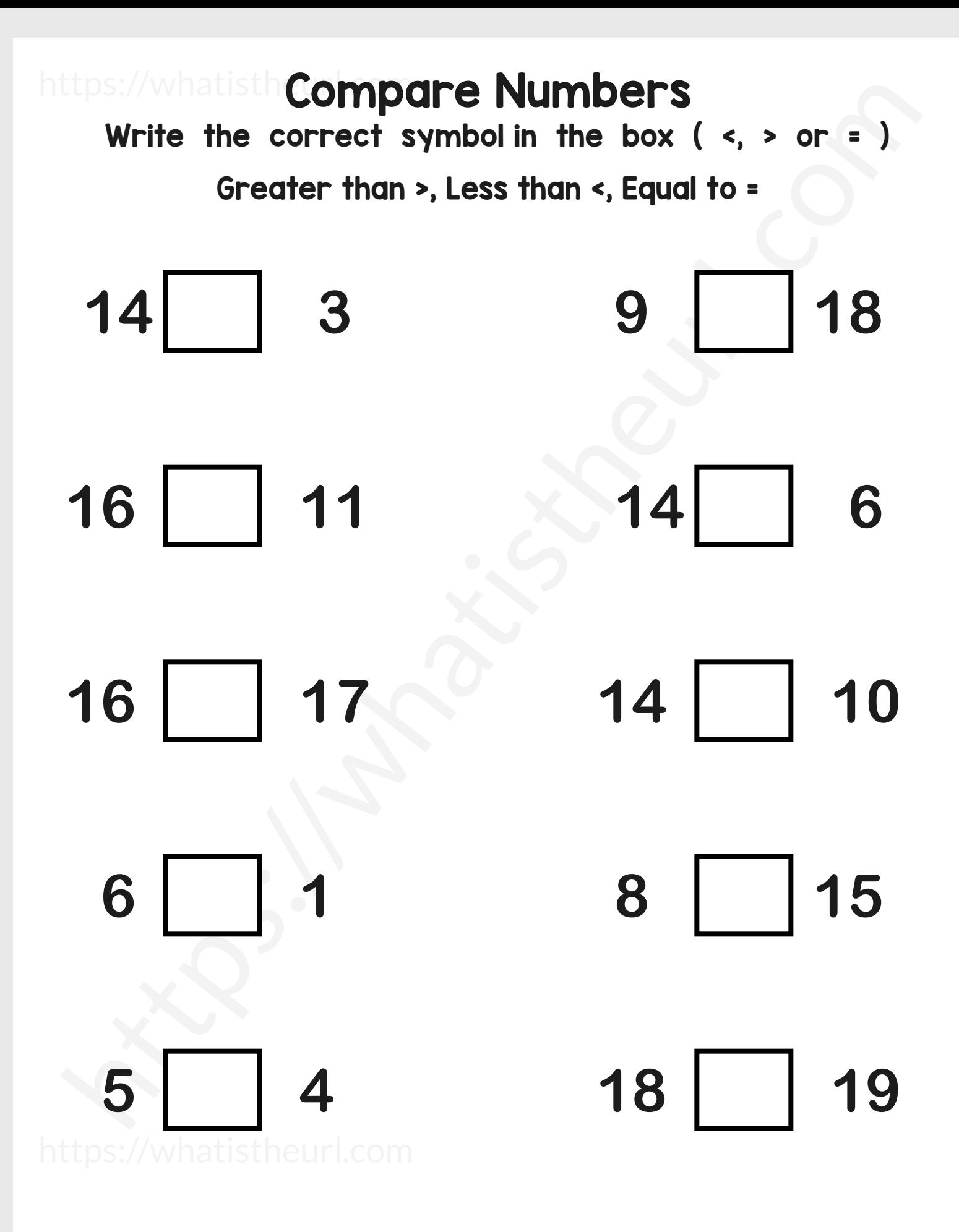

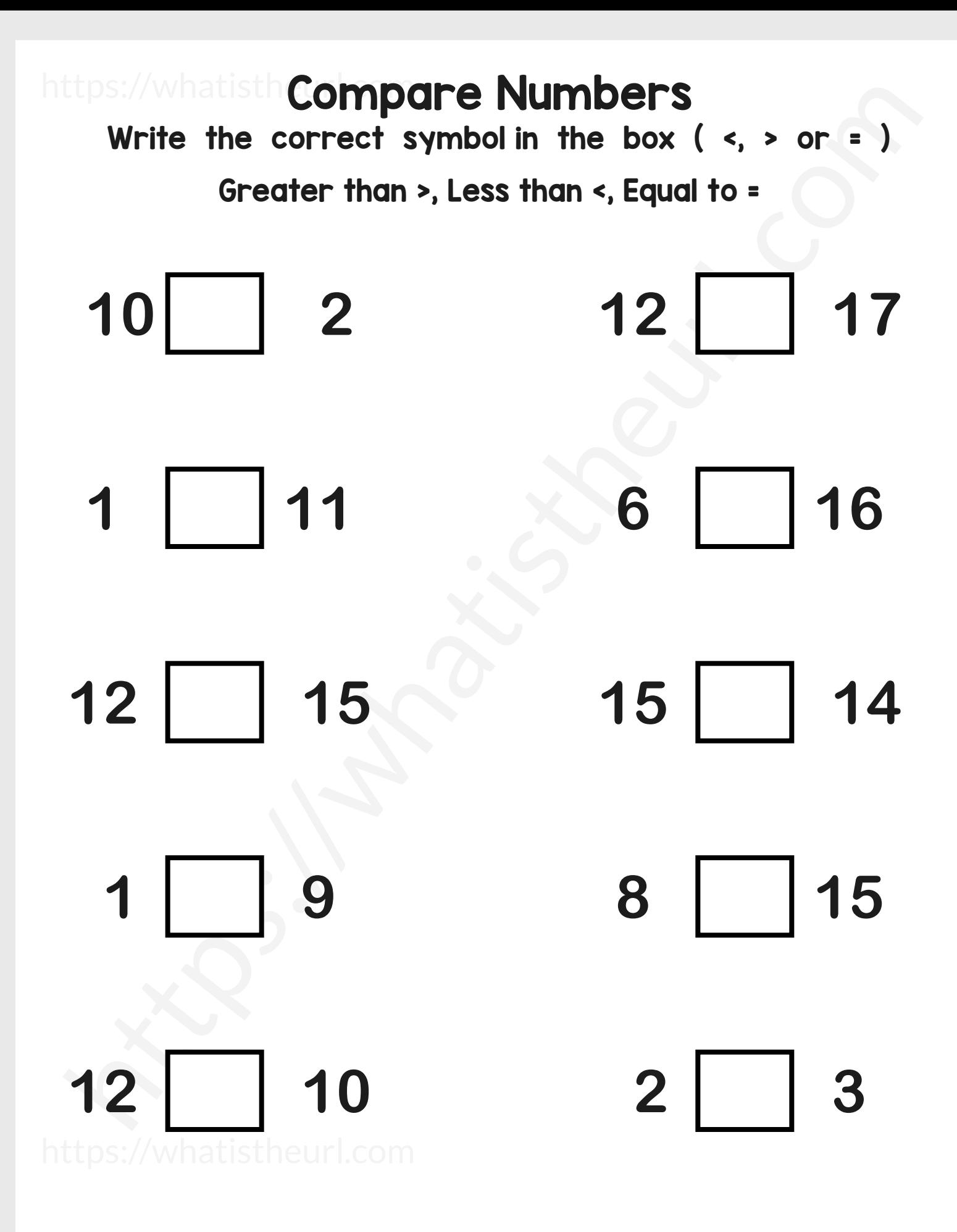

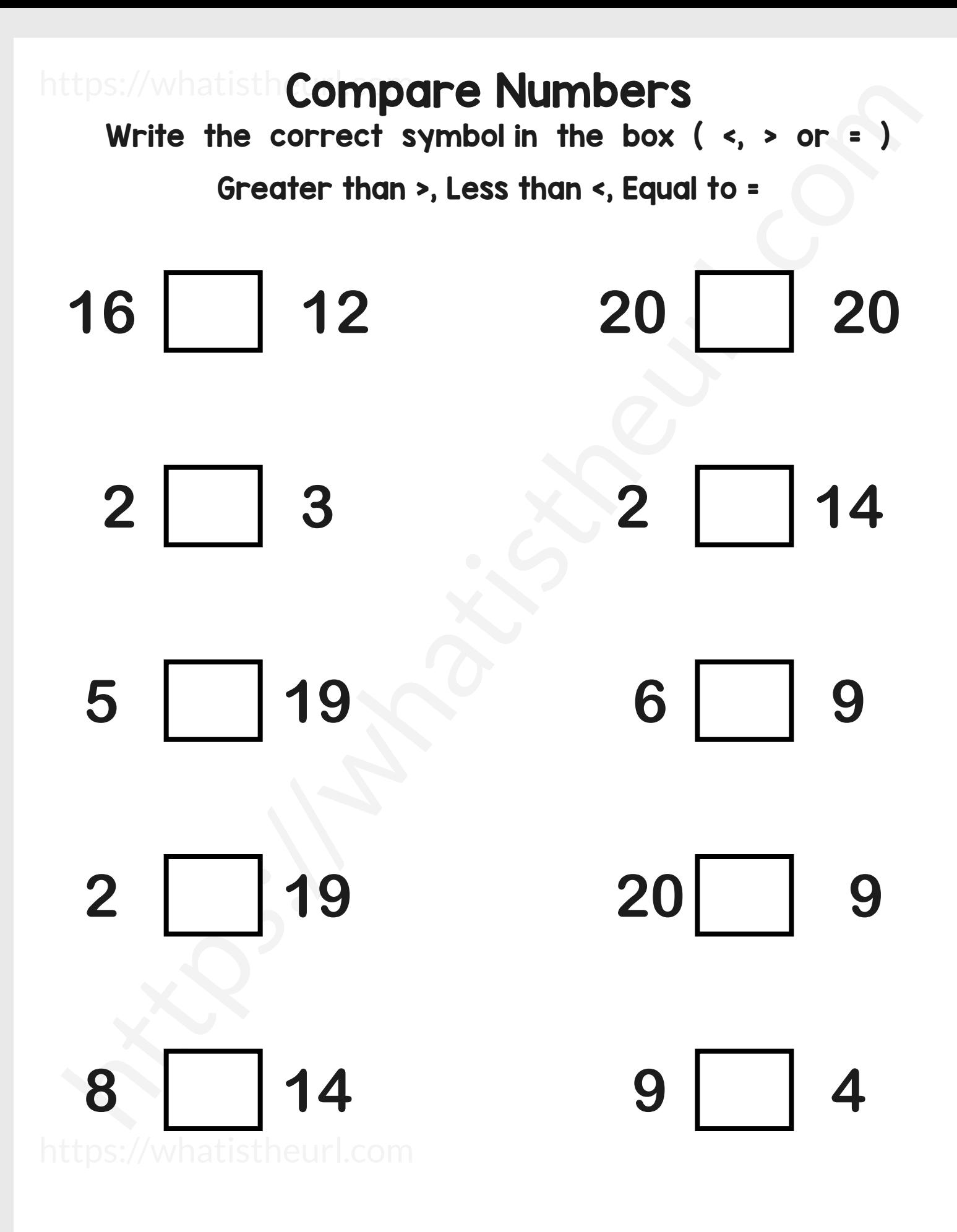

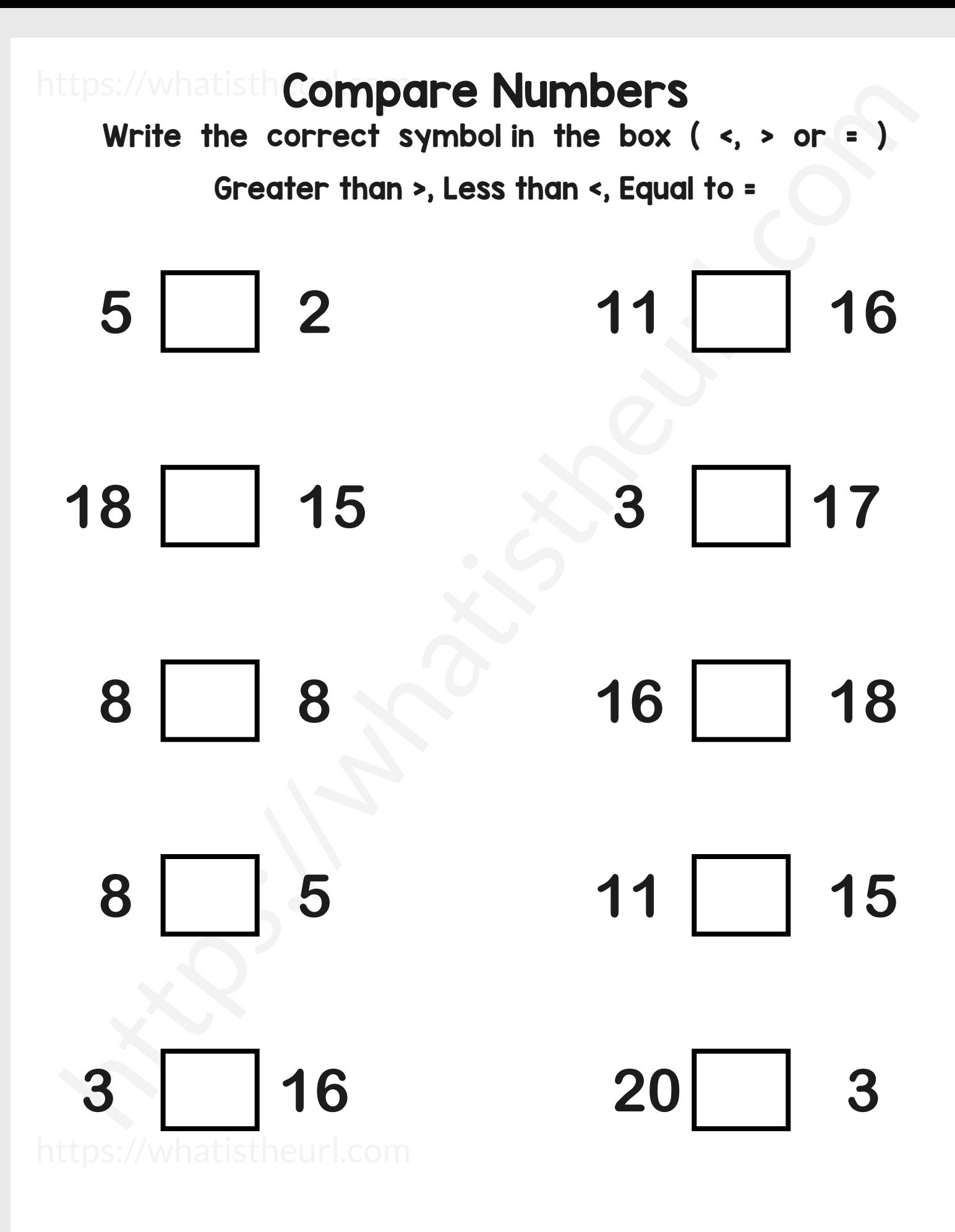

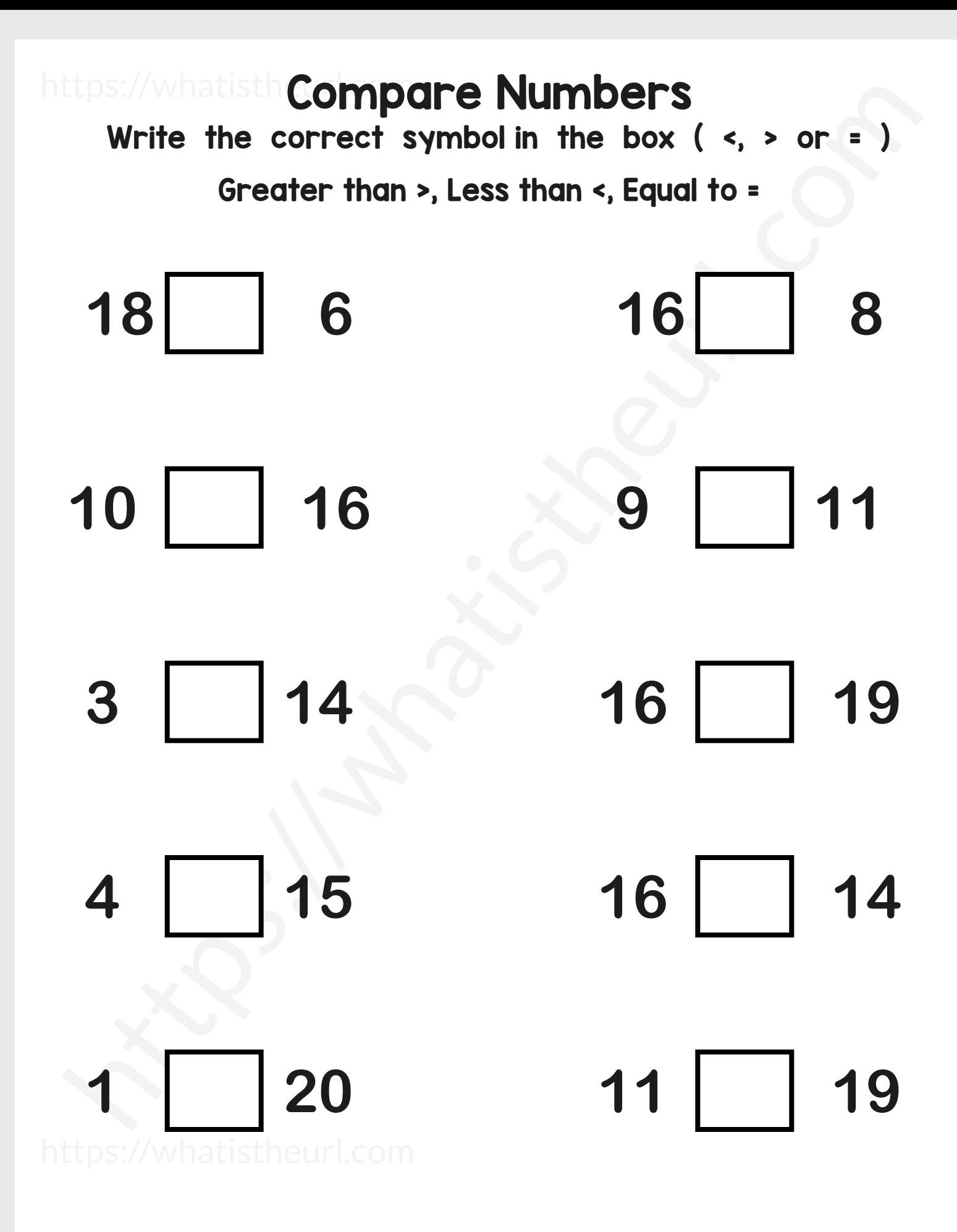
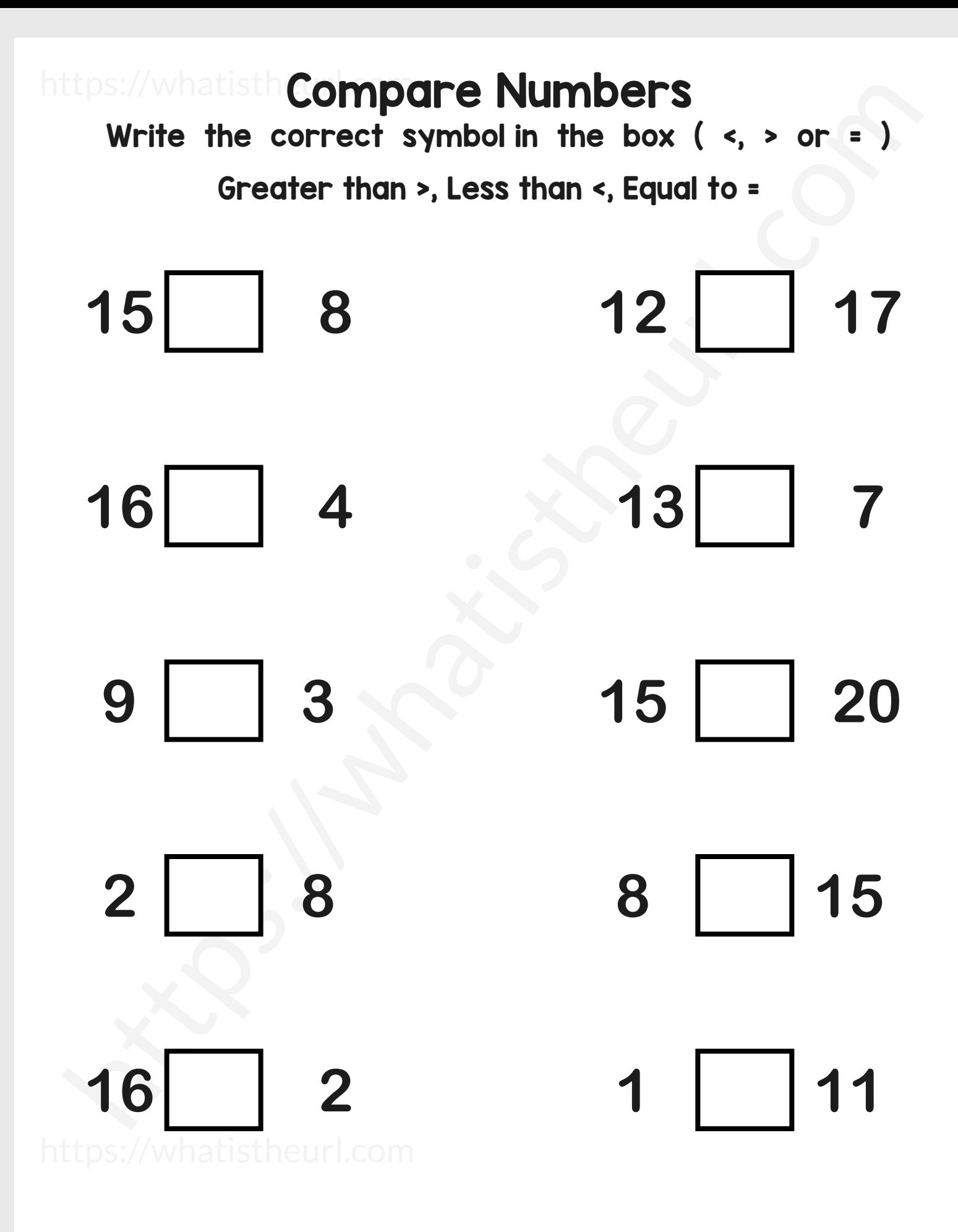

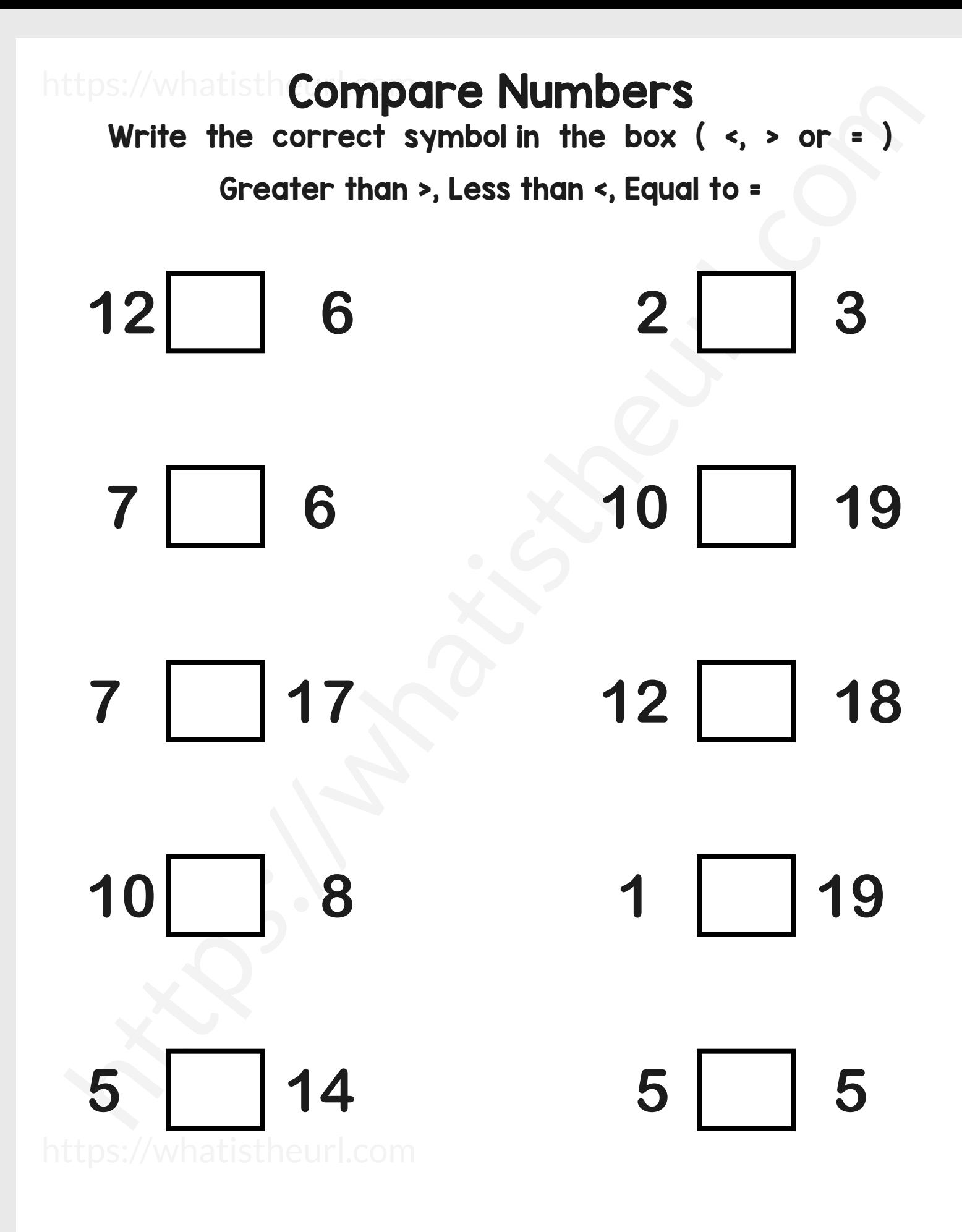

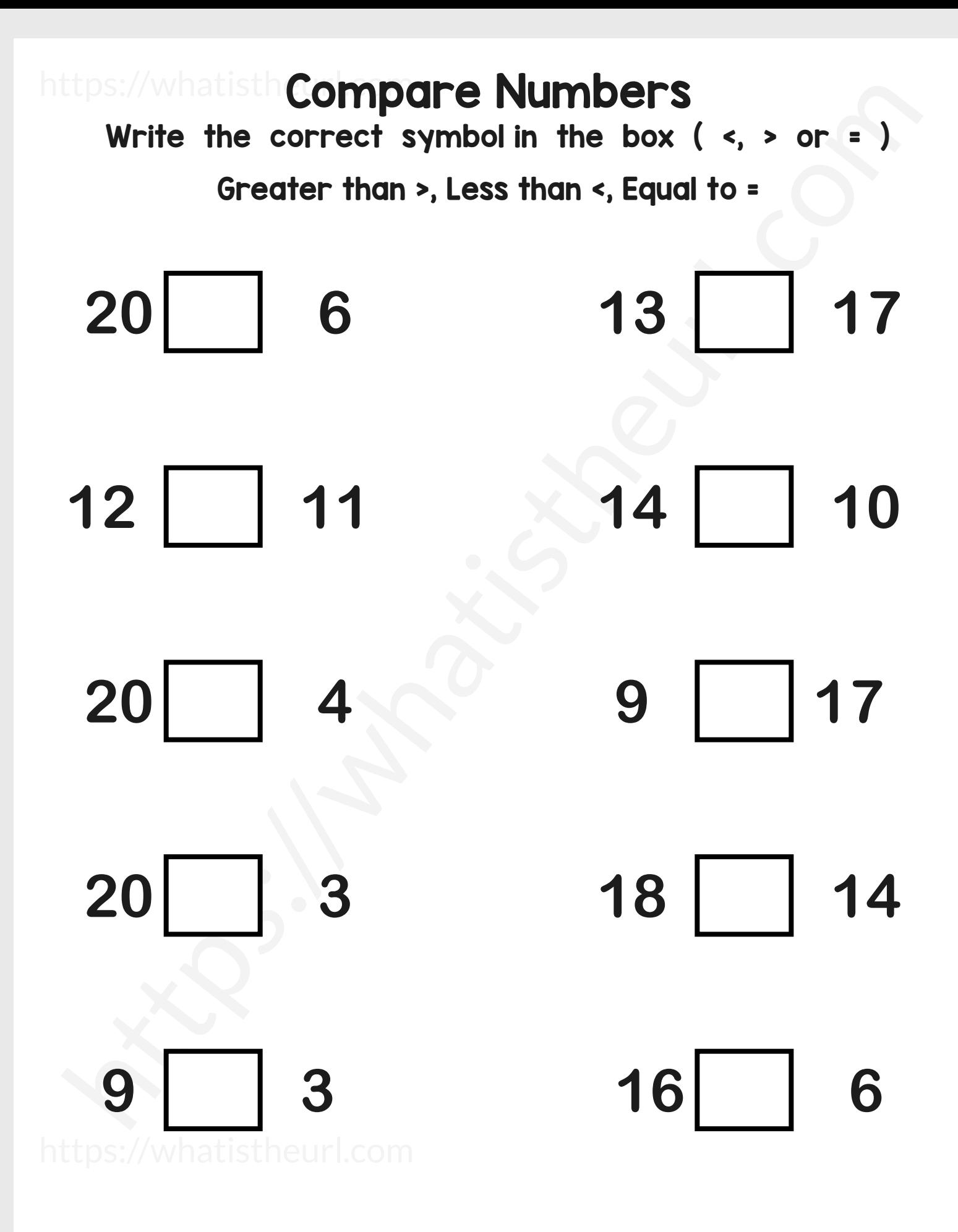

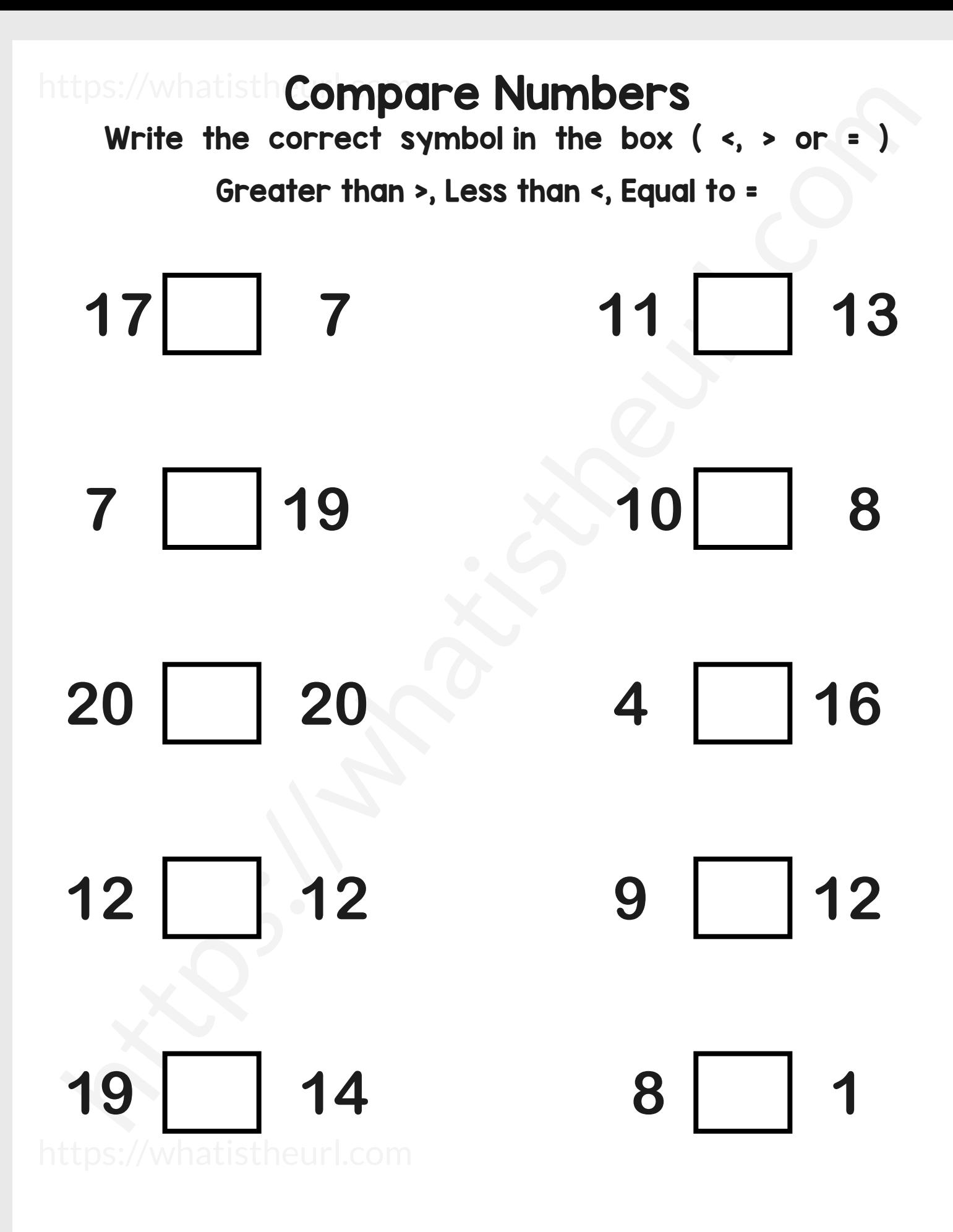

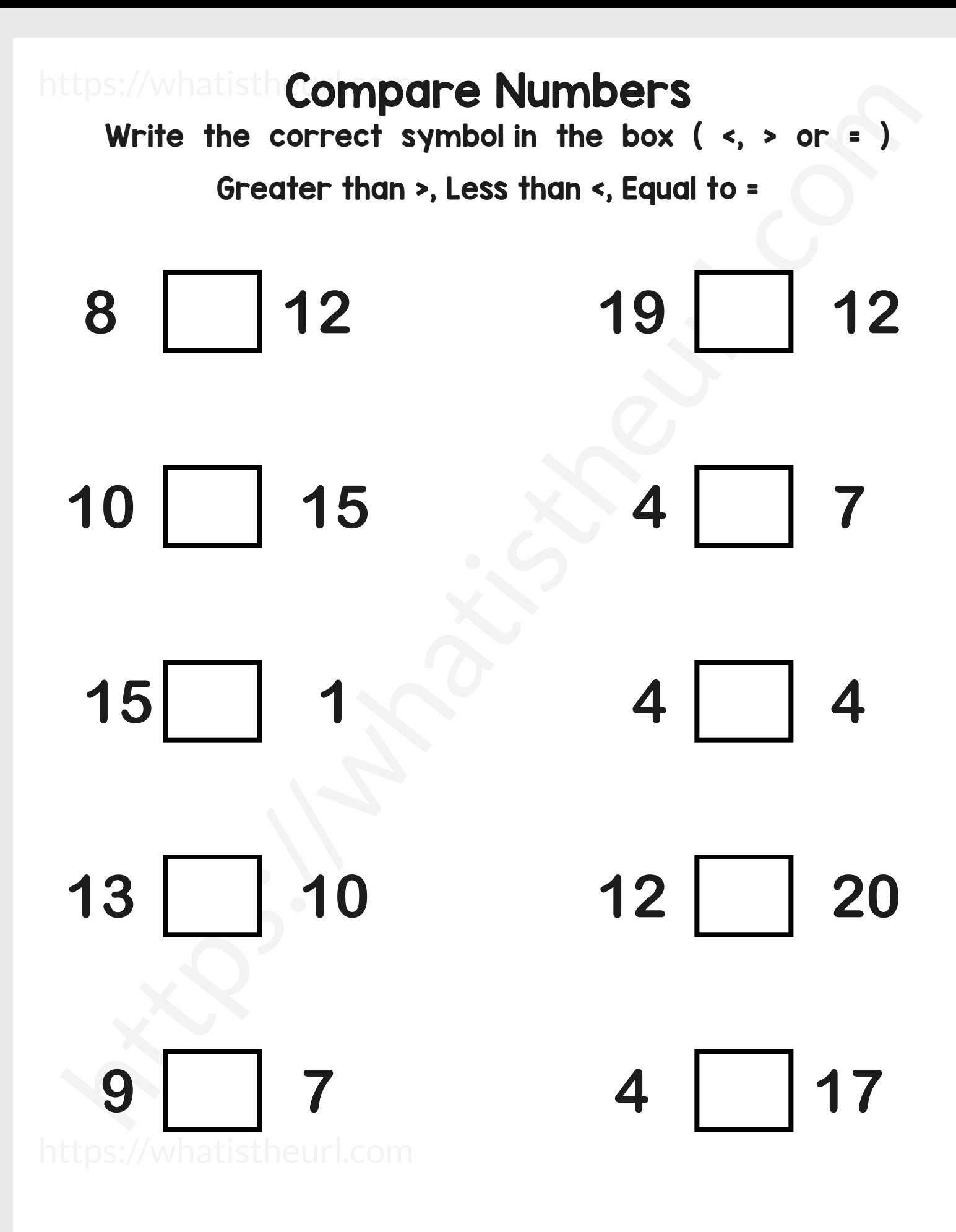

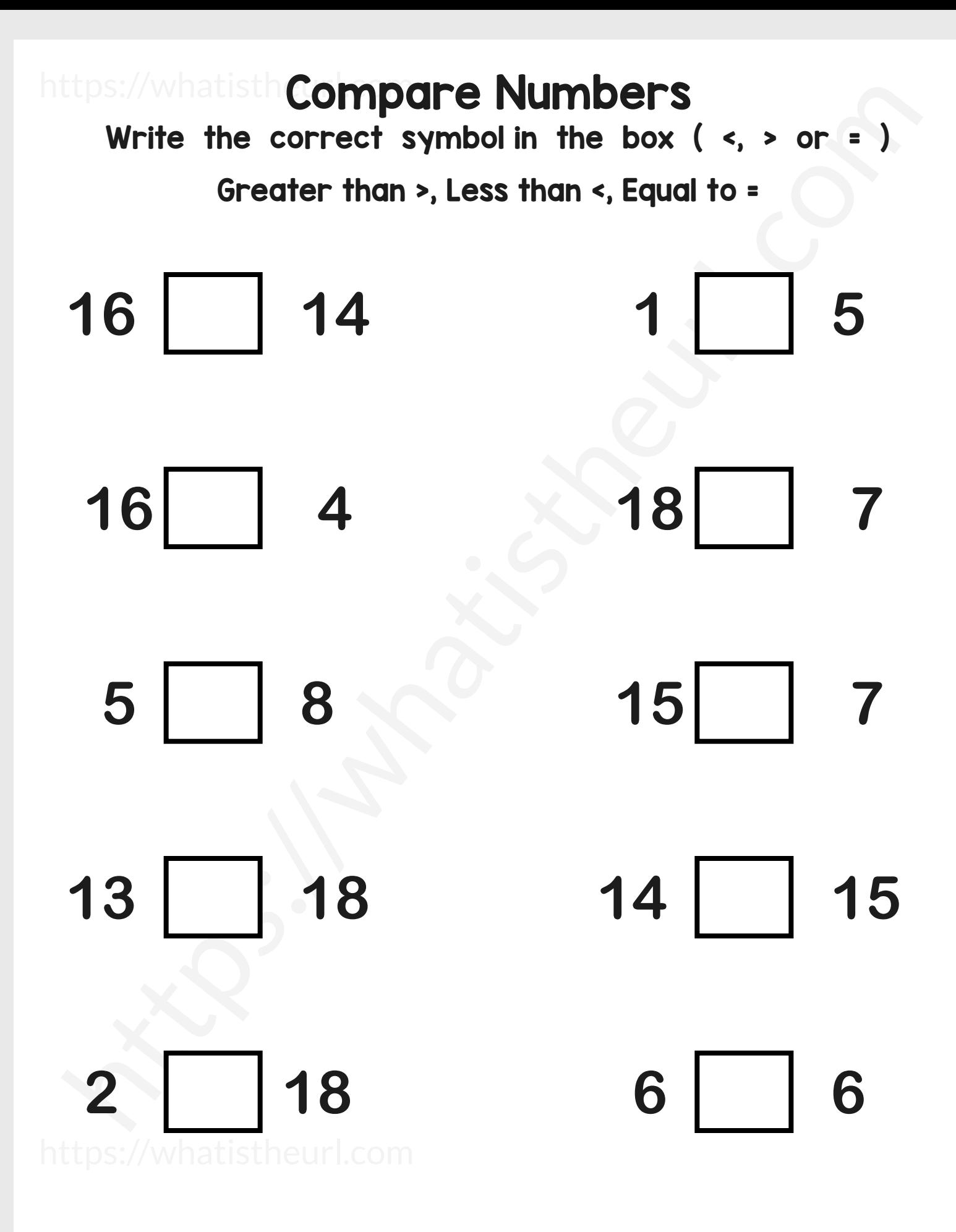

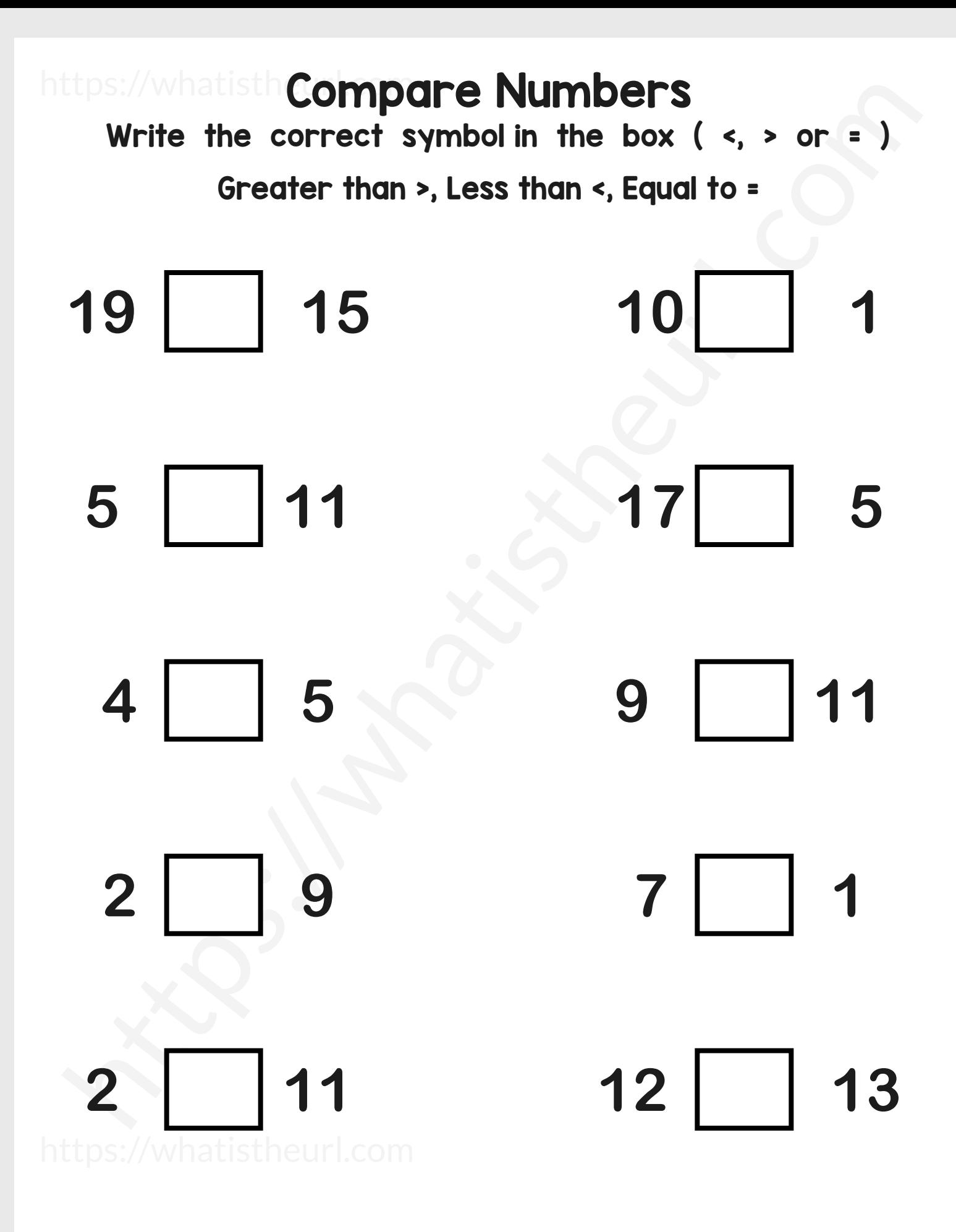

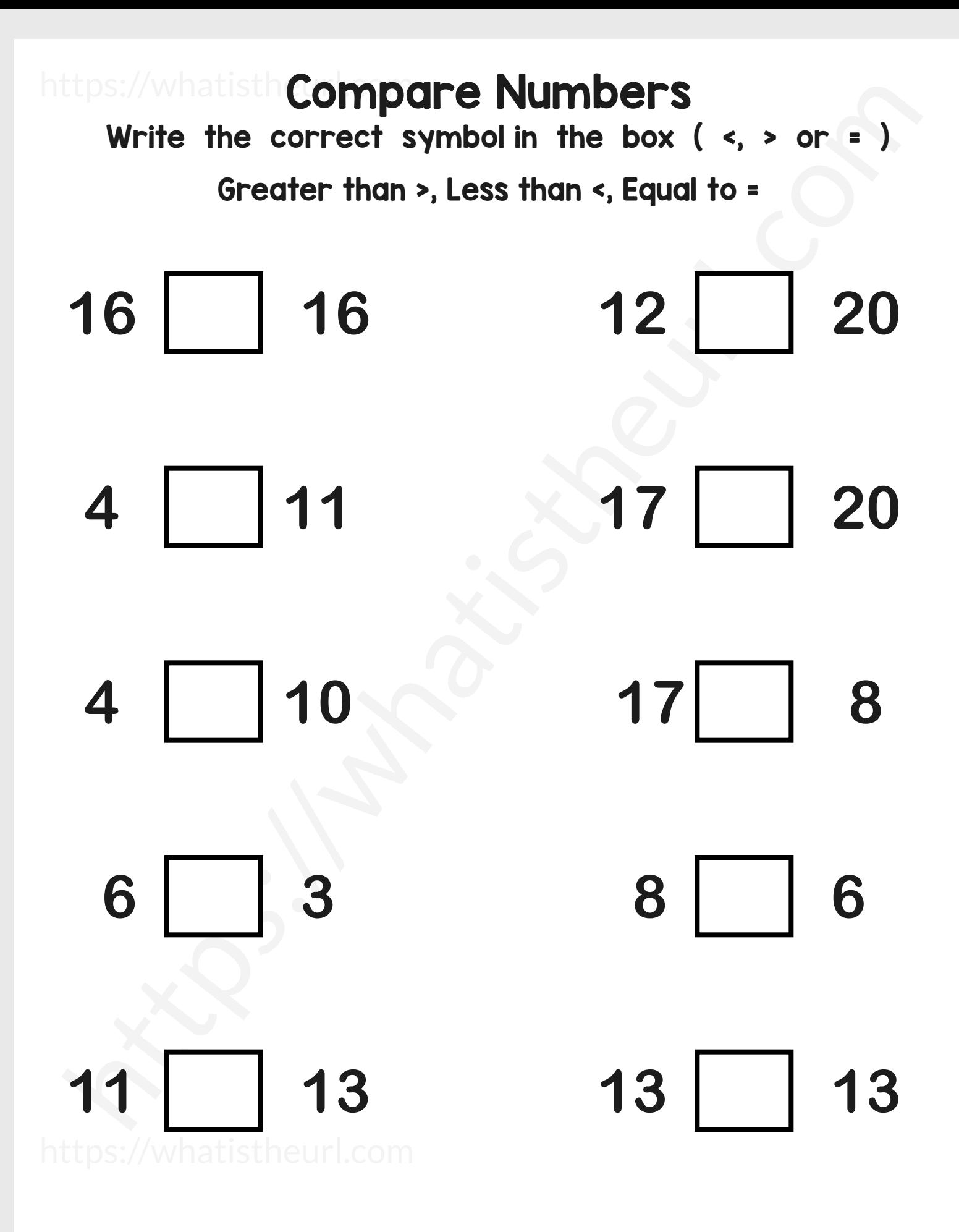

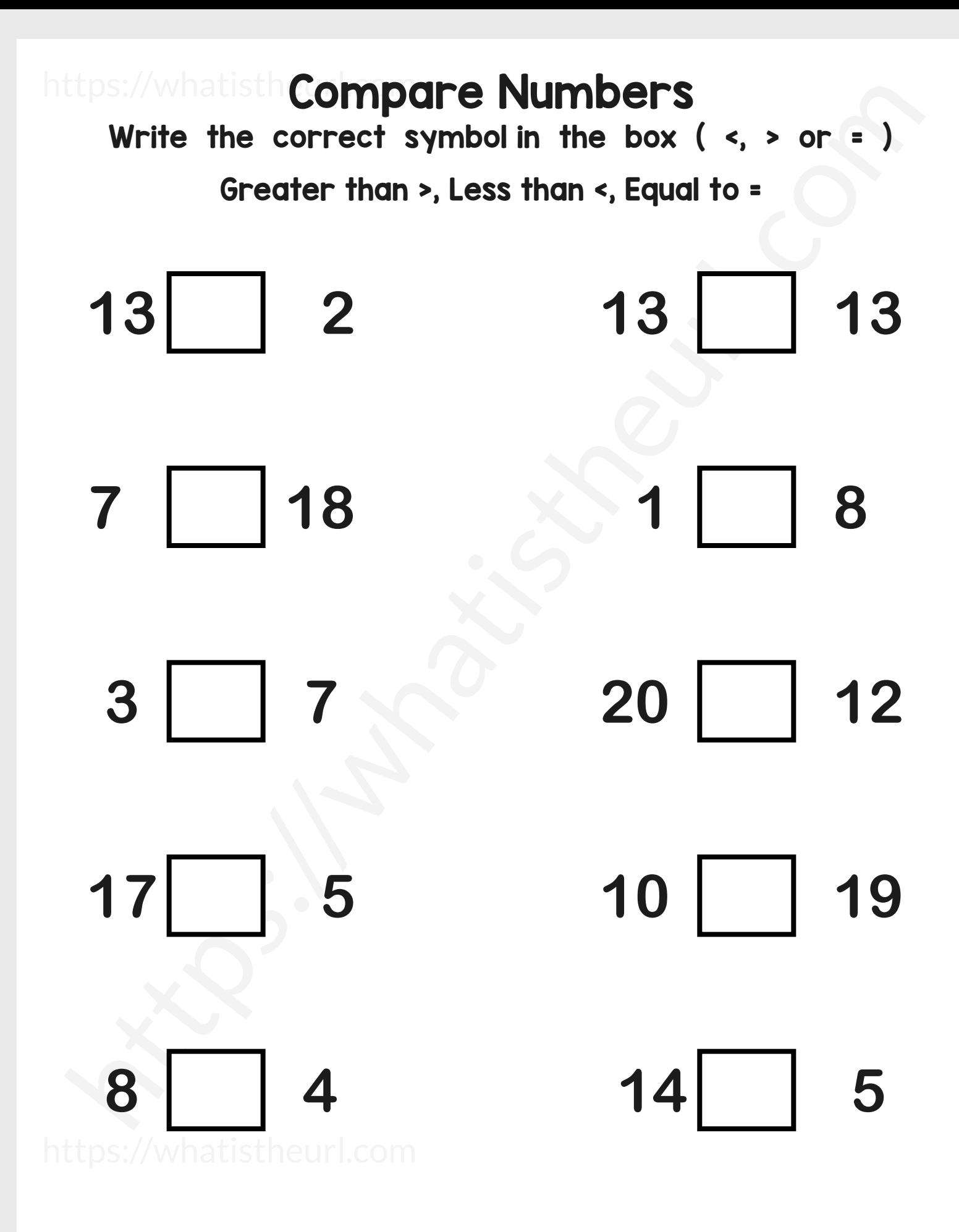

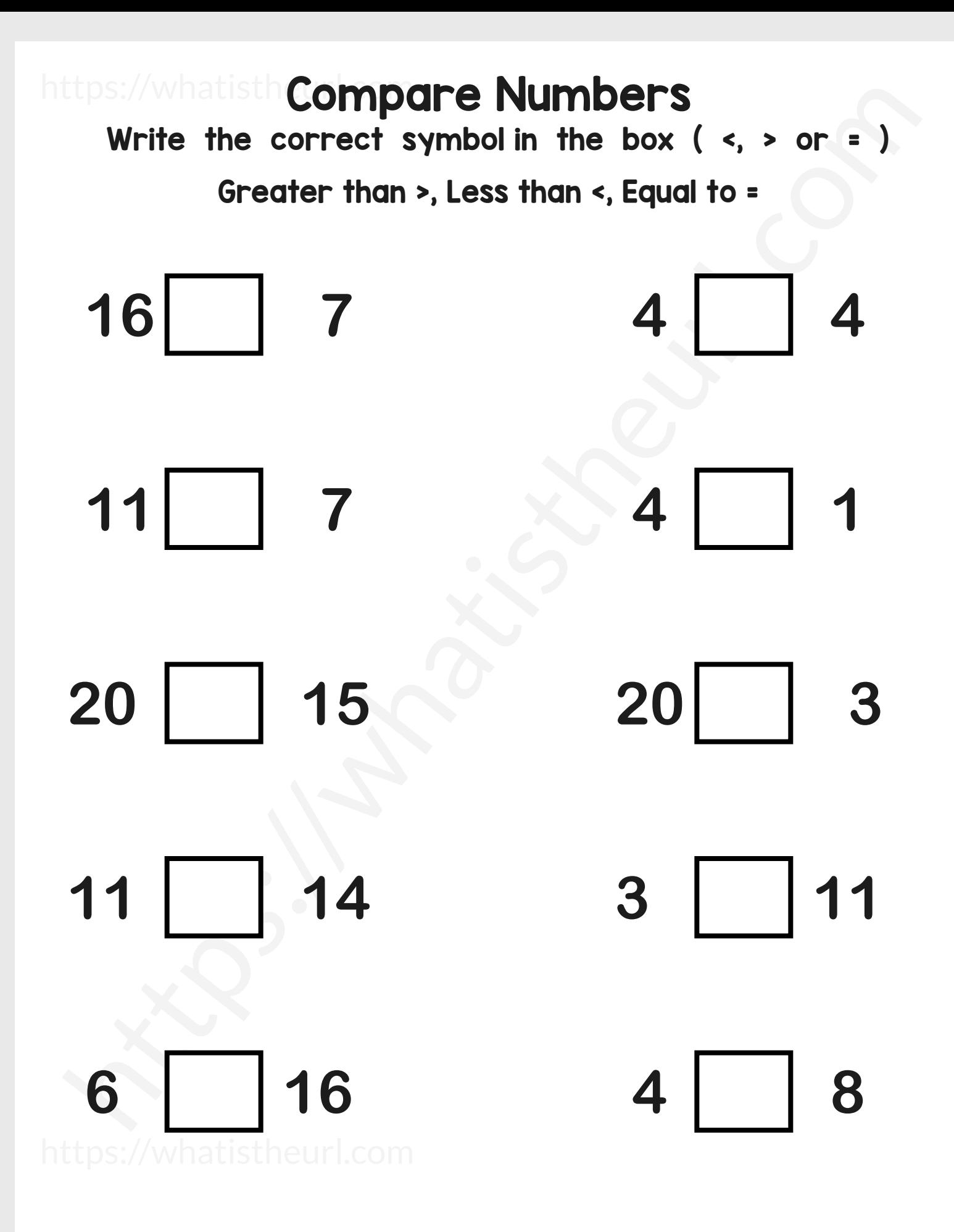

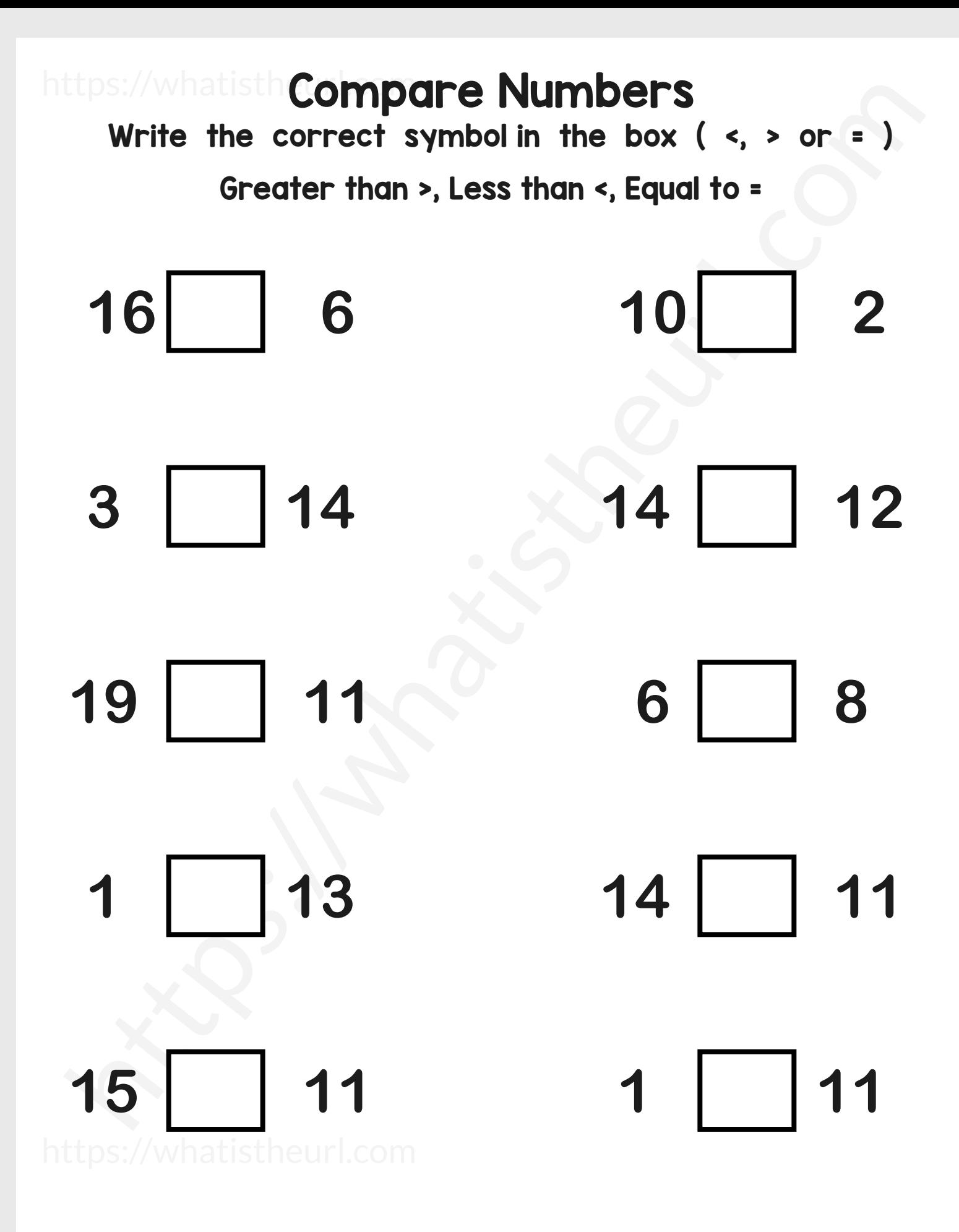

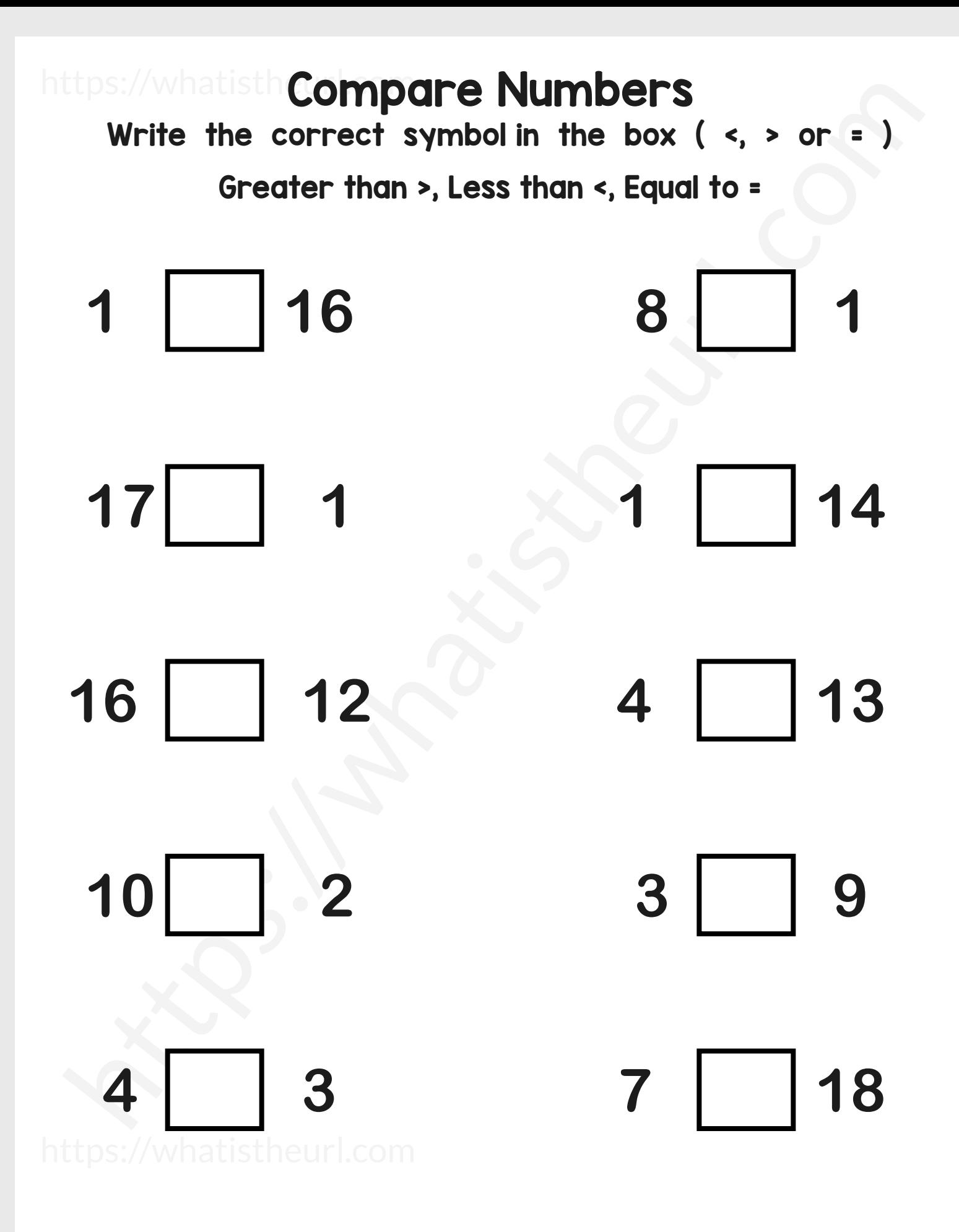

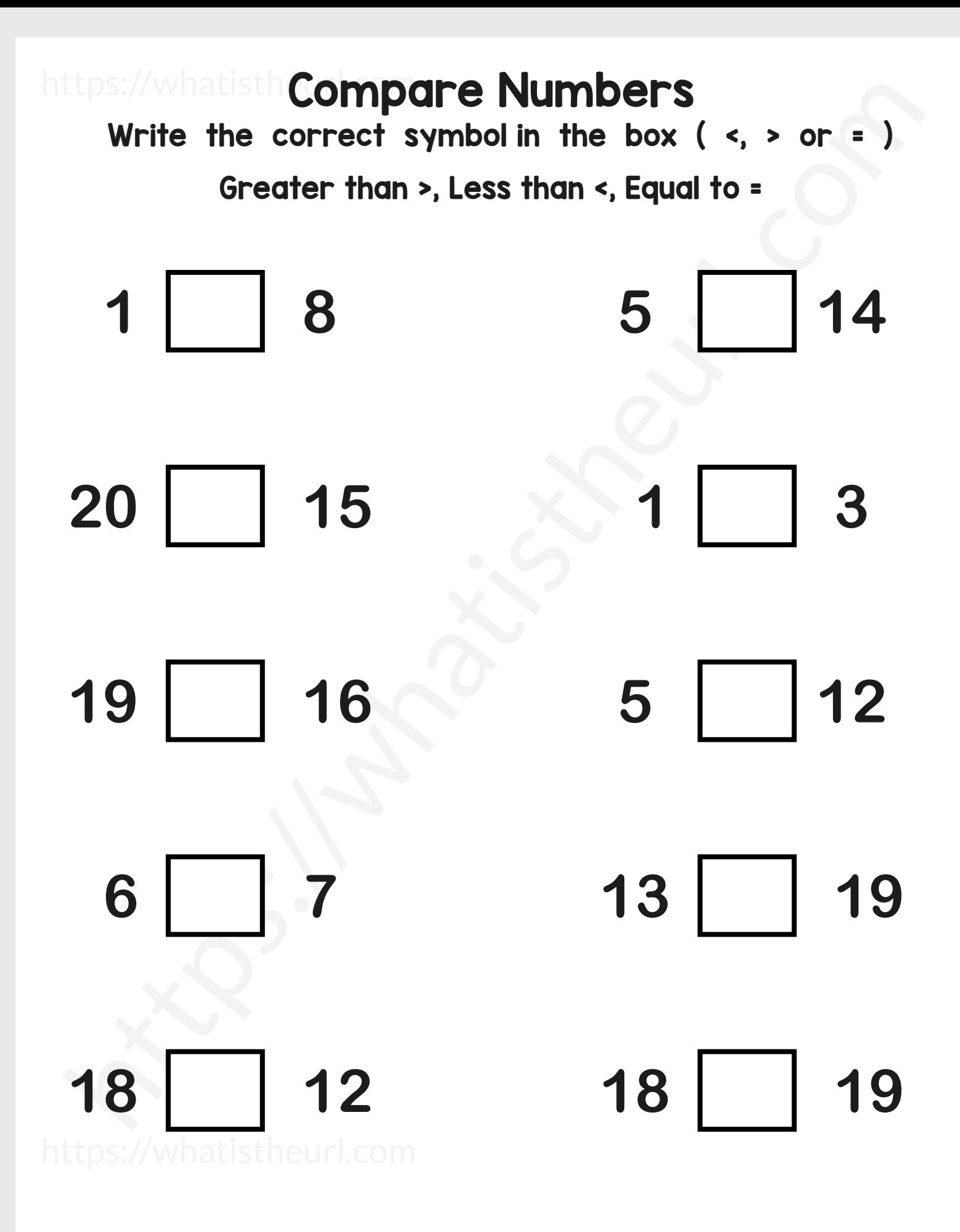

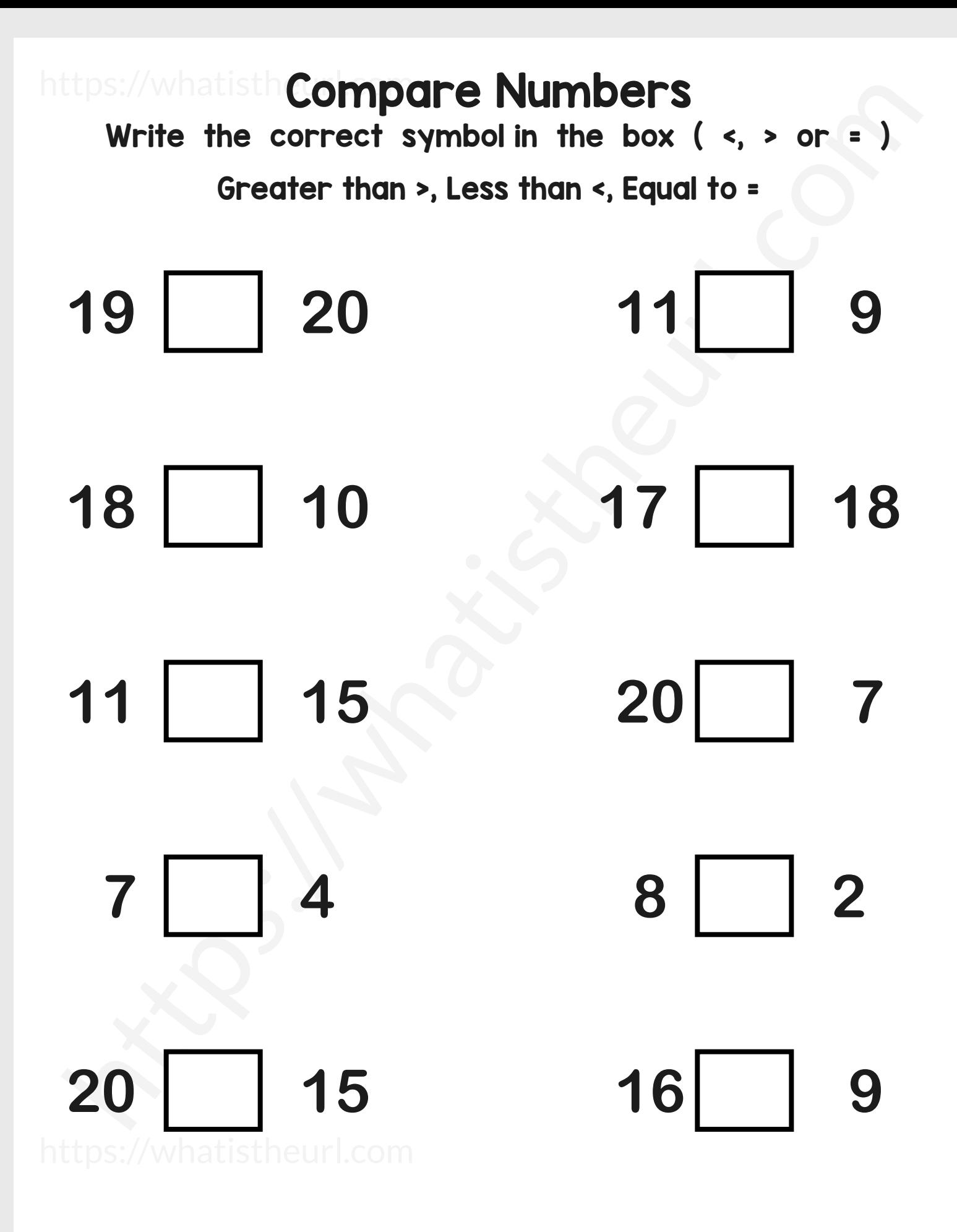

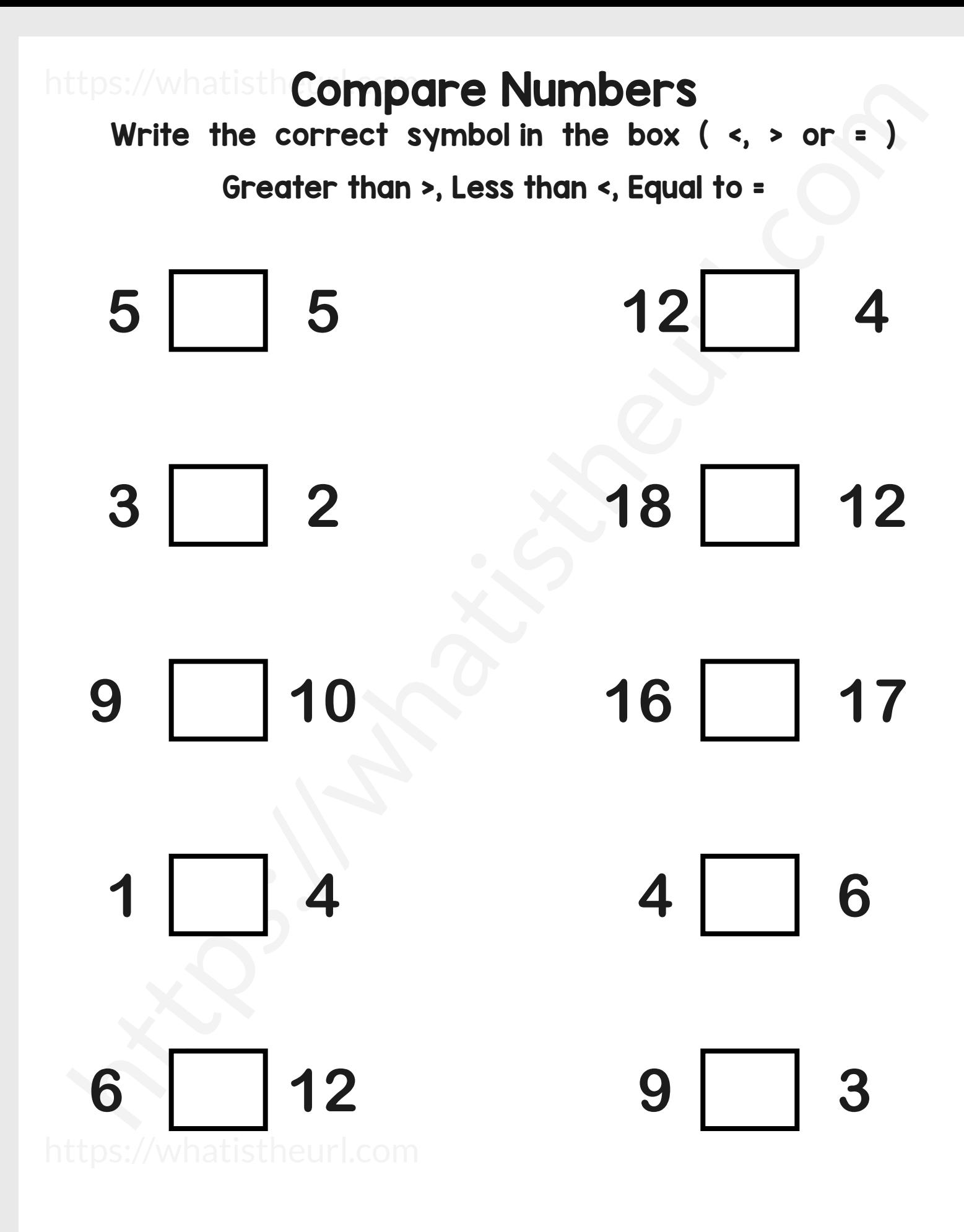

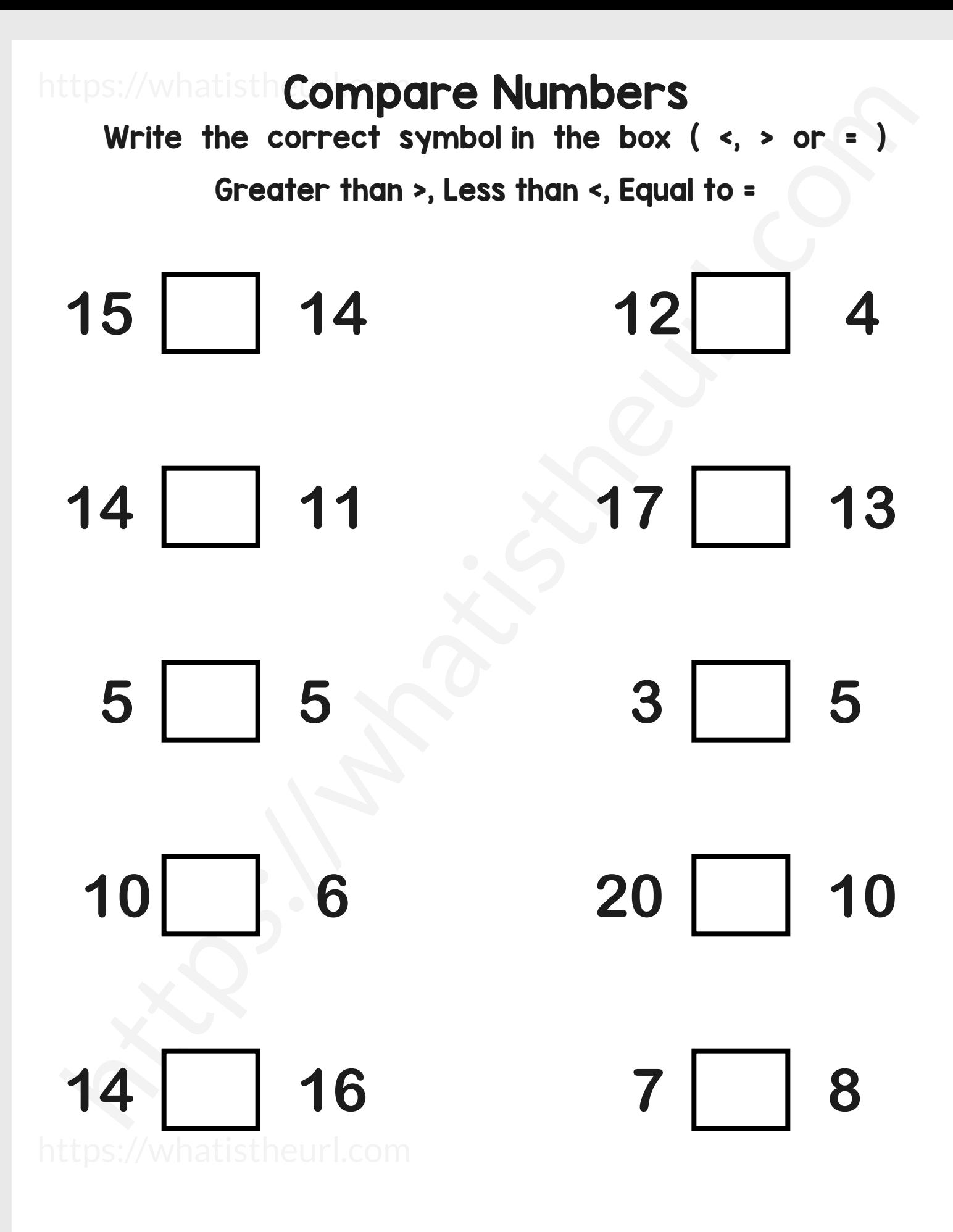

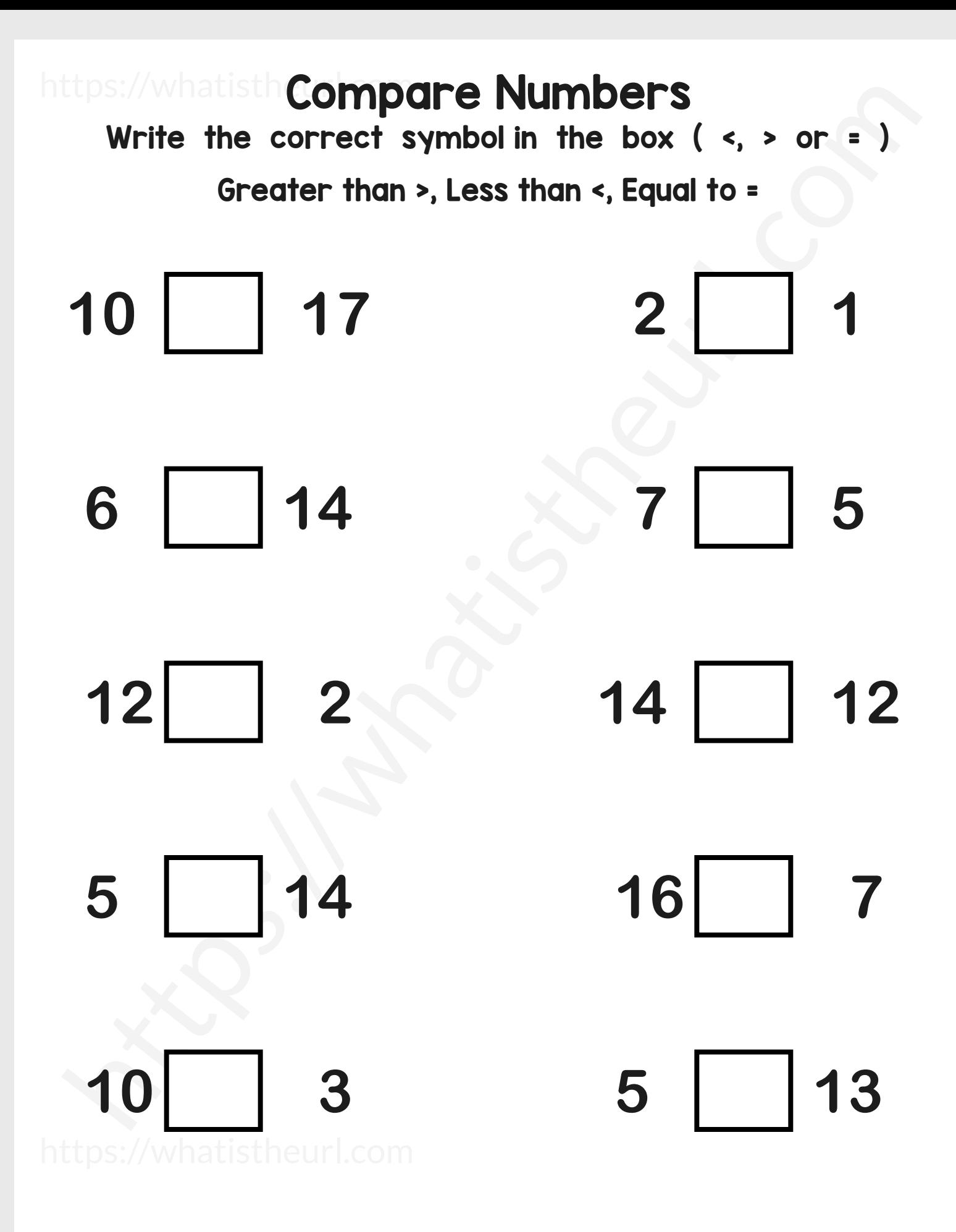

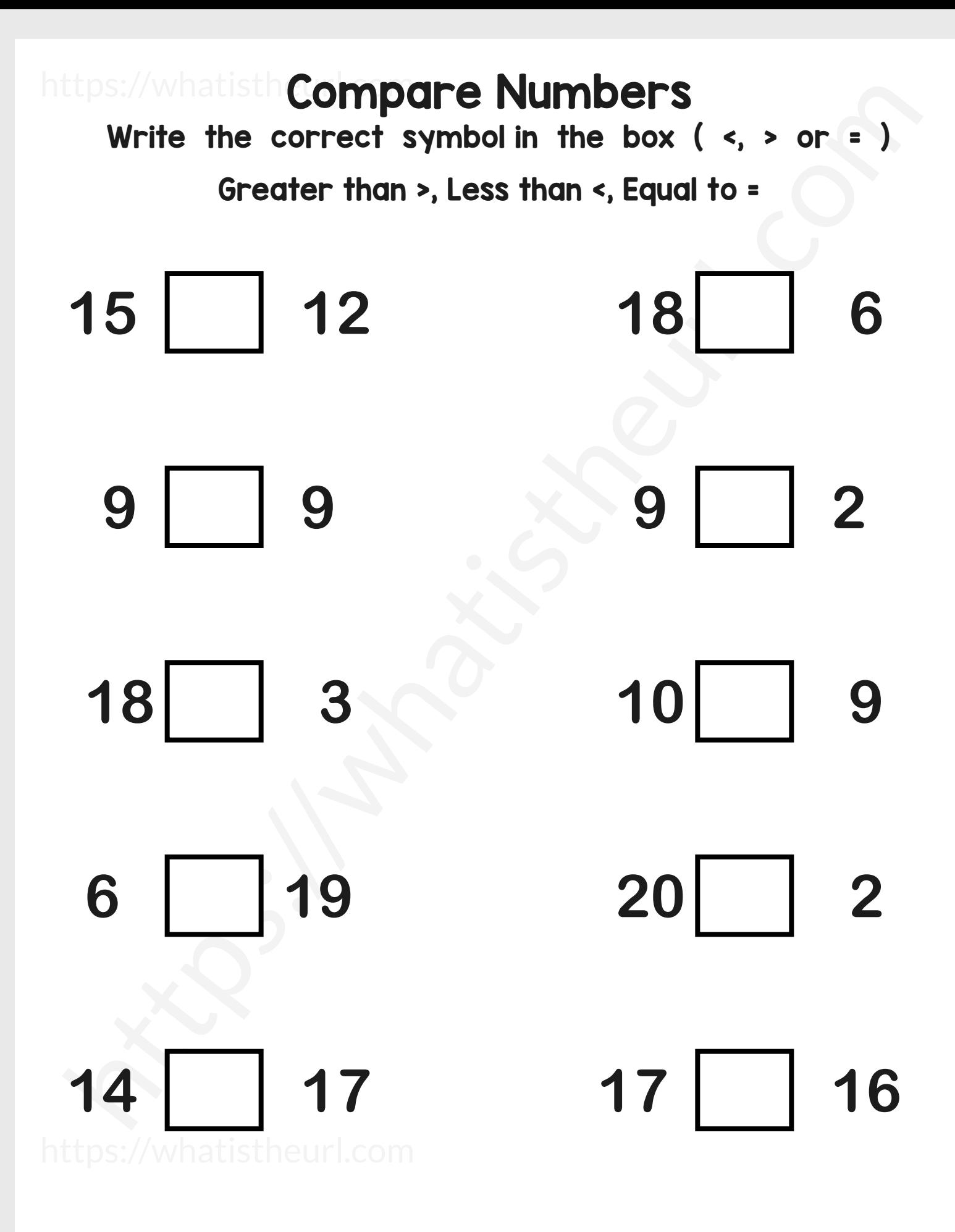

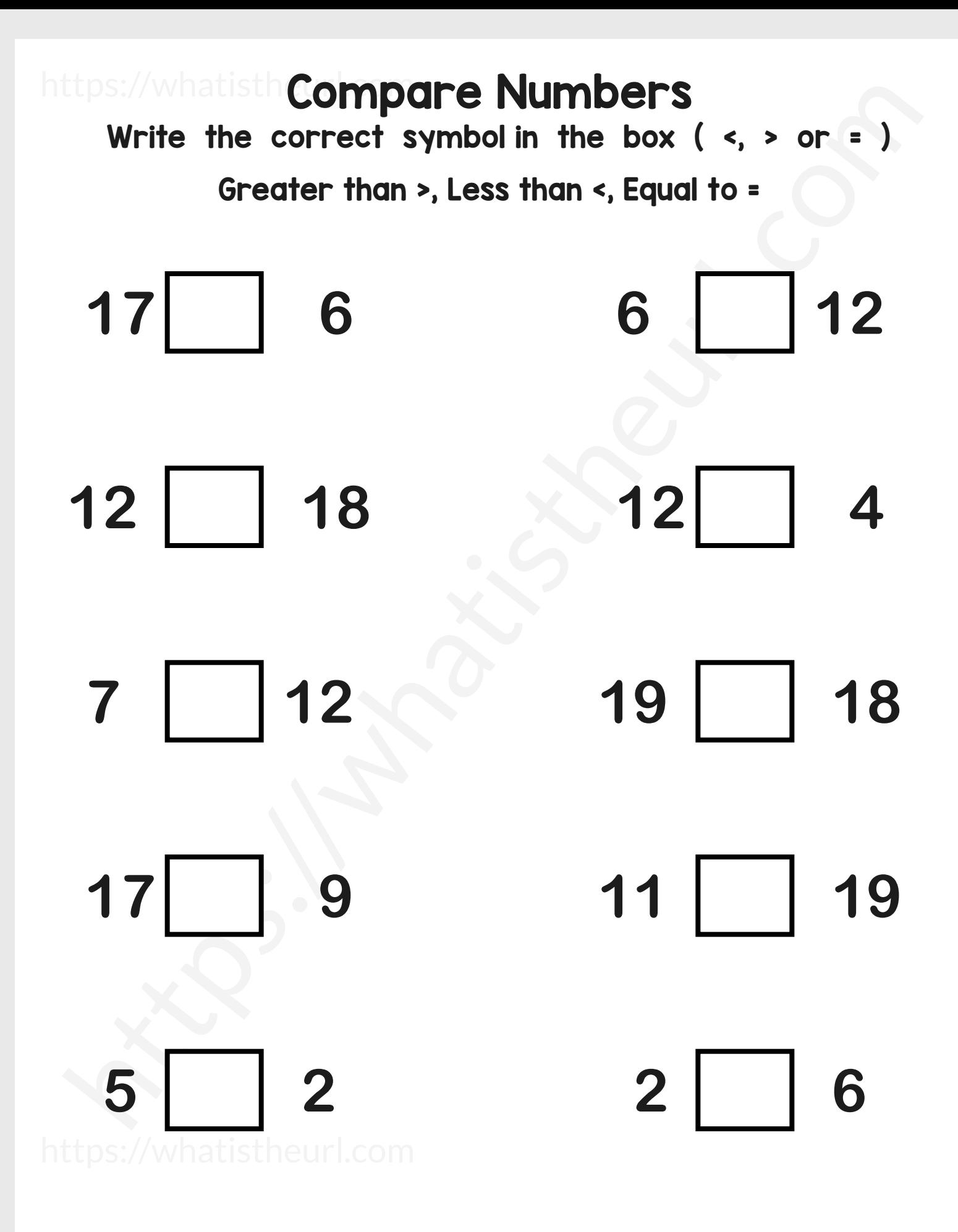

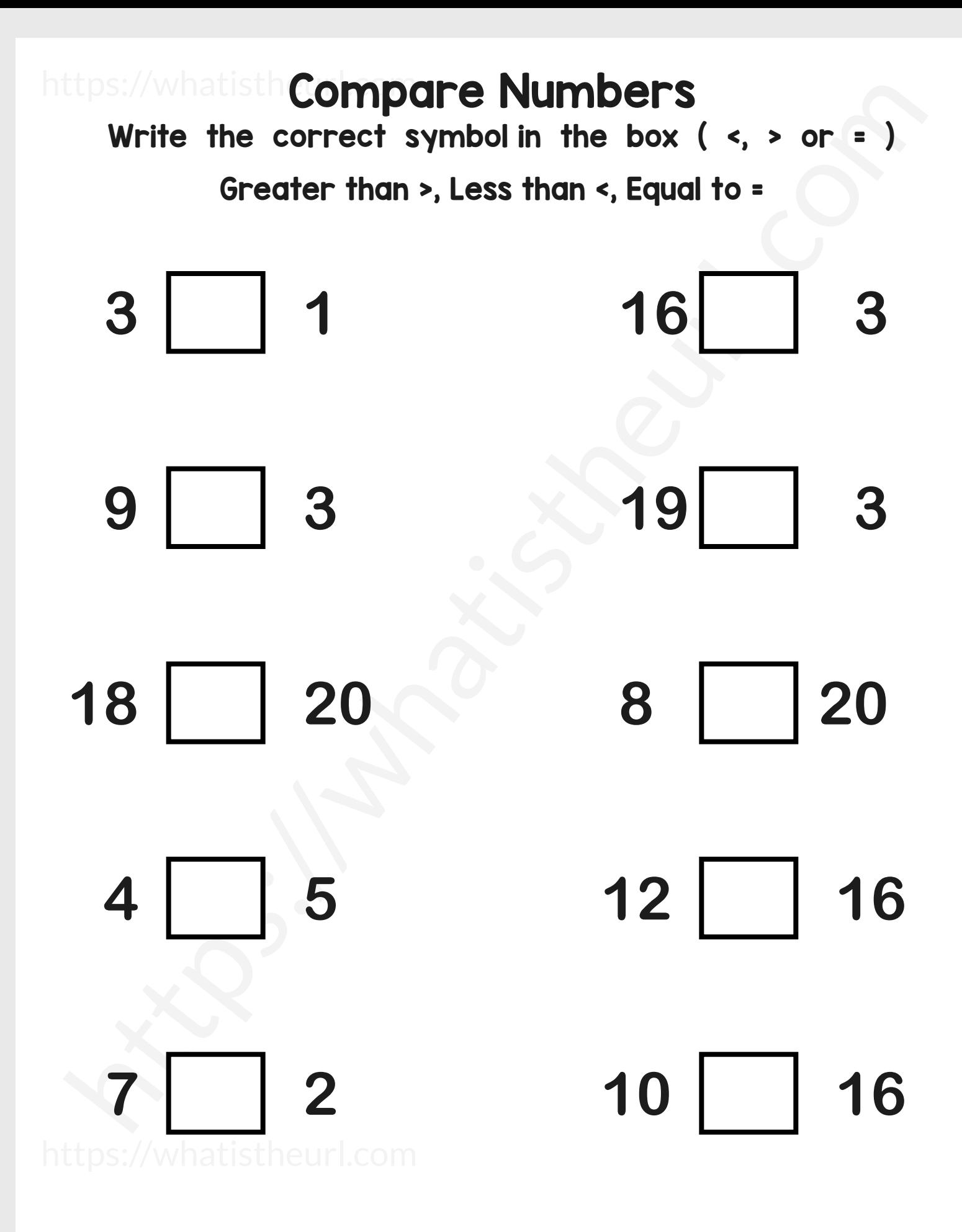

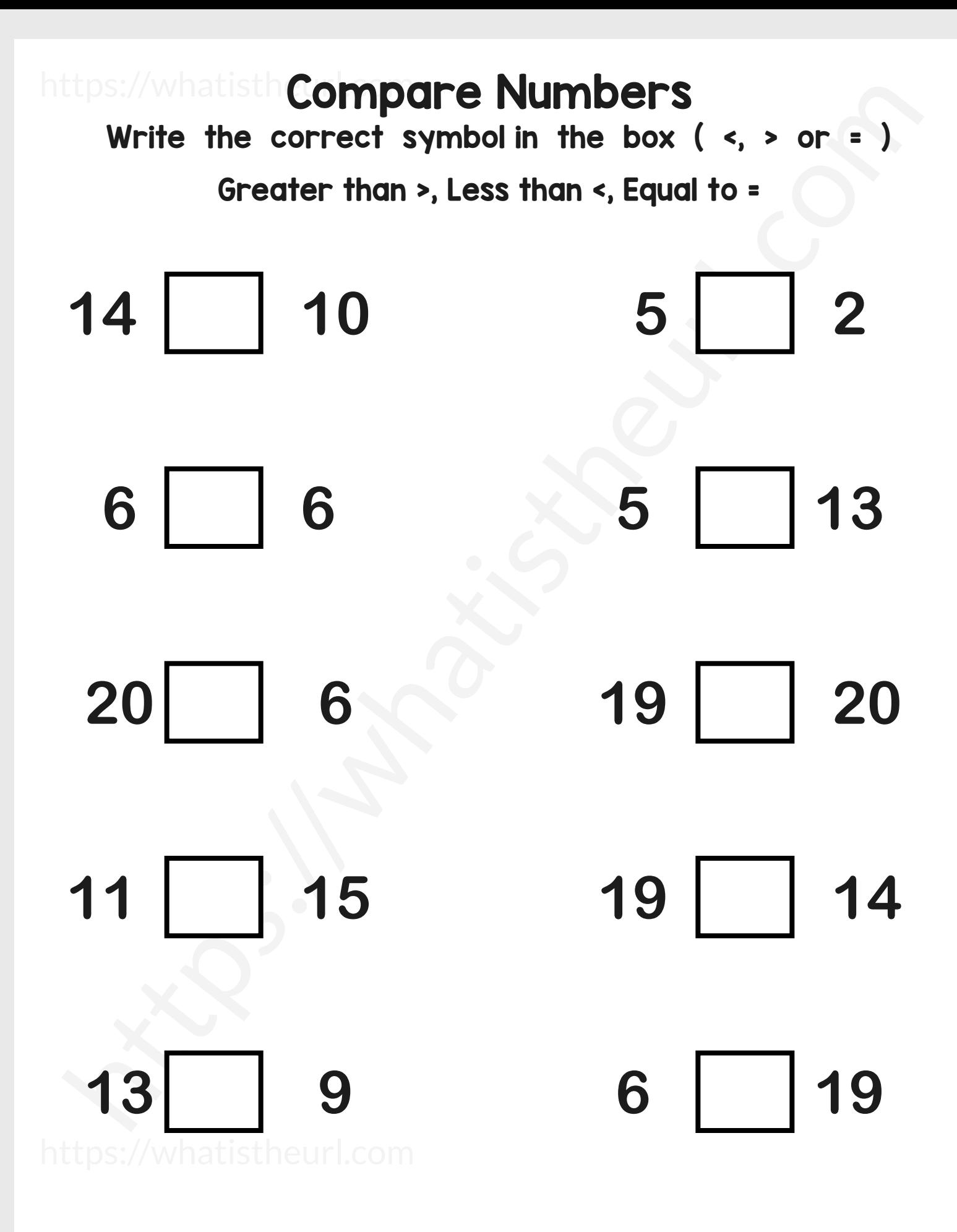

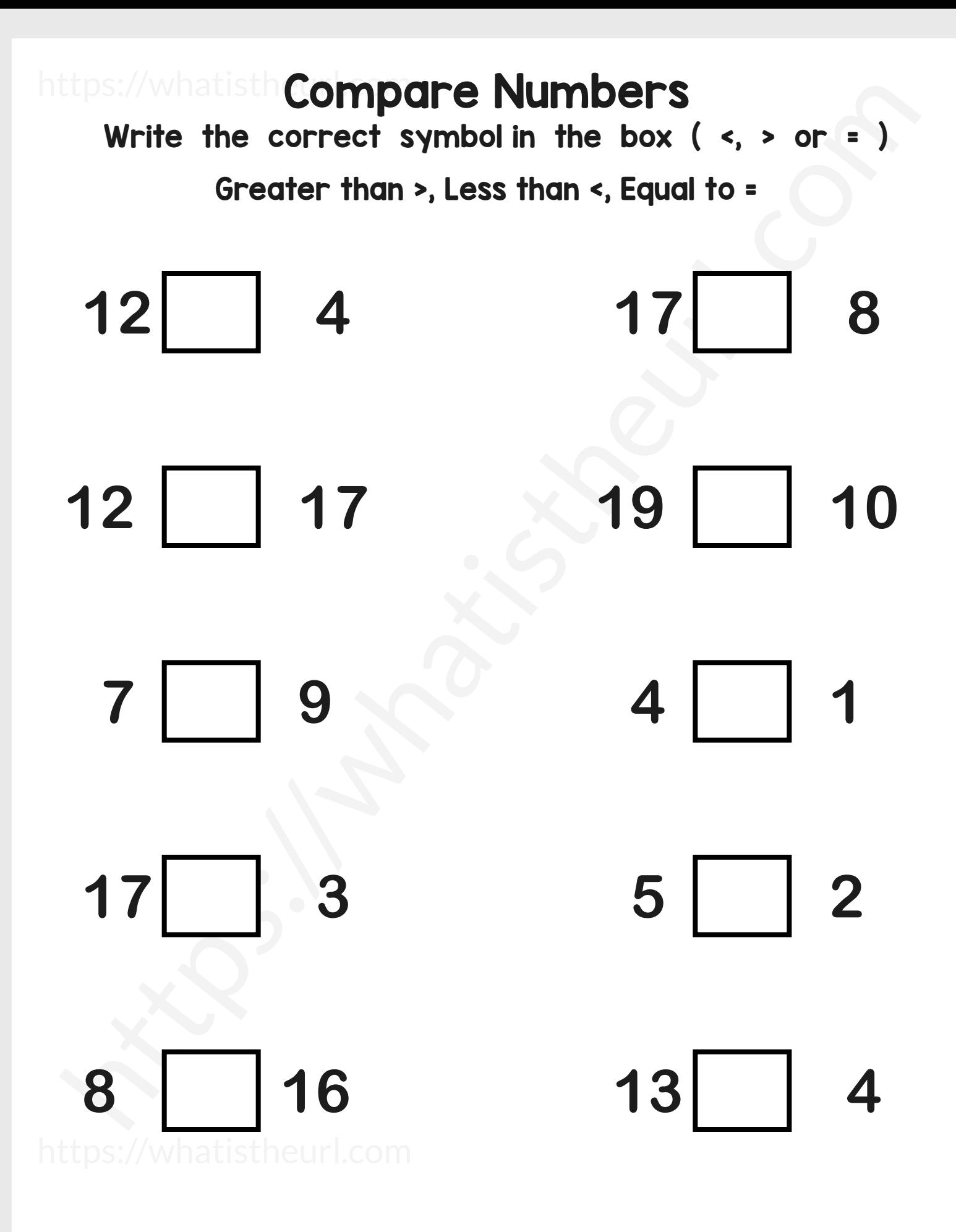

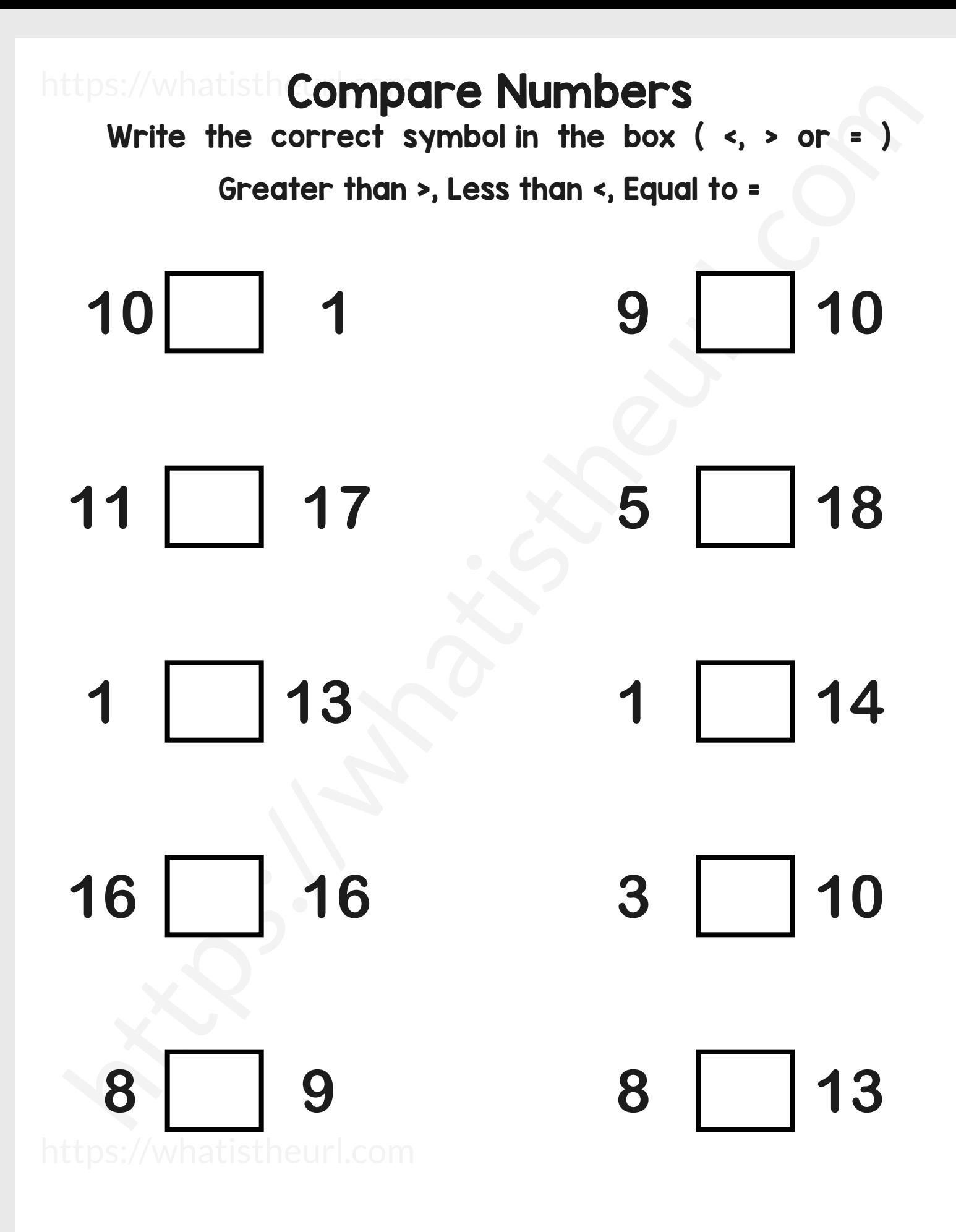

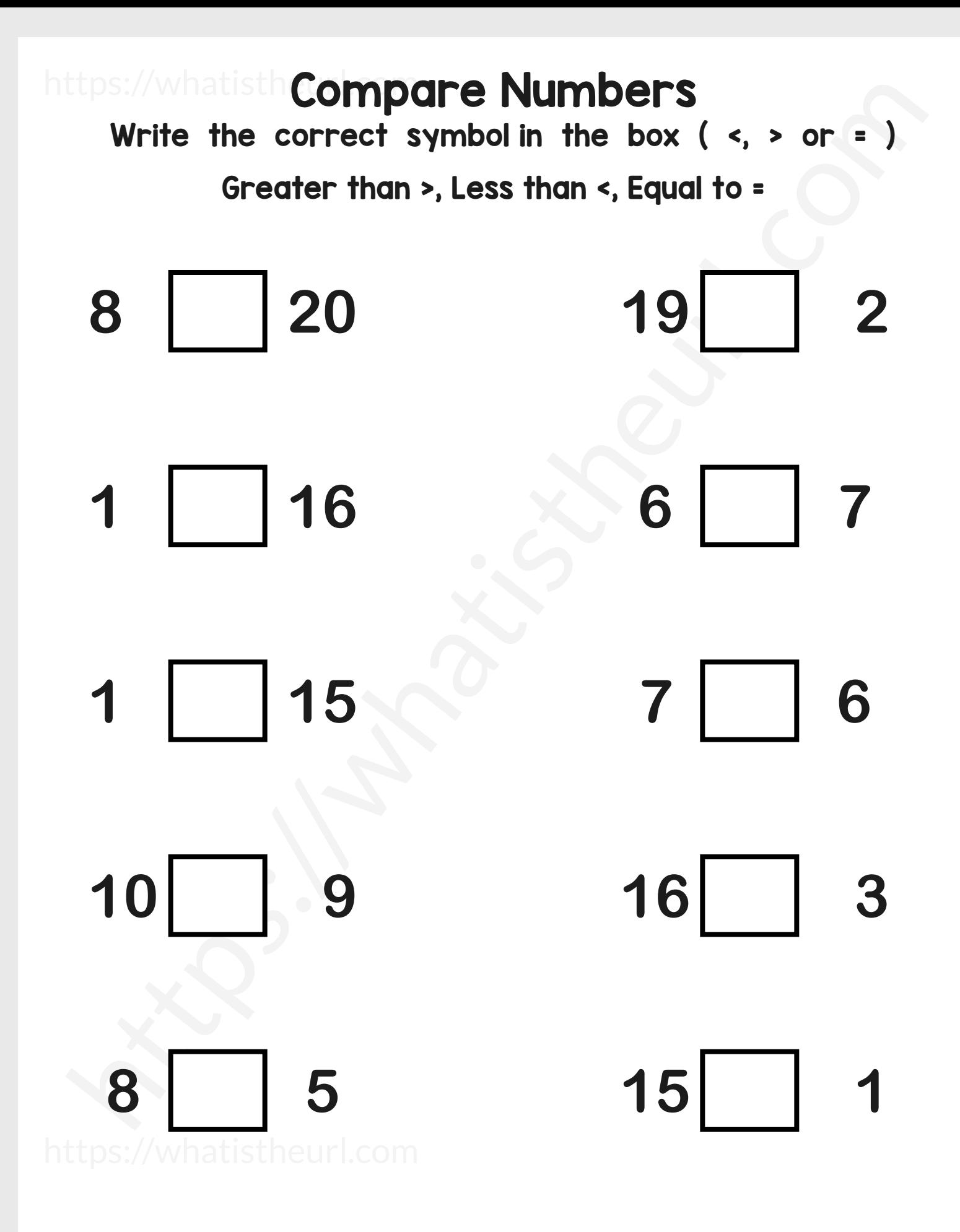

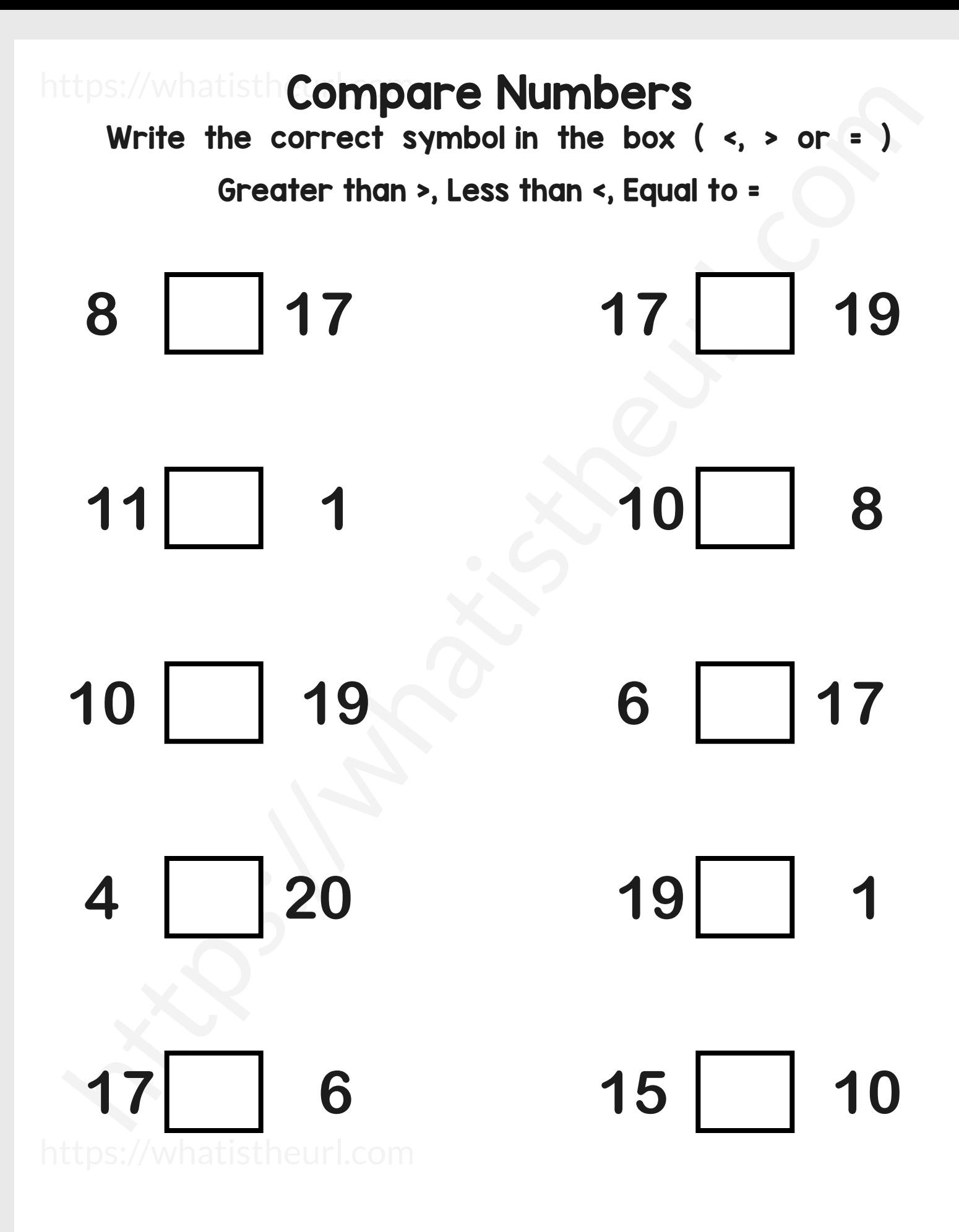

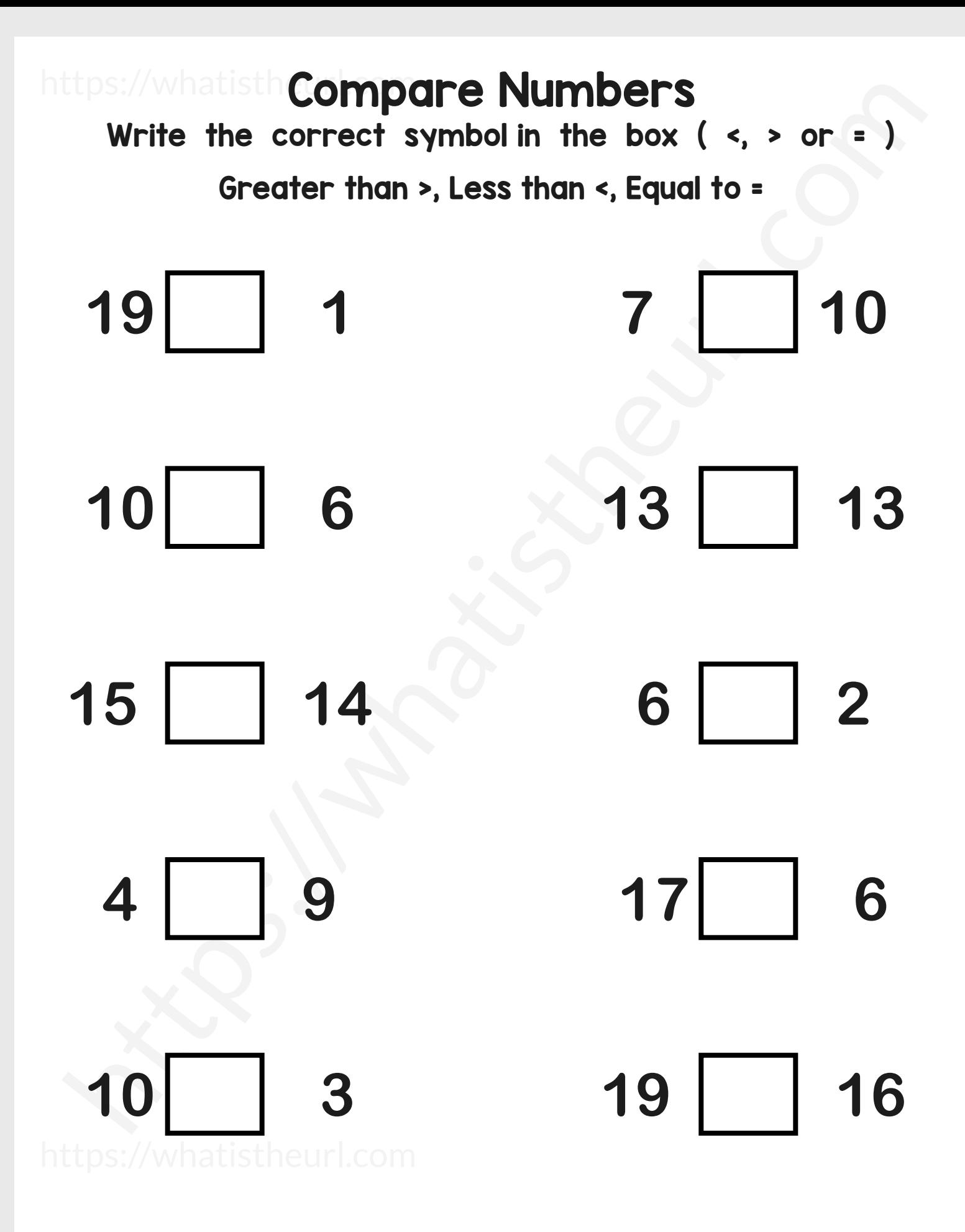

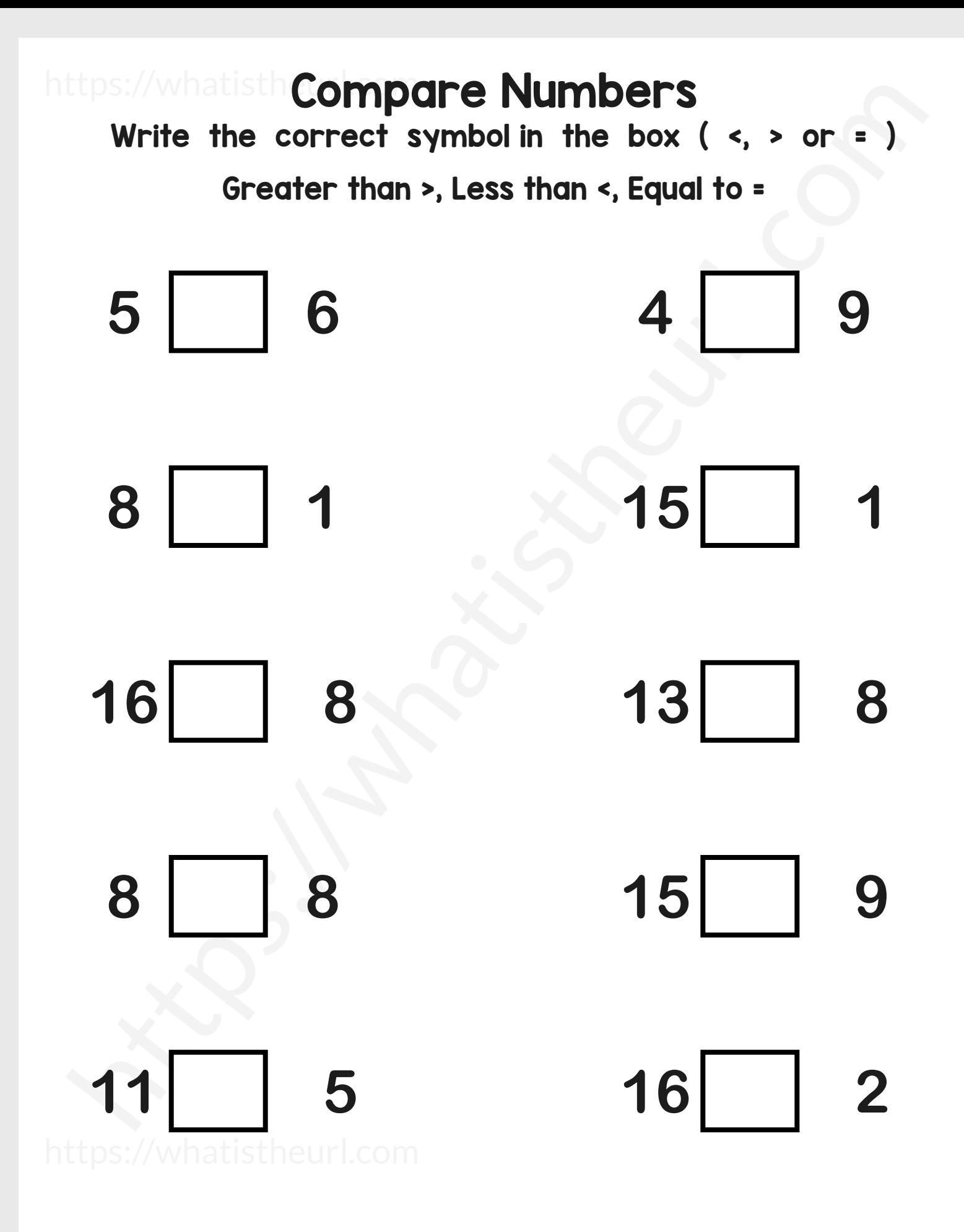

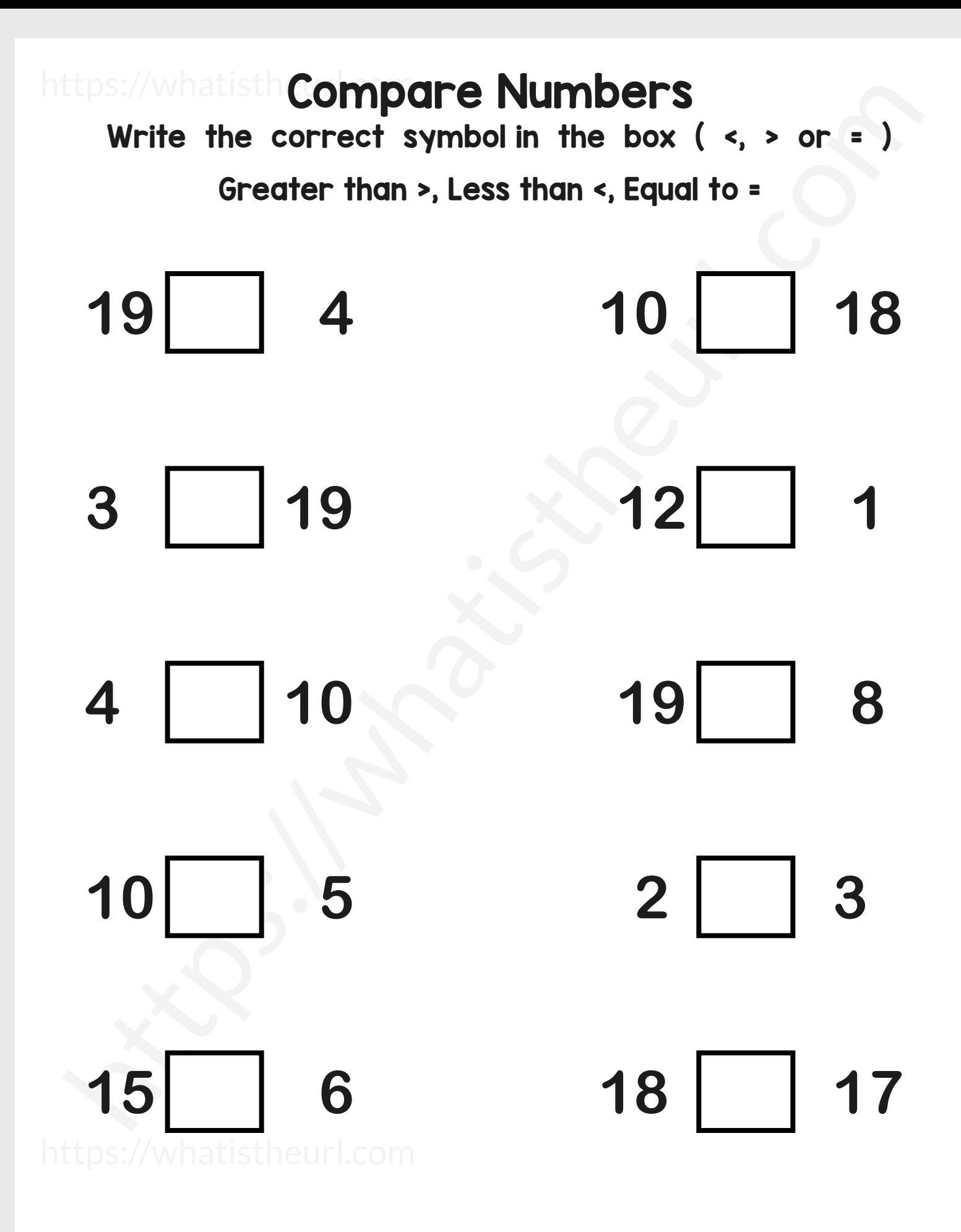

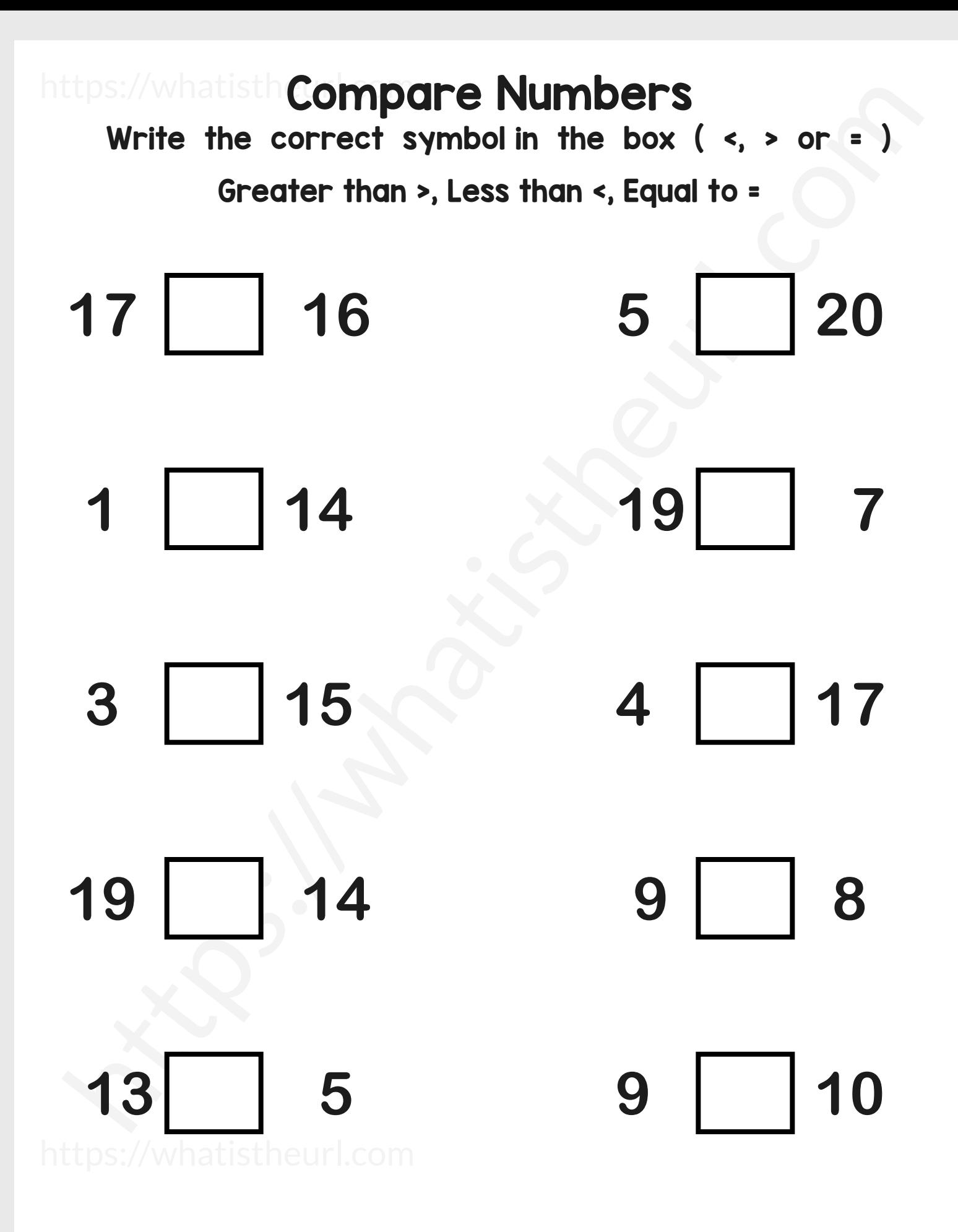

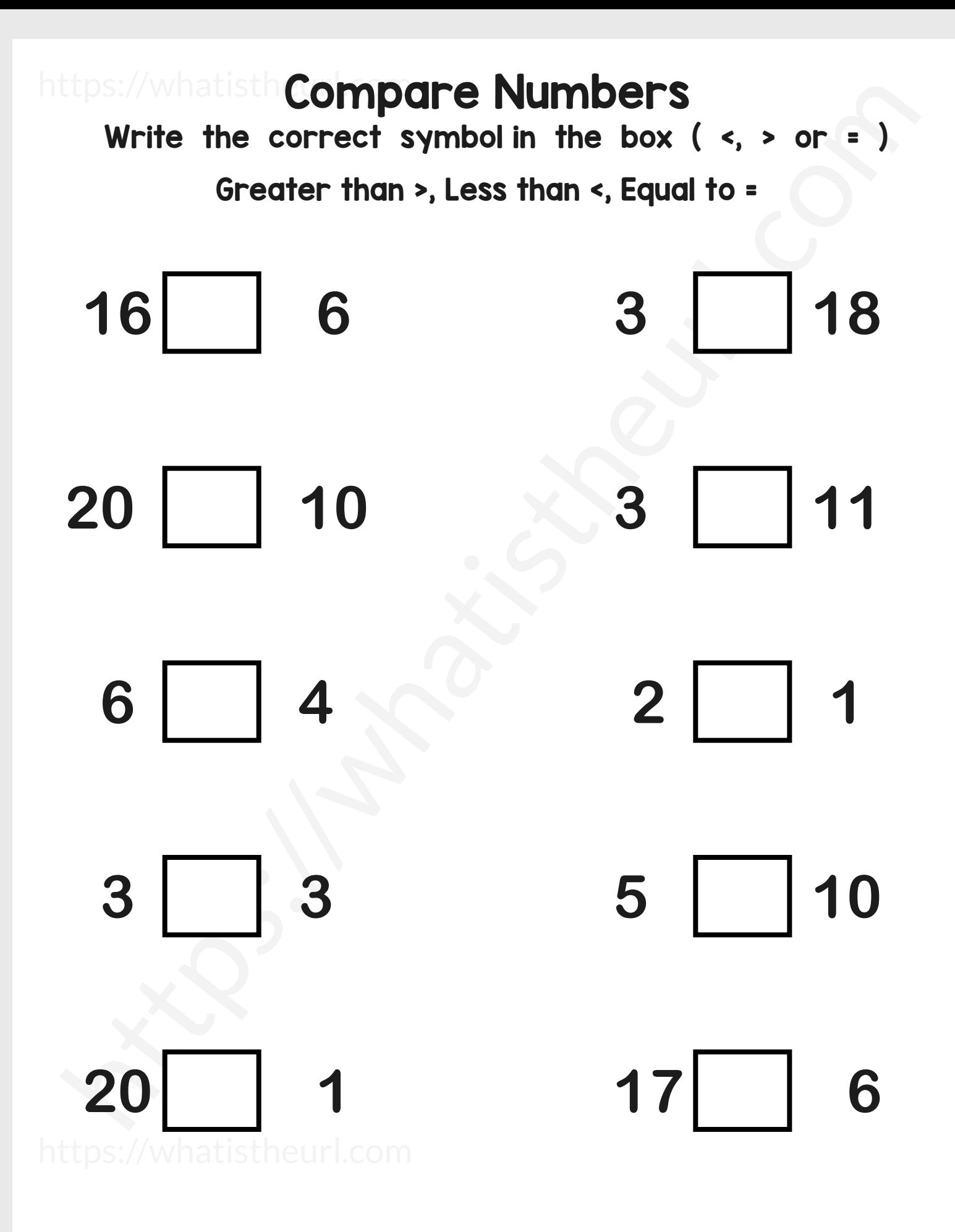

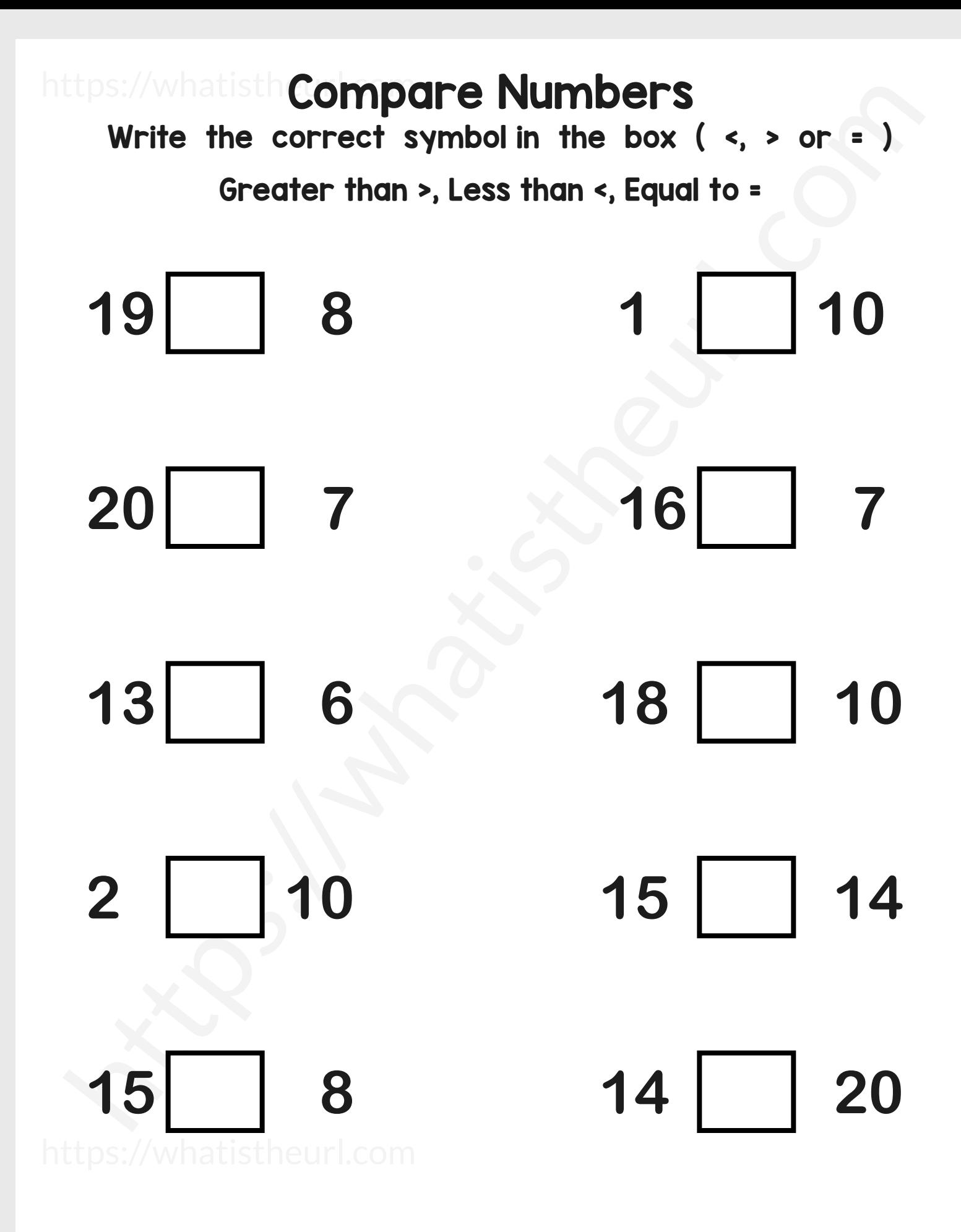

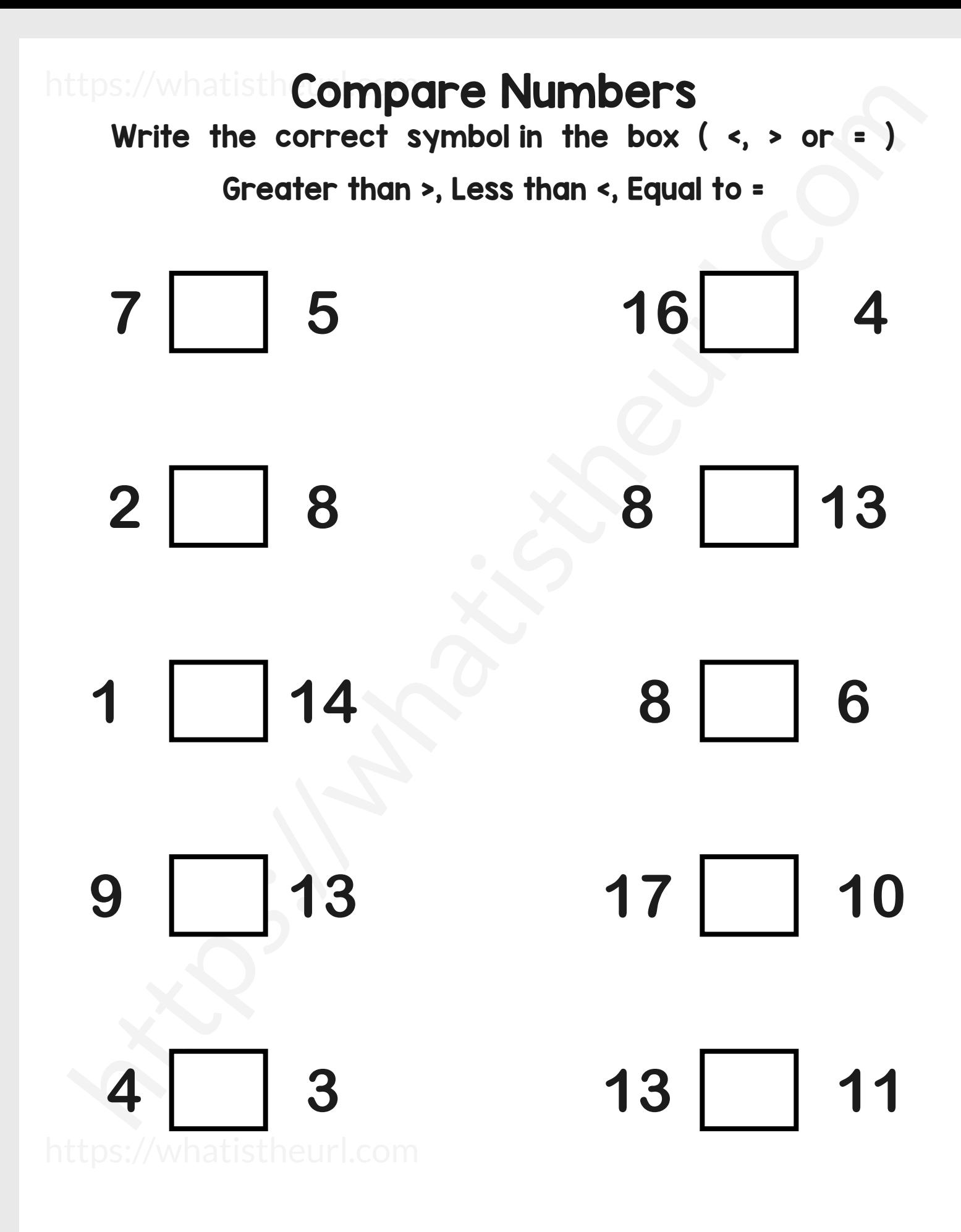

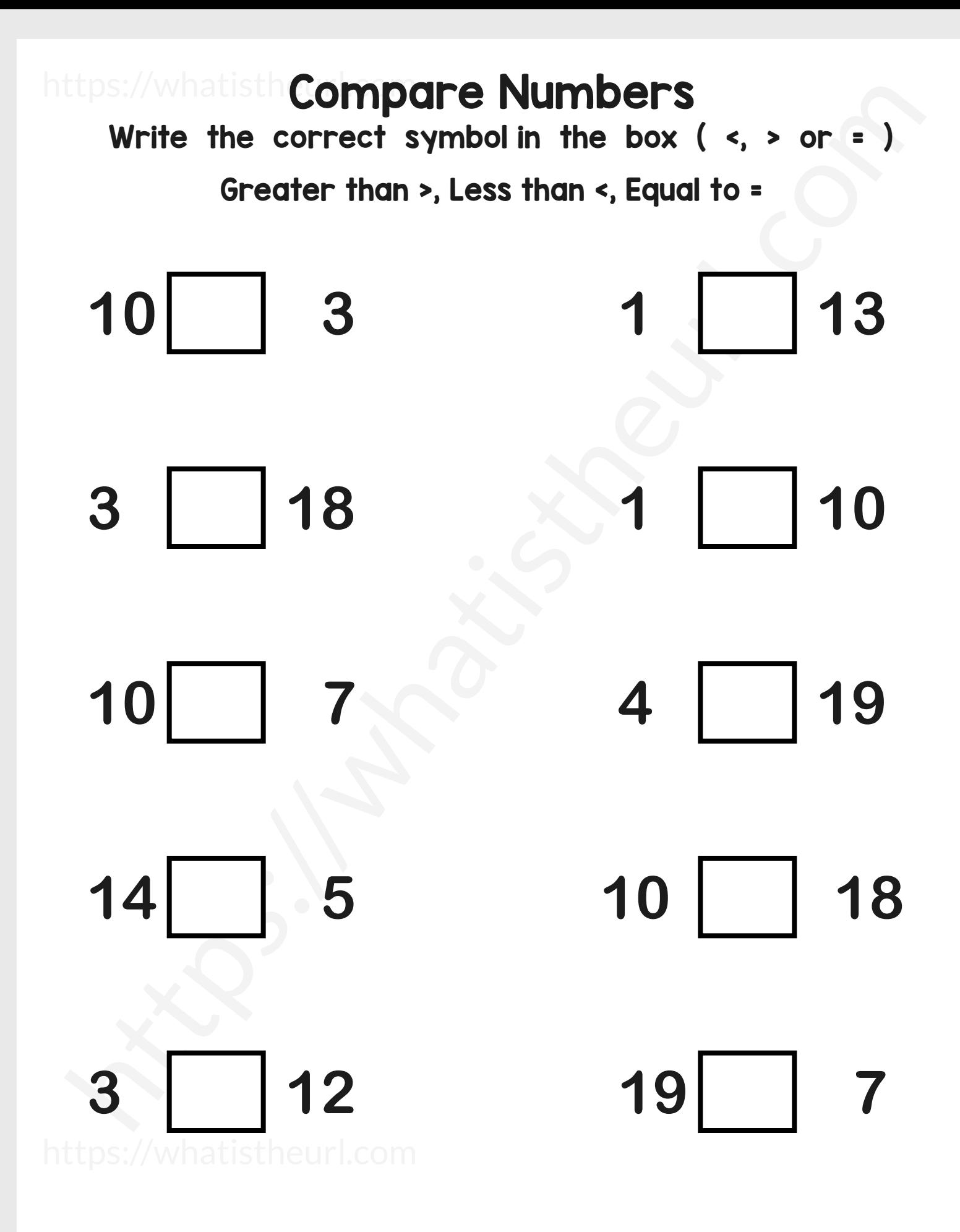

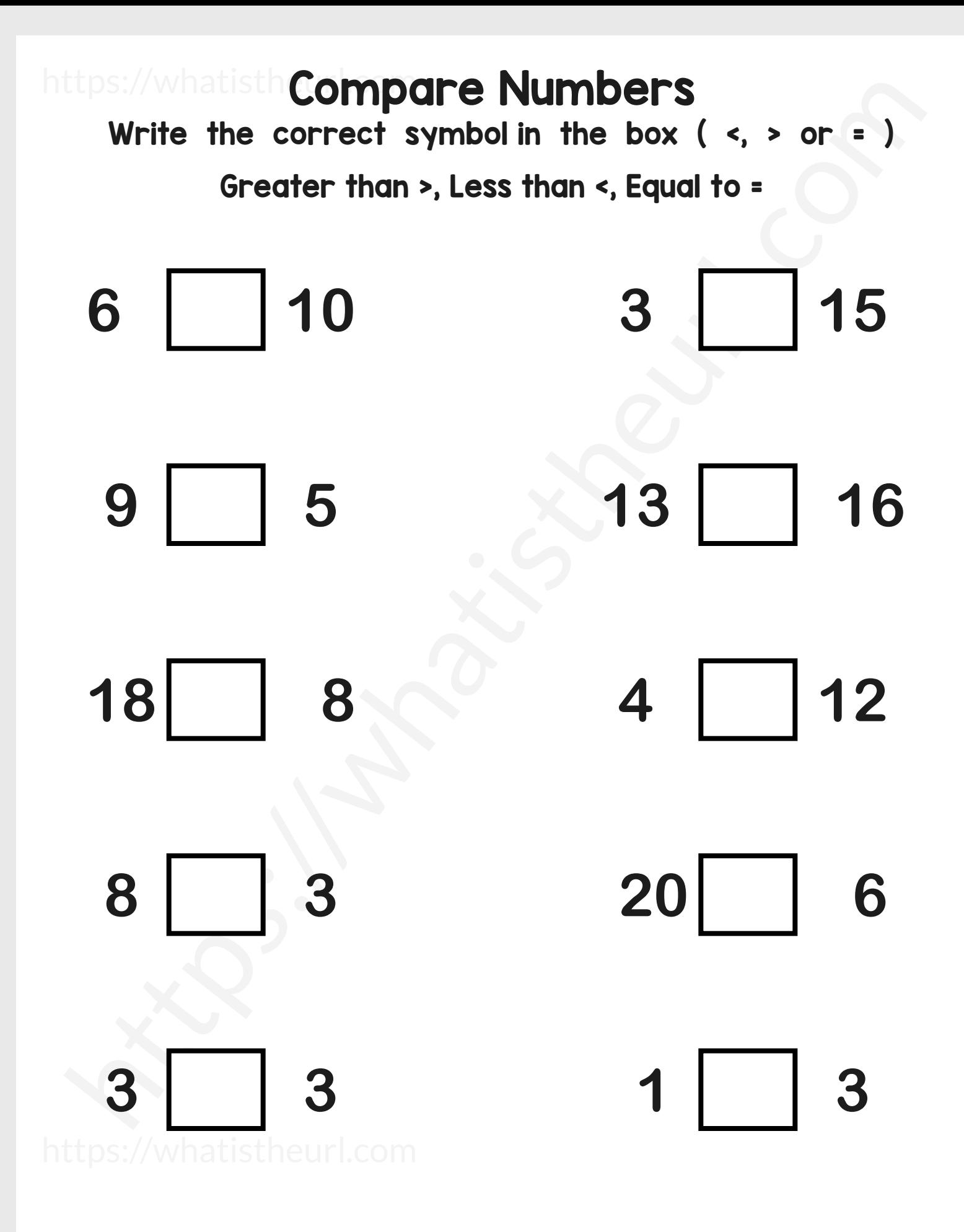

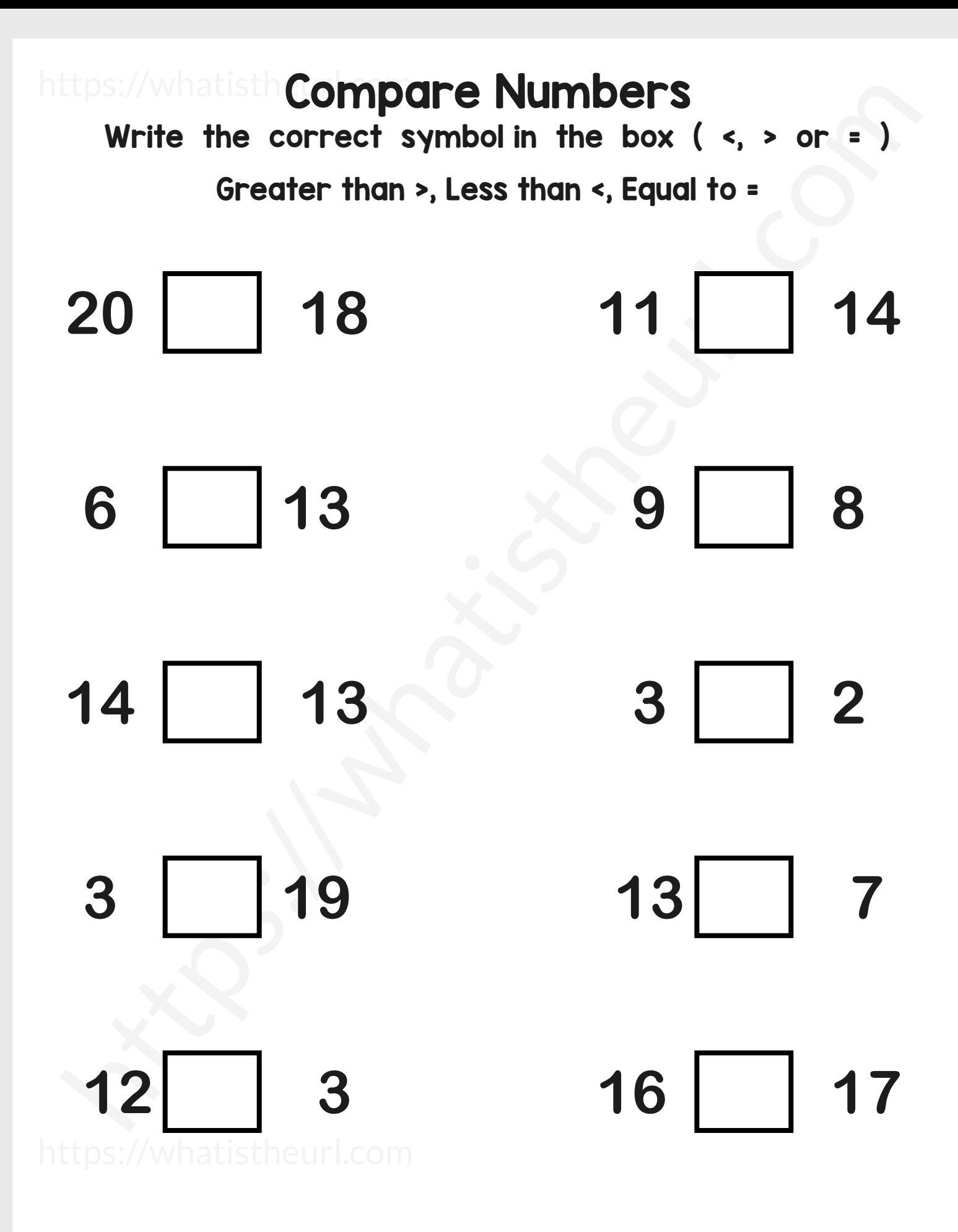

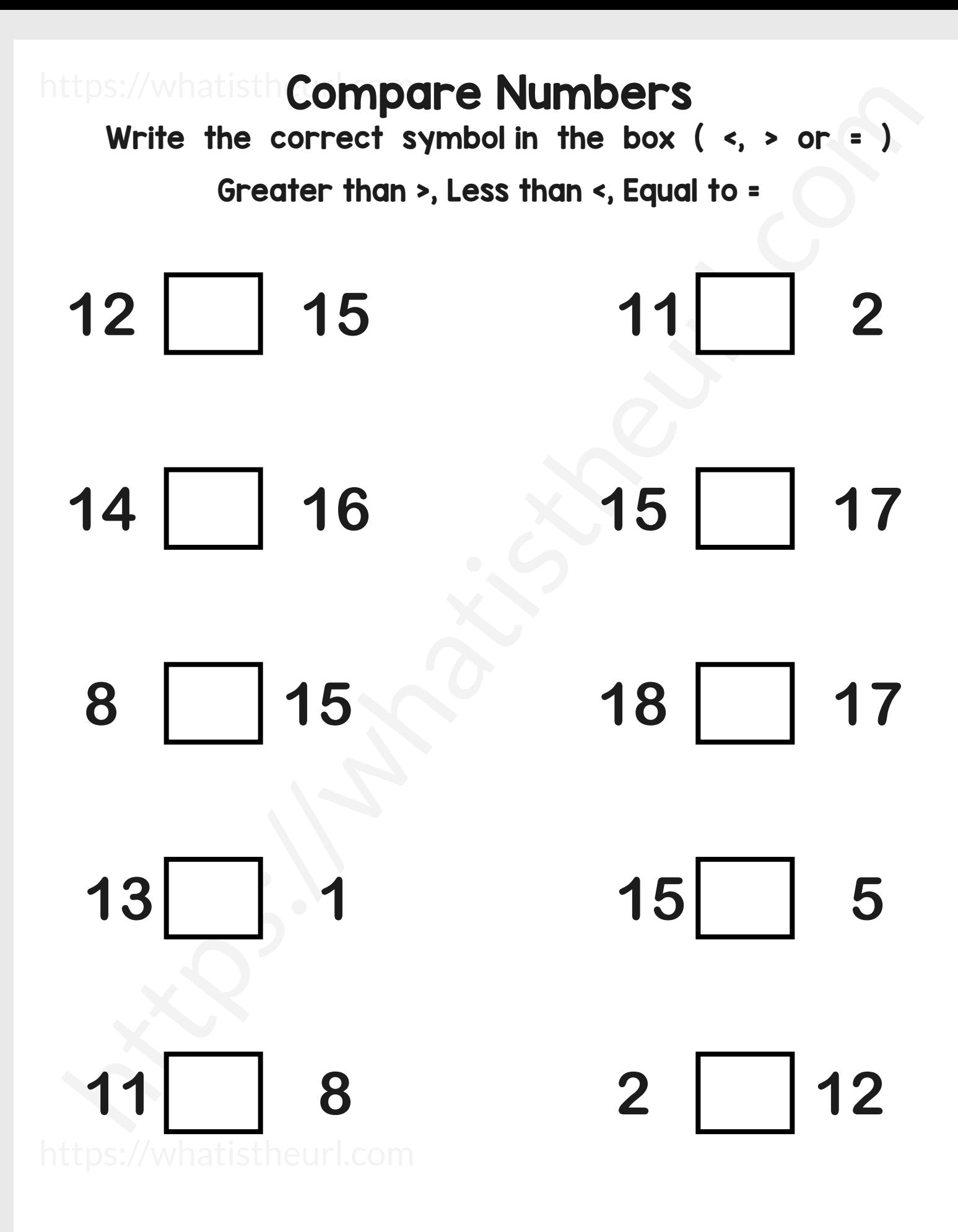
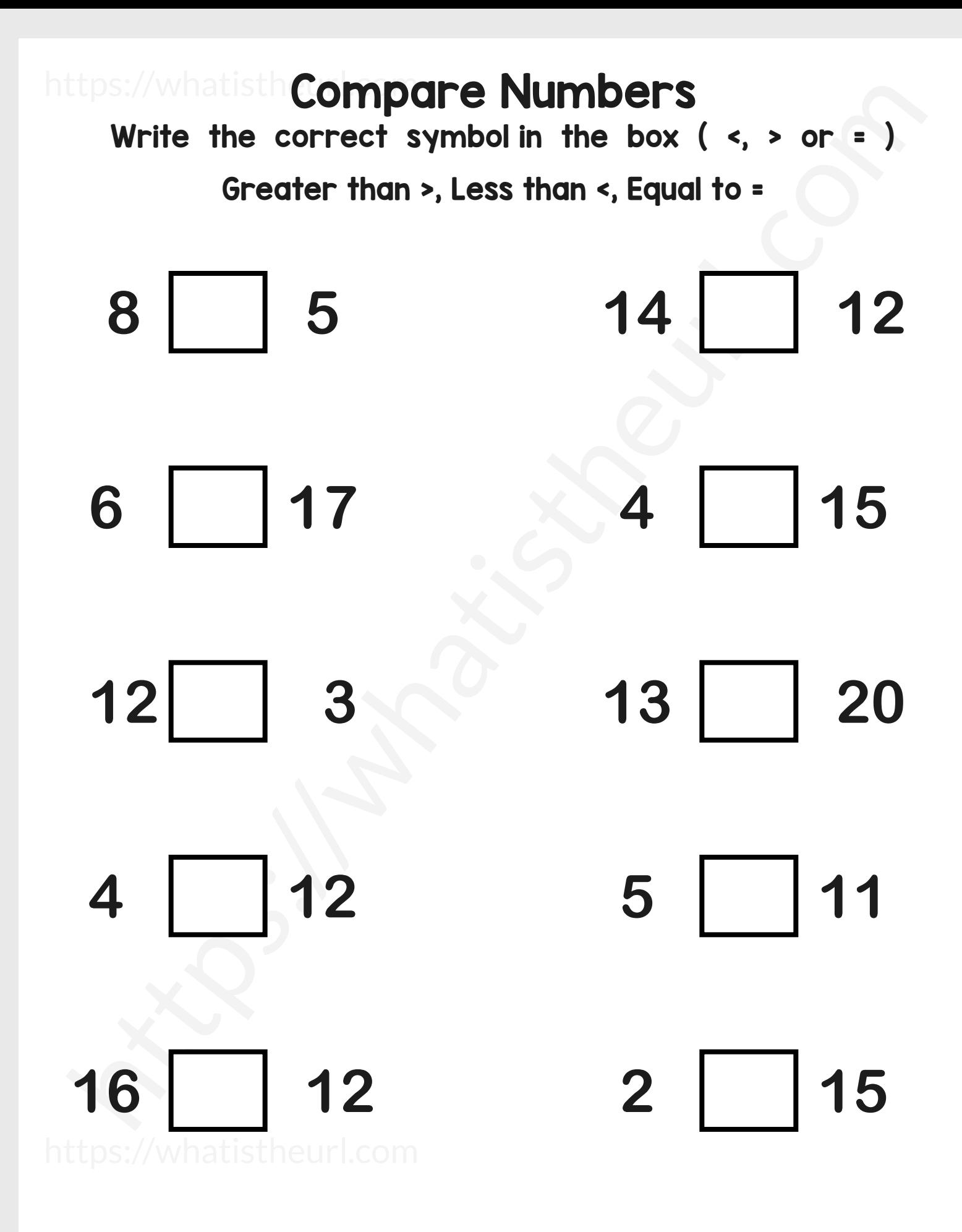

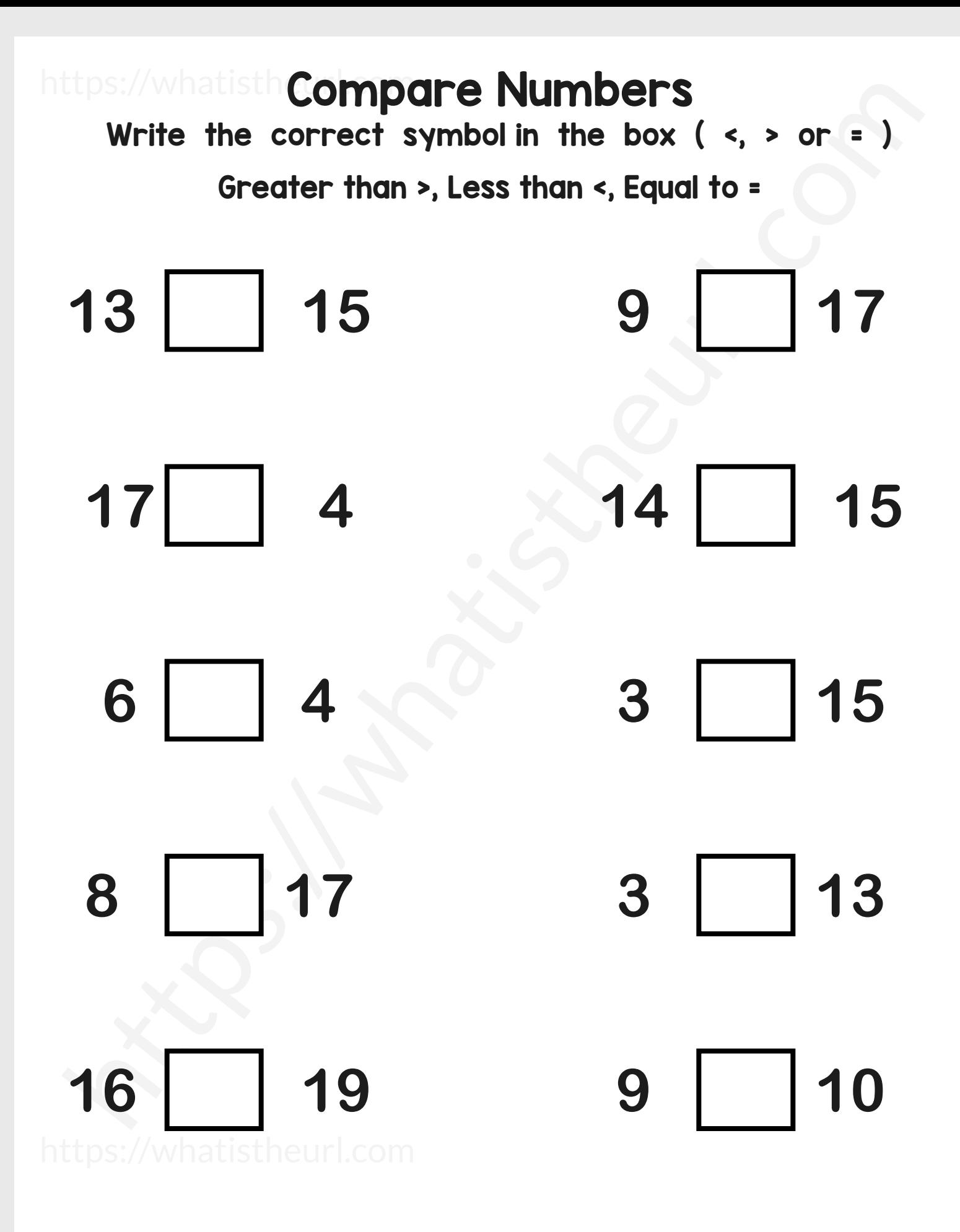

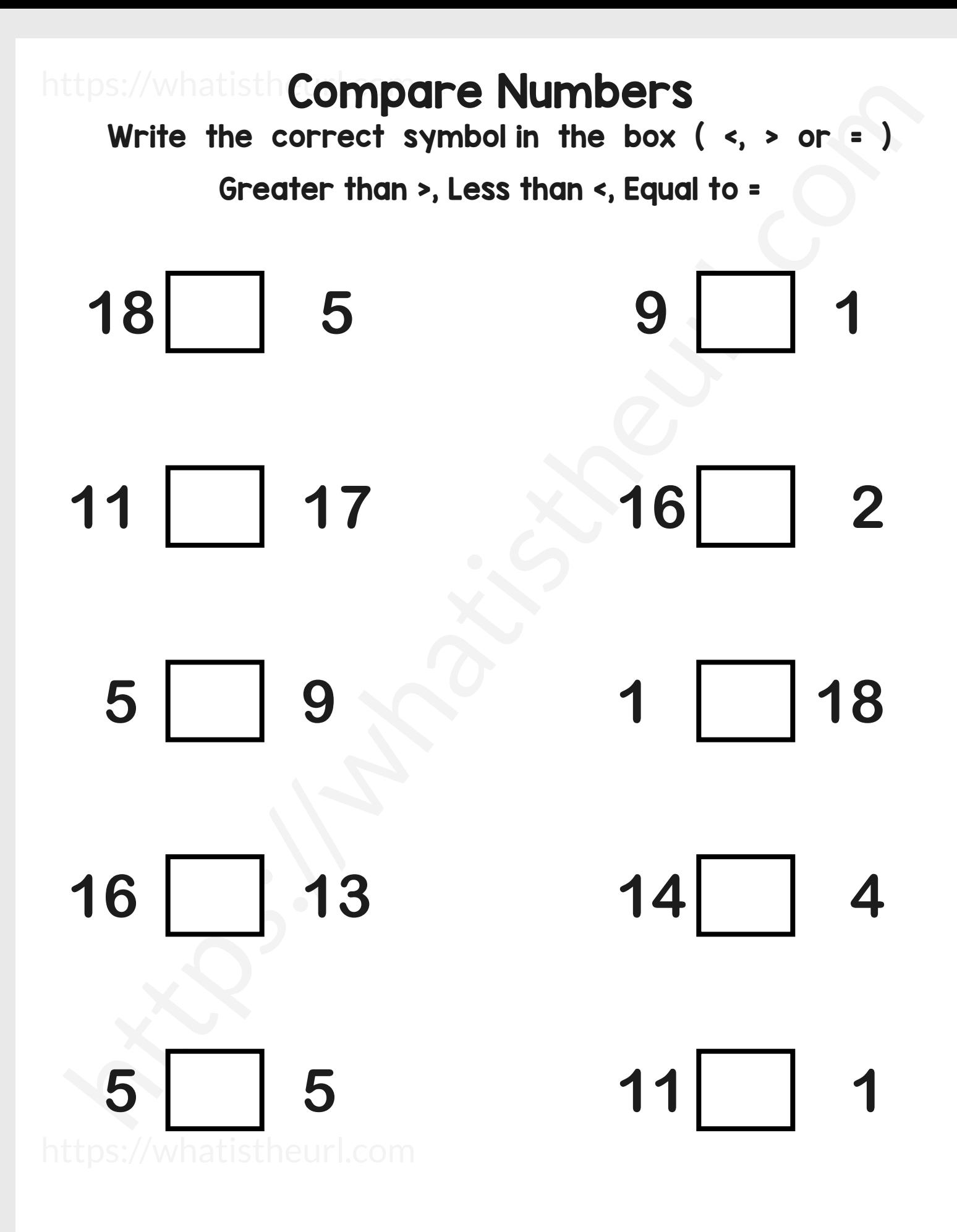

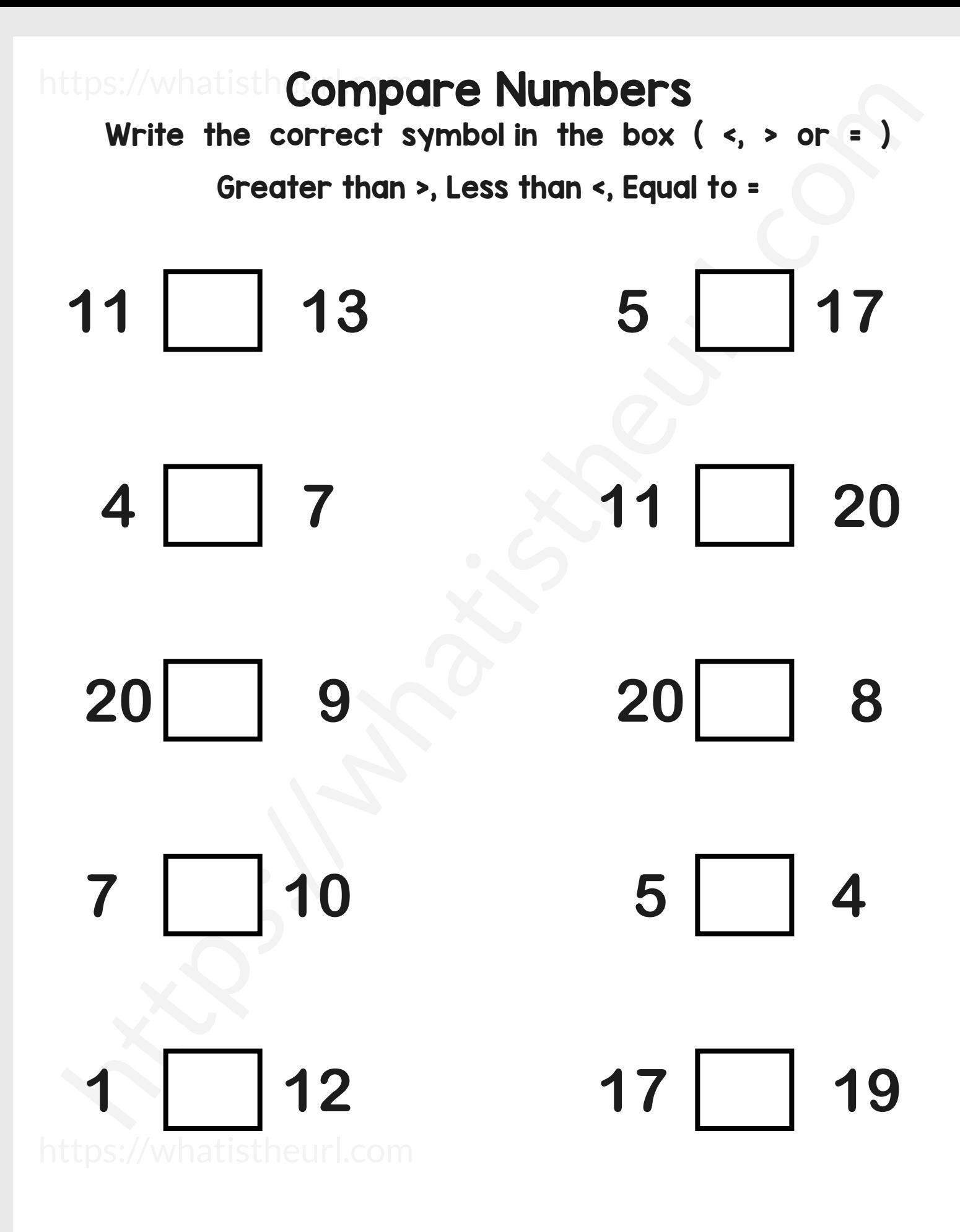

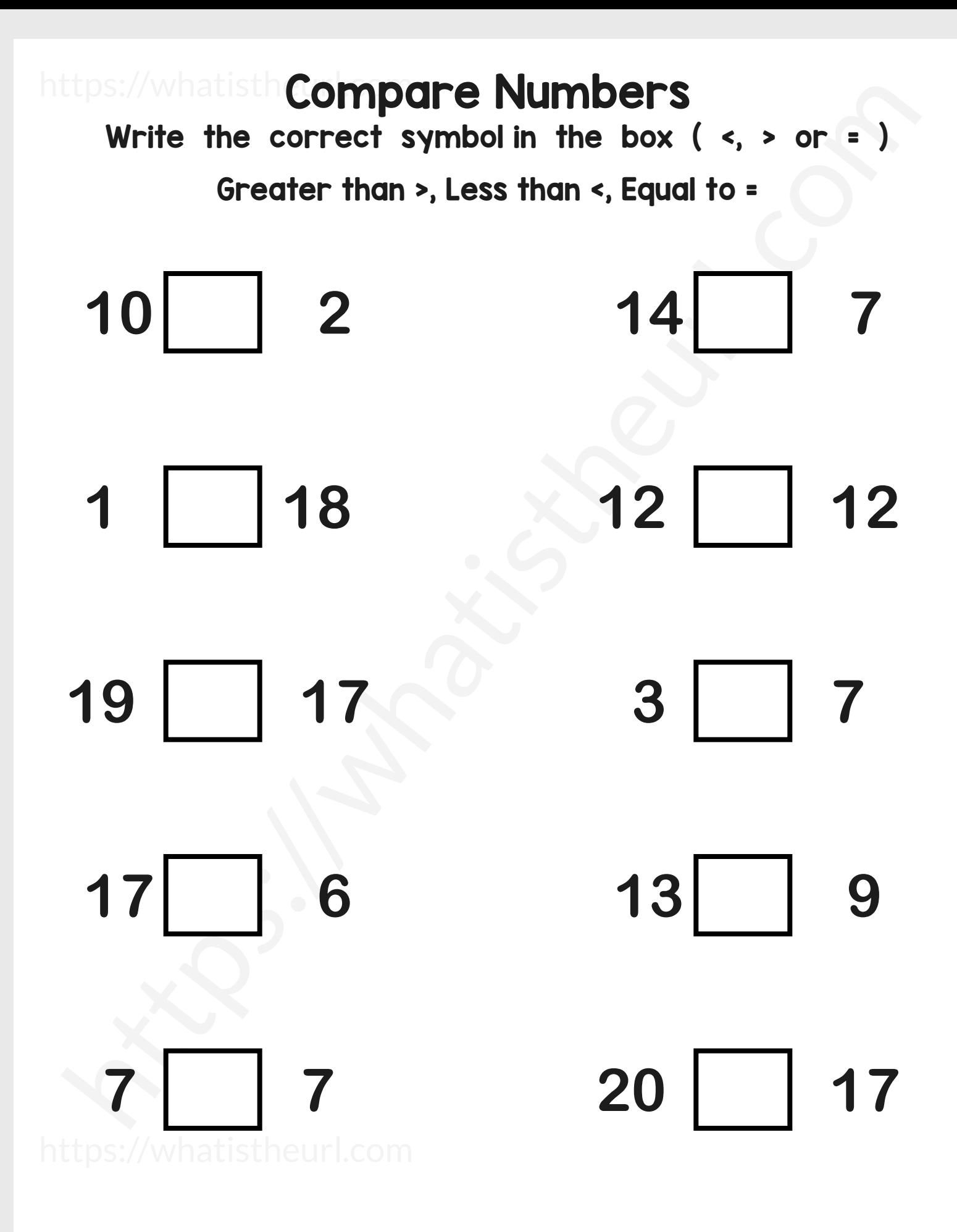

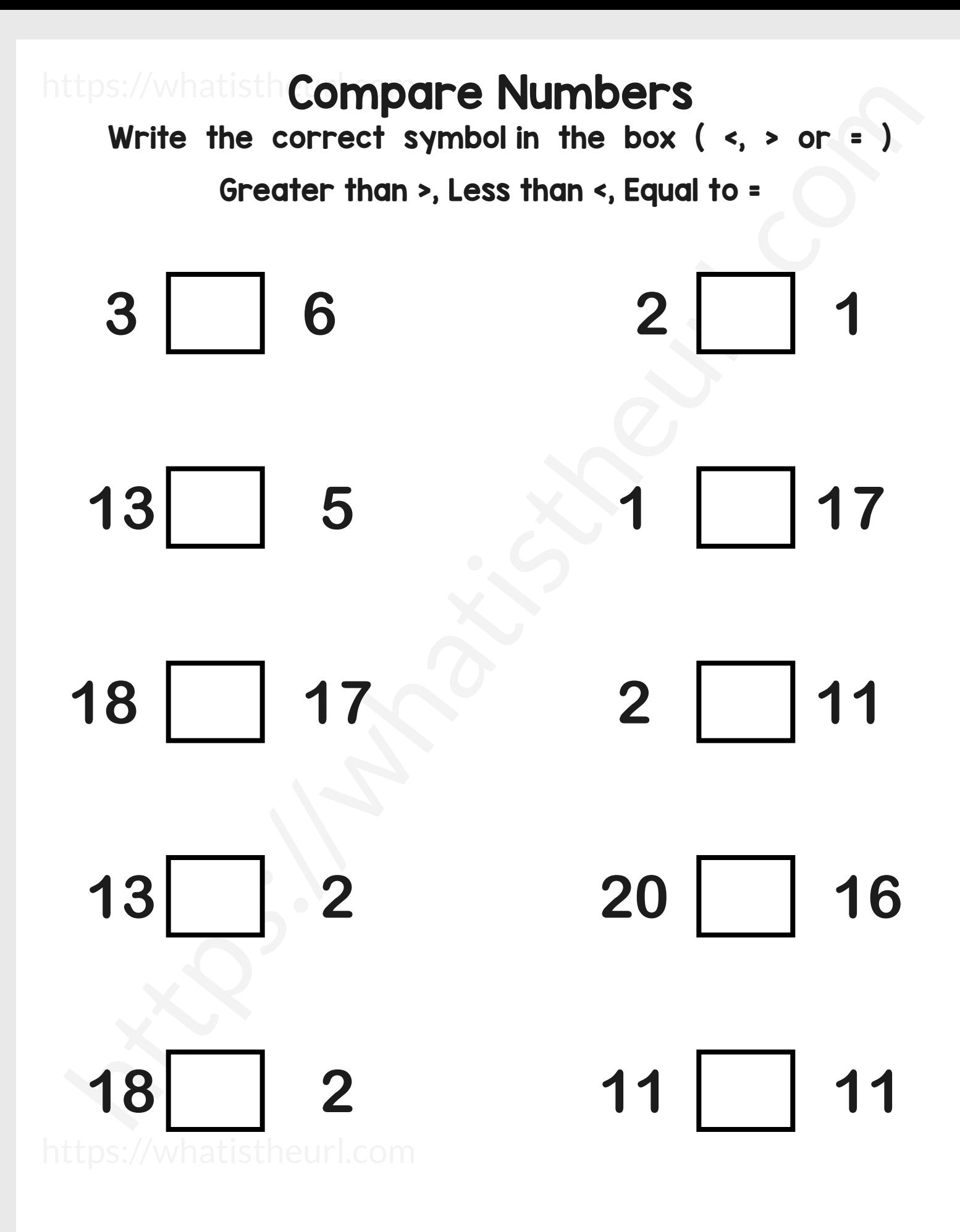

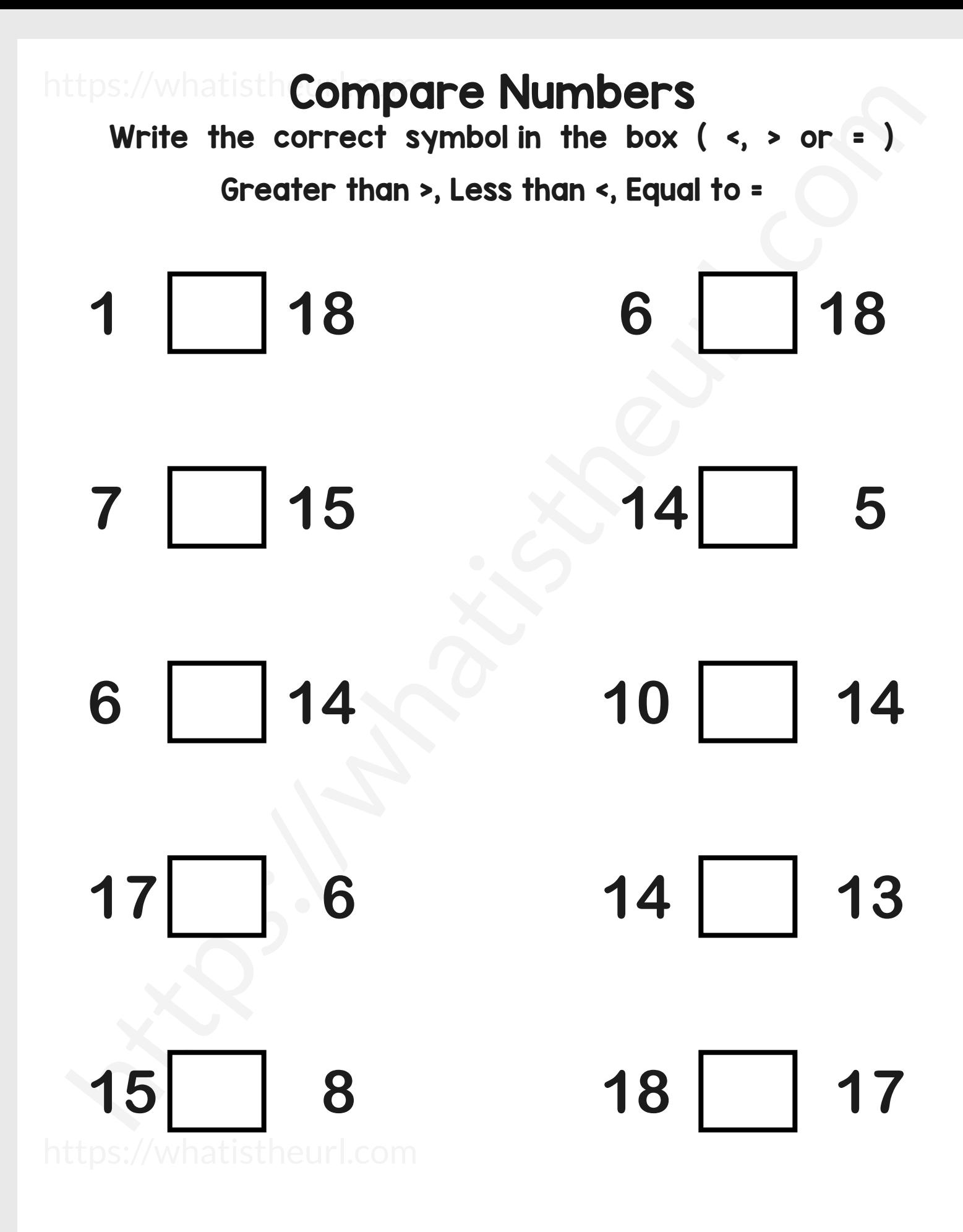

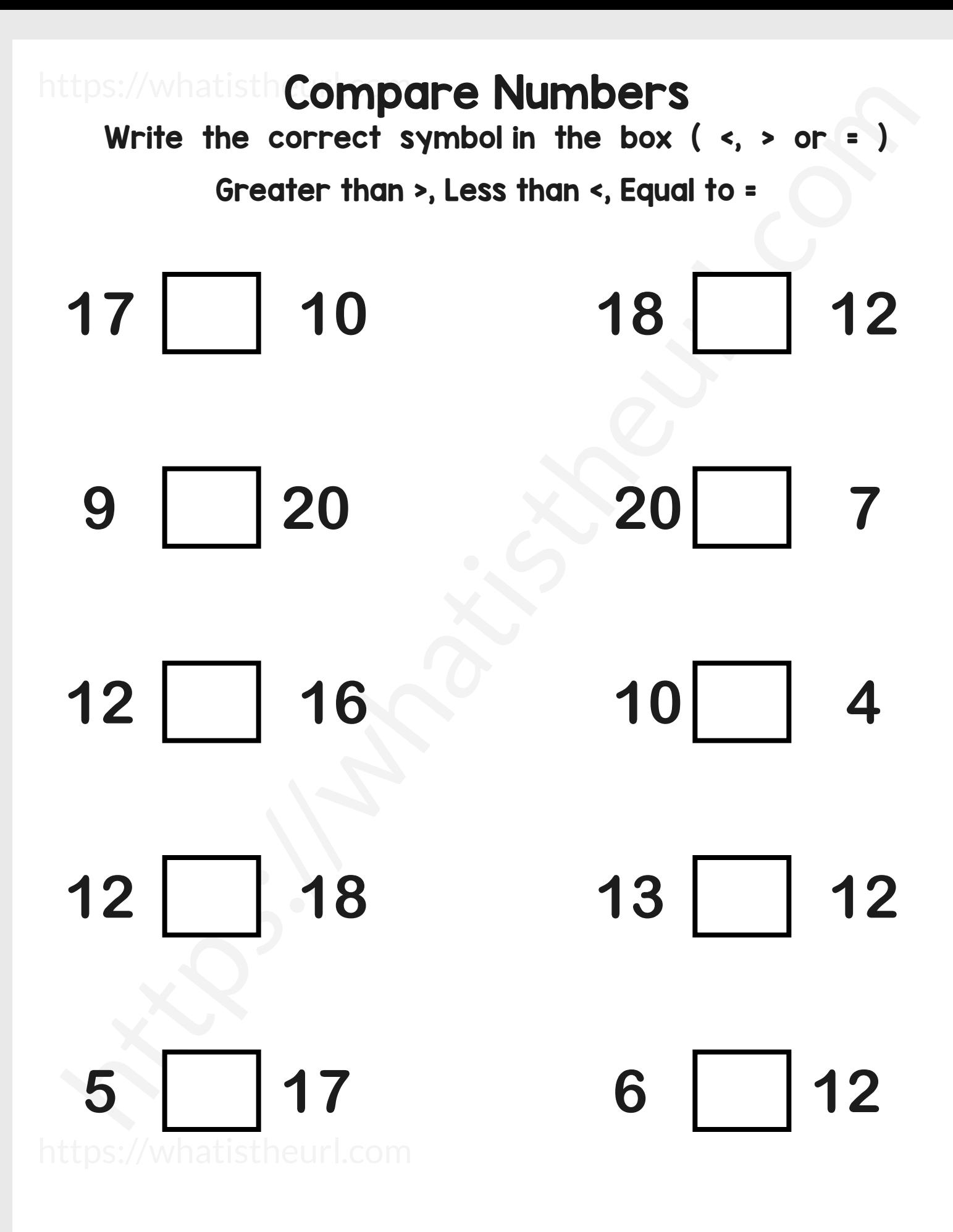

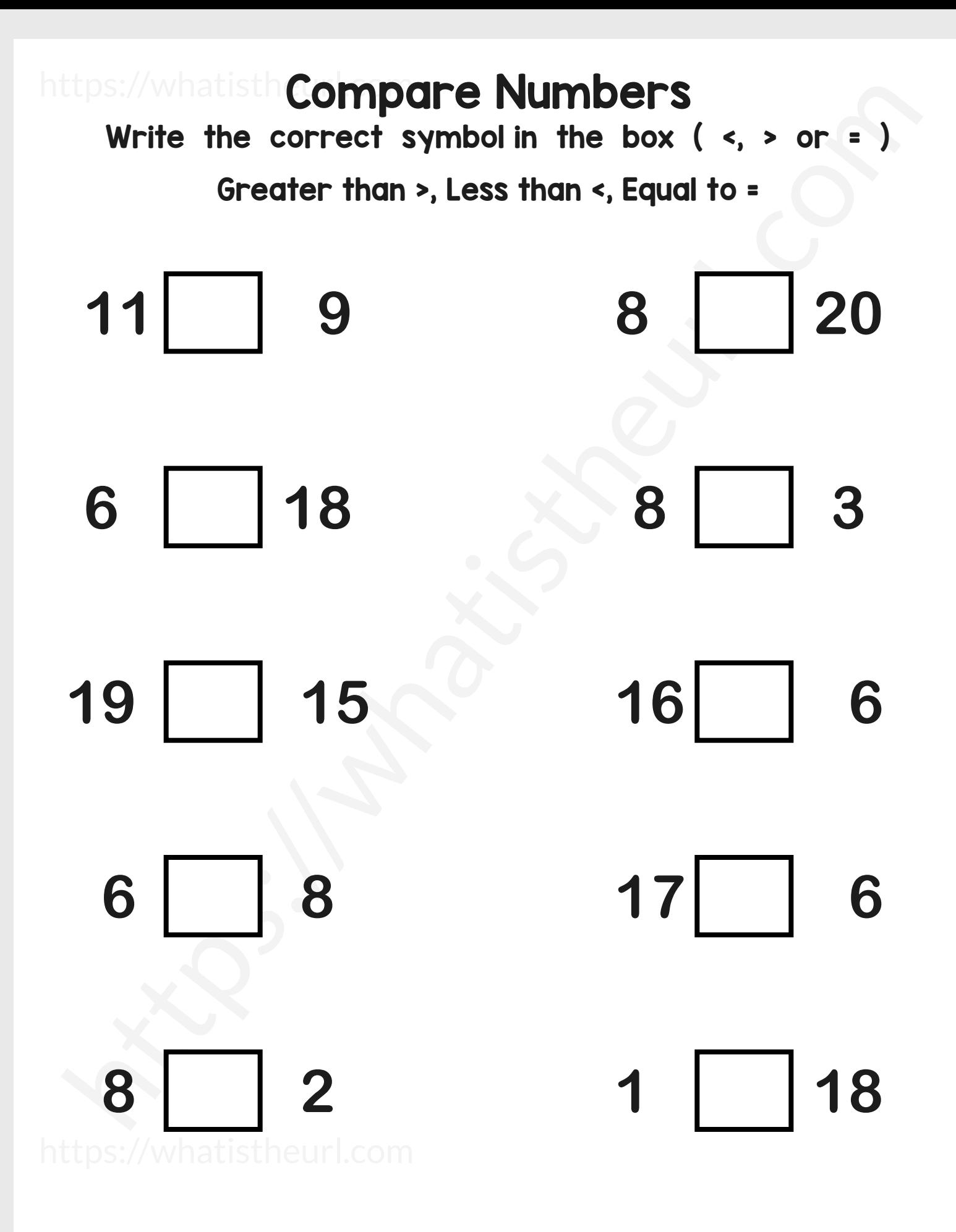

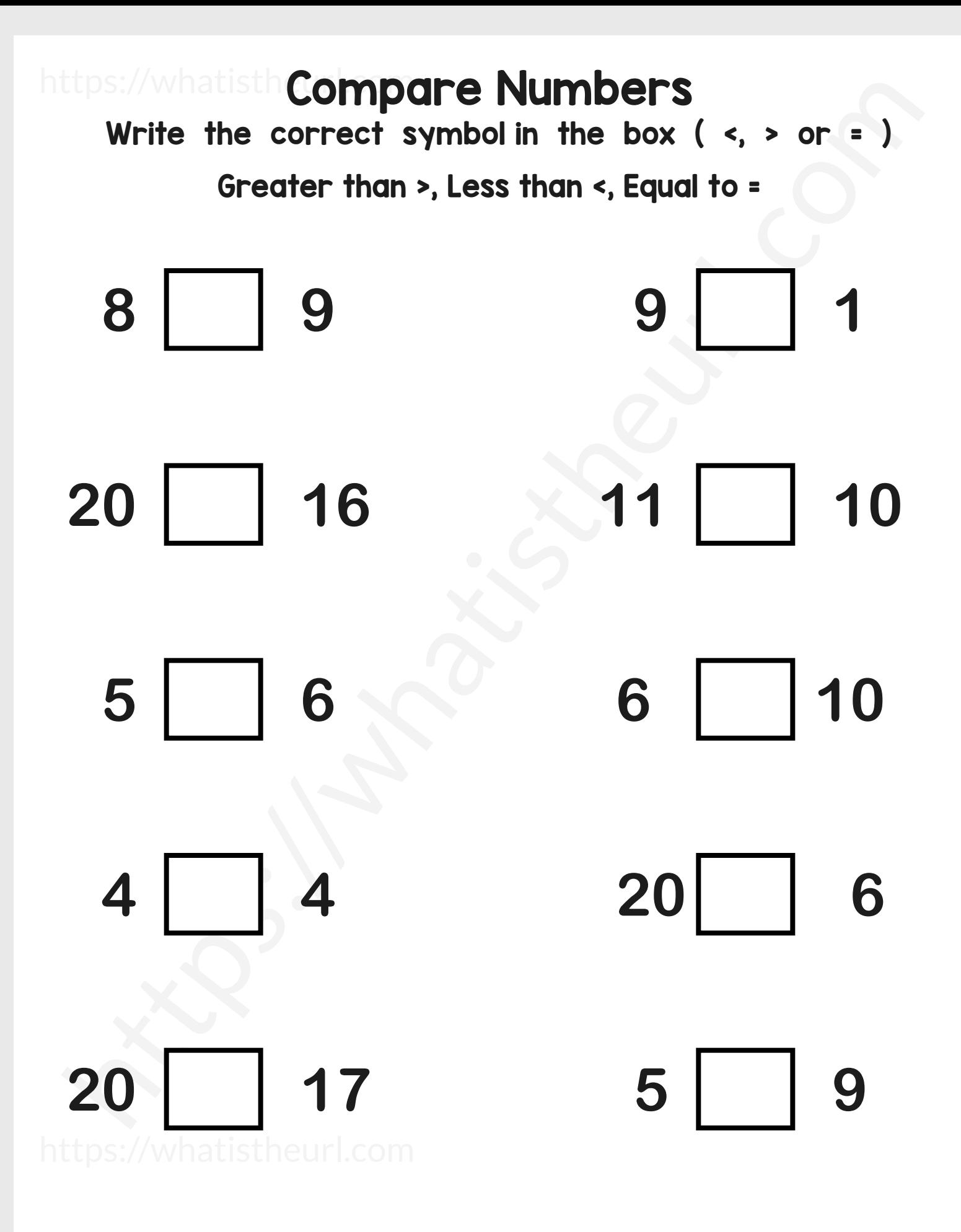

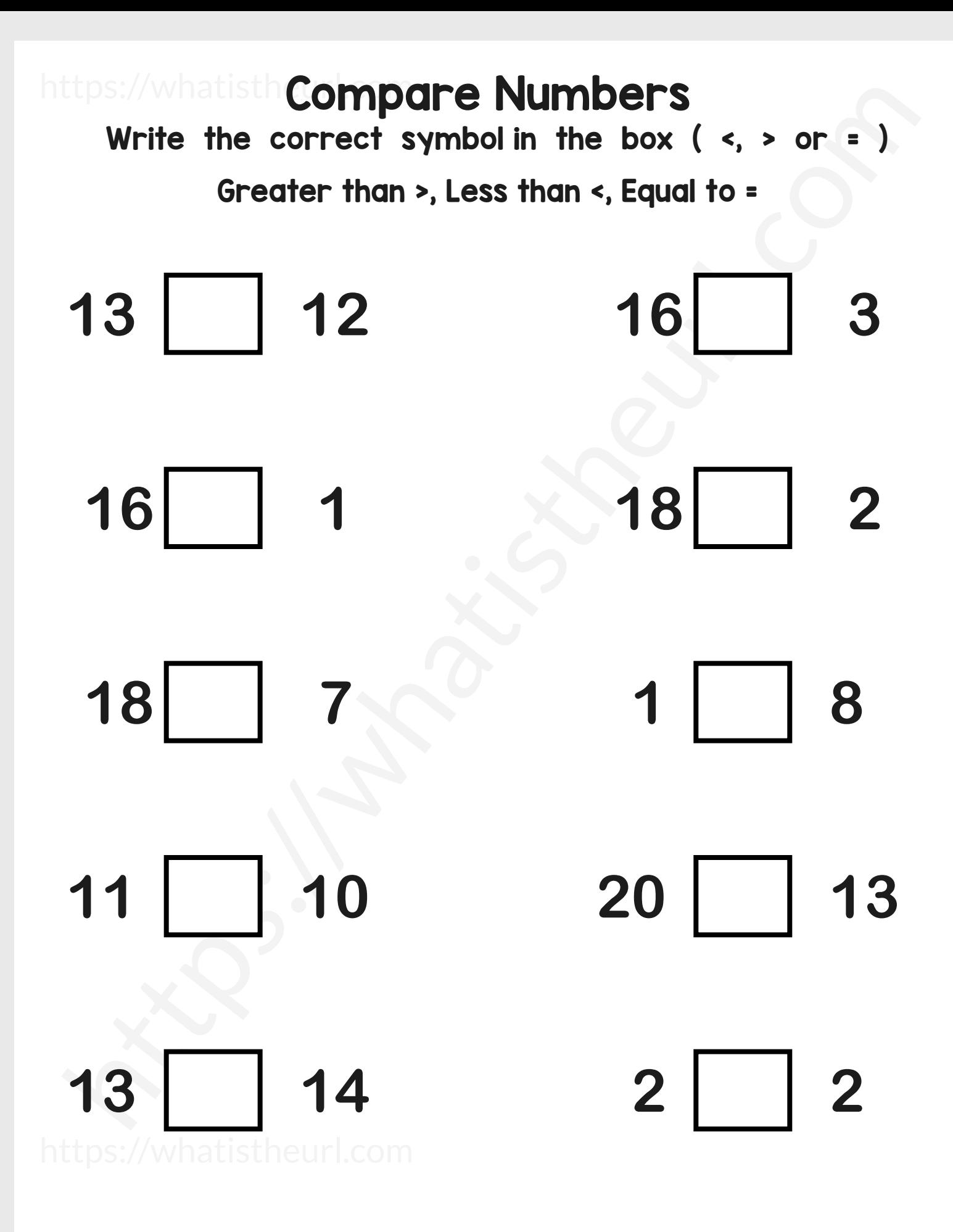

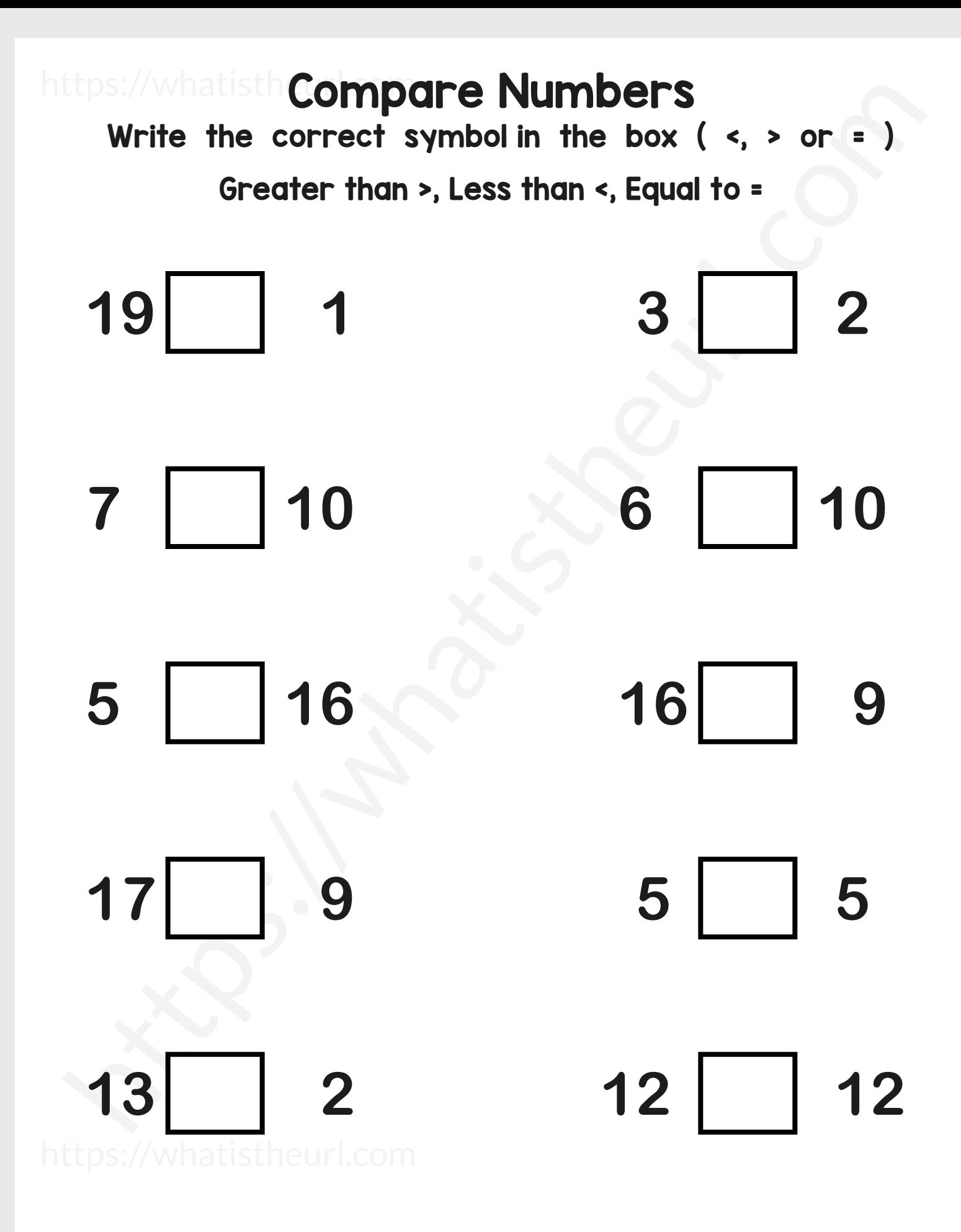

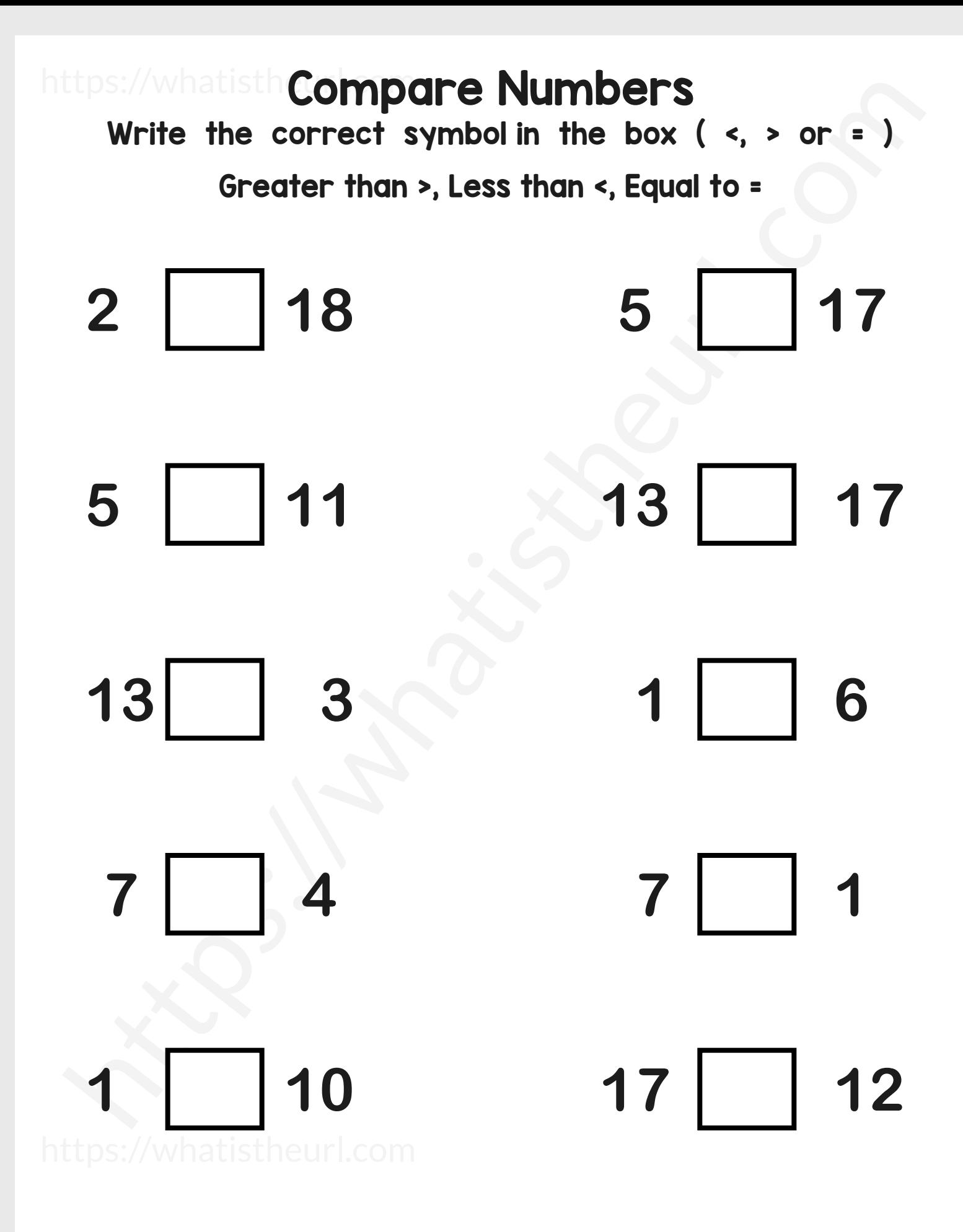

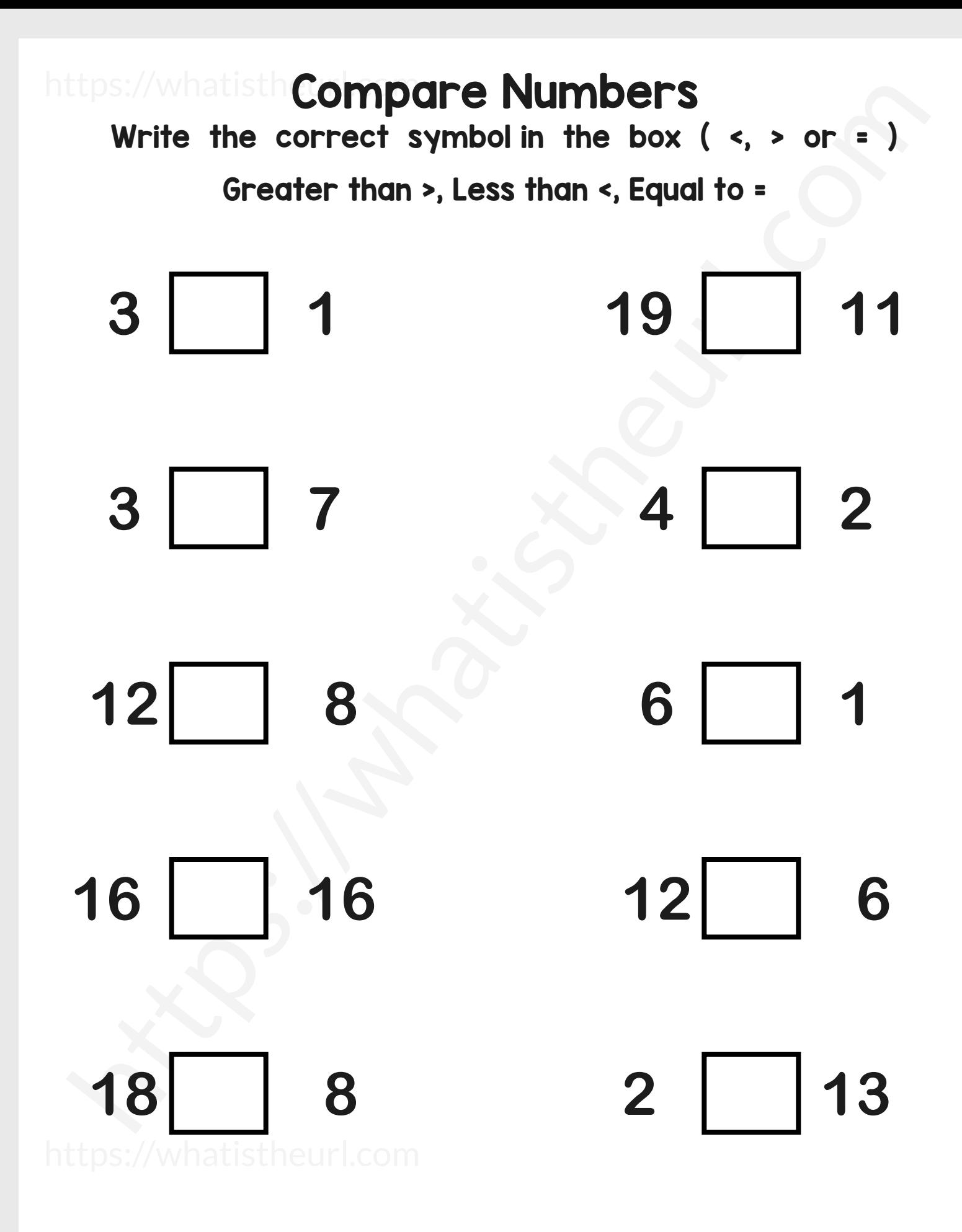

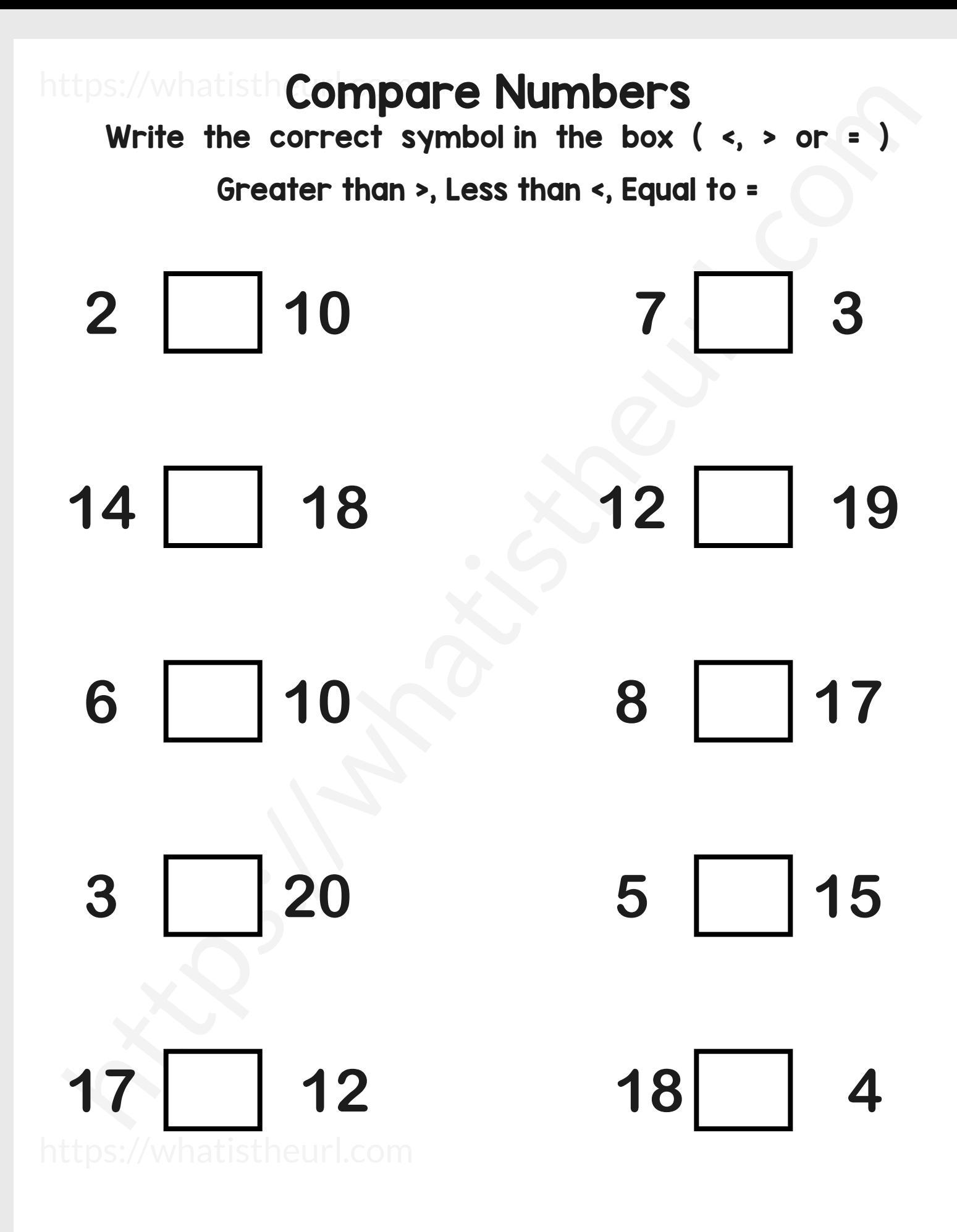

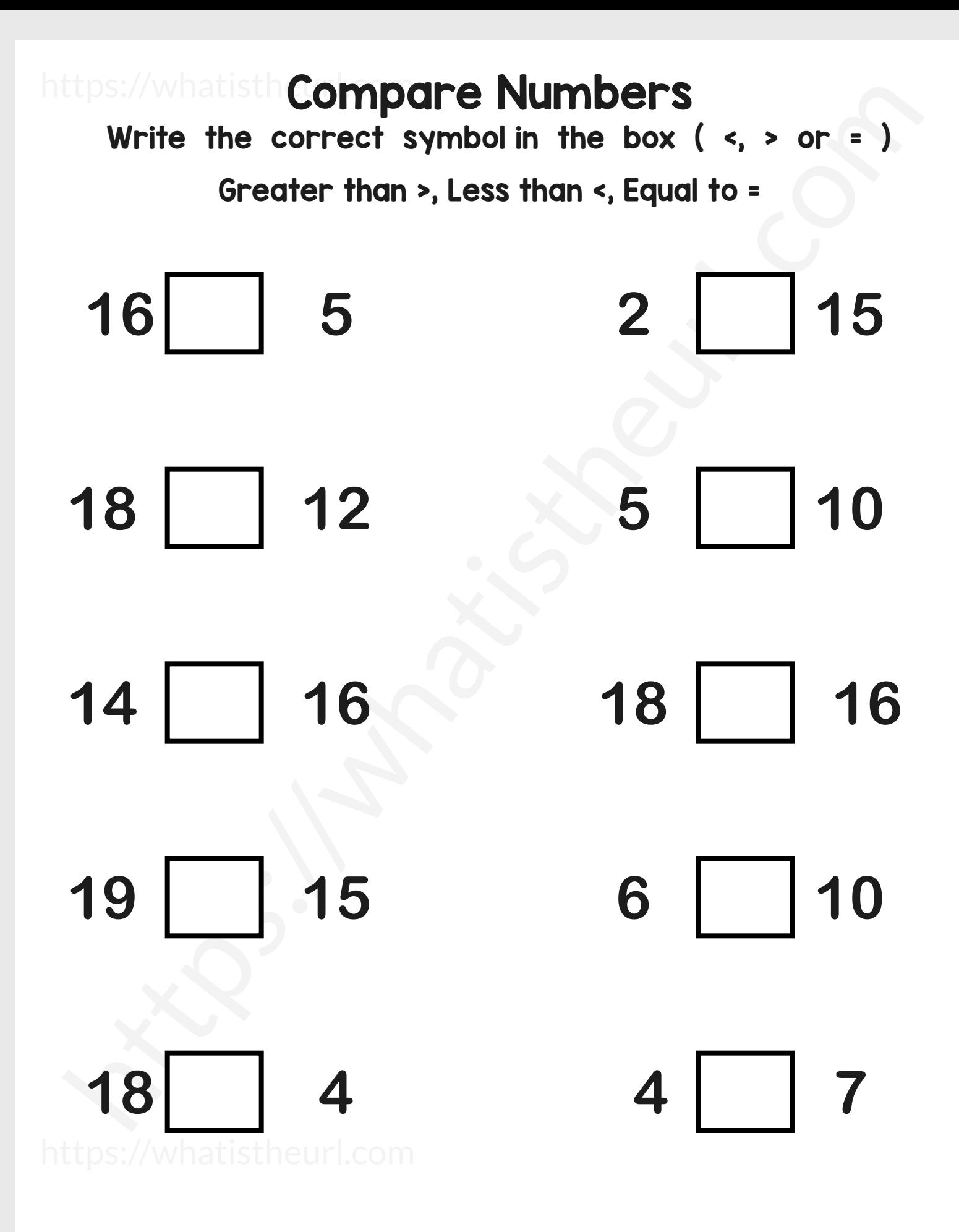

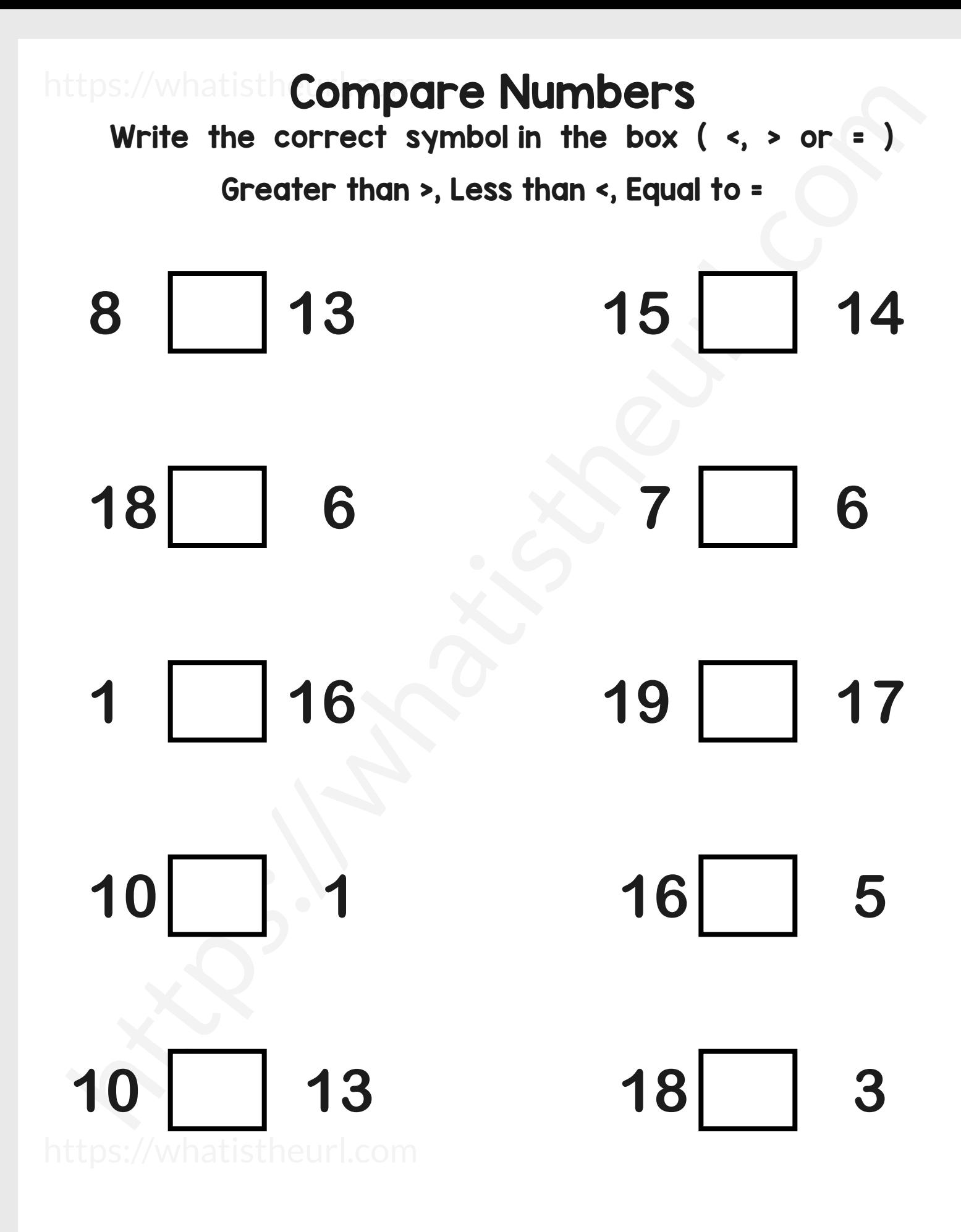

![](_page_89_Figure_0.jpeg)

![](_page_90_Figure_0.jpeg)

![](_page_91_Figure_0.jpeg)

![](_page_92_Figure_0.jpeg)

![](_page_93_Figure_0.jpeg)

![](_page_94_Figure_0.jpeg)

![](_page_95_Figure_0.jpeg)

![](_page_96_Figure_0.jpeg)

![](_page_97_Figure_0.jpeg)

![](_page_98_Figure_0.jpeg)

![](_page_99_Figure_0.jpeg)